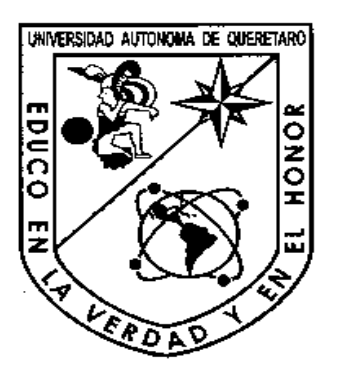

**UNIVERSIDAD AUTÓNO OMA DE QUERÉTARO**

FACULTAD DE INGENIERÍA

### **DISEÑO Y S SIMULACIÓN DE UN BR BRAZO MANIPULADOR MEDIANTE AMEF, QFD Y AN ANÁLISIS DE ELEMENT NTO FINITO.**

## **TESINA**

QUE PARA OBTENER EL TITULO DE:

**INGENIERO EN AUTOMATIZACIÓN** 

**PRESENTAN** 

ELEAZAR BERMÚDEZ GONZÁLEZ. SALVADOR LUNA RAMÍREZ.

**ASESOR DE TESINA:** 

DR. RIVAS ARAIZA EDGAR

SANTIAGO DE QUERÉTARO, QRO. AGOSTO DEL 2009.

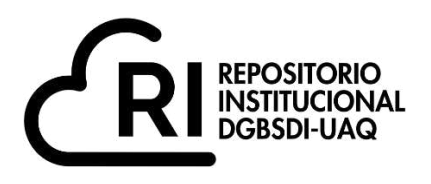

### **La presente obra está bajo la licencia: <https://creativecommons.org/licenses/by-nc-nd/4.0/deed.es>**

# **CC BY-NC-ND 4.0 DEED**

### **Atribución-NoComercial-SinDerivadas 4.0 Internacional**

### **Usted es libre de:**

**Compartir** — copiar y redistribuir el material en cualquier medio o formato

La licenciante no puede revocar estas libertades en tanto usted siga los términos de la licencia

### **Bajo los siguientes términos:**

**Atribución** — Usted debe da[r crédito de manera adecuada ,](https://creativecommons.org/licenses/by-nc-nd/4.0/deed.es#ref-appropriate-credit) brindar un enlace a la licencia, e [indicar si se han realizado cambios .](https://creativecommons.org/licenses/by-nc-nd/4.0/deed.es#ref-indicate-changes) Puede hacerlo en cualquier forma razonable, pero no de forma tal que sugiera que usted o su uso tienen el apoyo de la licenciante.

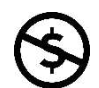

**NoComercial** — Usted no puede hacer uso del material con [propósitos comerciales .](https://creativecommons.org/licenses/by-nc-nd/4.0/deed.es#ref-commercial-purposes)

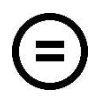

**SinDerivadas** — Si [remezcla, transforma o crea a partir d](https://creativecommons.org/licenses/by-nc-nd/4.0/deed.es#ref-some-kinds-of-mods)el material, no podrá distribuir el material modificado.

**No hay restricciones adicionales** — No puede aplicar términos legales ni [medidas tecnológicas](https://creativecommons.org/licenses/by-nc-nd/4.0/deed.es#ref-technological-measures) que restrinjan legalmente a otras a hacer cualquier uso permitido por la licencia.

### **Avisos:**

No tiene que cumplir con la licencia para elementos del material en el dominio público o cuando su uso esté permitido por una [excepción o limitación a](https://creativecommons.org/licenses/by-nc-nd/4.0/deed.es#ref-exception-or-limitation)plicable.

No se dan garantías. La licencia podría no darle todos los permisos que necesita para el uso que tenga previsto. Por ejemplo, otros derechos como [publicidad, privacidad, o derechos morales p](https://creativecommons.org/licenses/by-nc-nd/4.0/deed.es#ref-publicity-privacy-or-moral-rights)ueden limitar la forma en que utilice el material.

### *Agradecimientos*

*Agradecemos a Dios por habernos permitido llegar a esta etapa de la vida y vivir esta experiencia académica.* 

*Agradecemos a nuestros padres por la confianza y el apoyo incondicional otorgado a lo largo de nuestras vidas.* 

*También agradecemos a nuestros hermanos y amigos por estar con nosotros en todo momento.* 

*Un reconocimiento a nuestros maestros de todos los niveles escolares, pues fueron ellos quienes fortalecieron nuestro conocimiento y habilidades.*

### **Índice General Pág.**

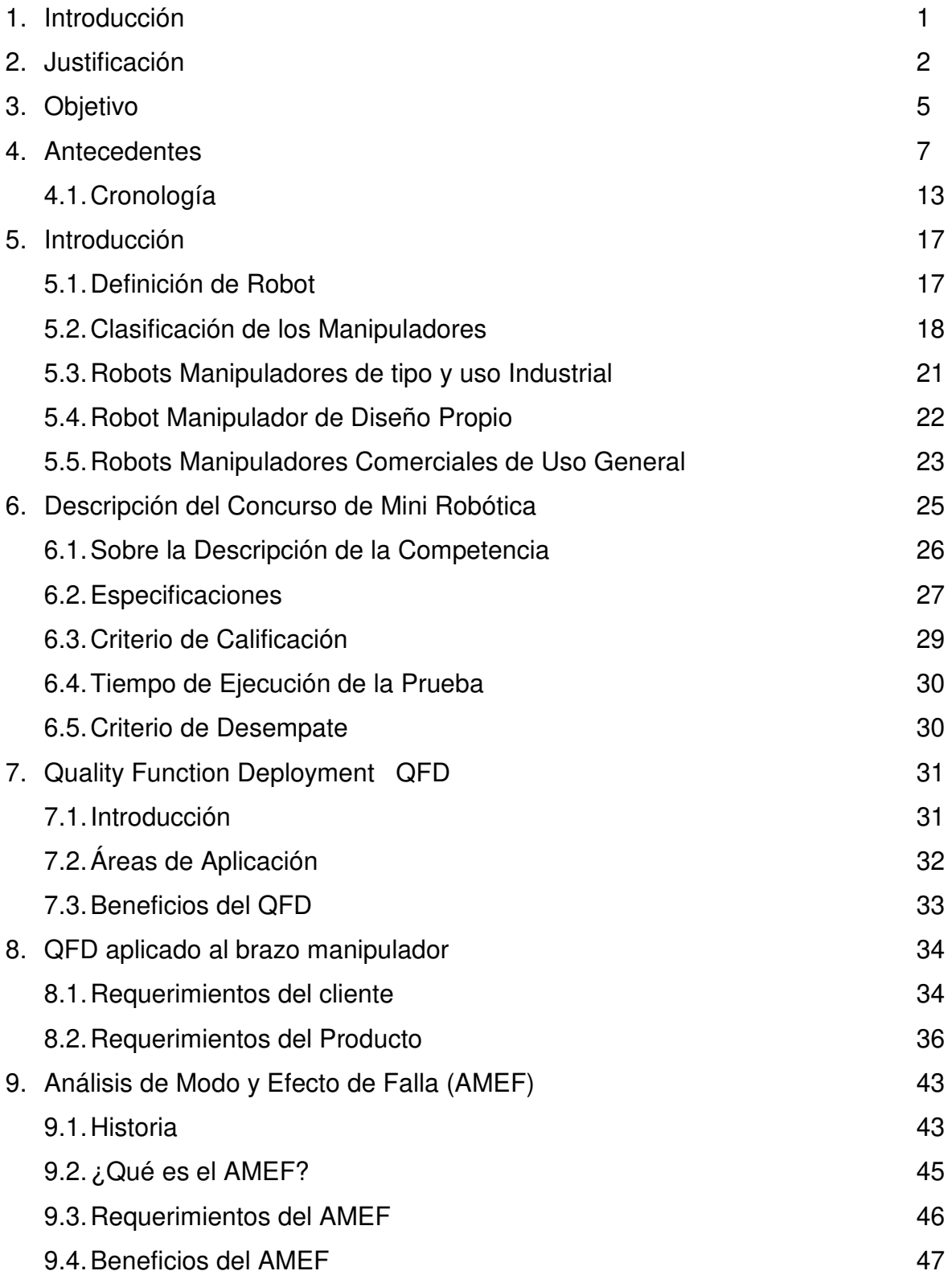

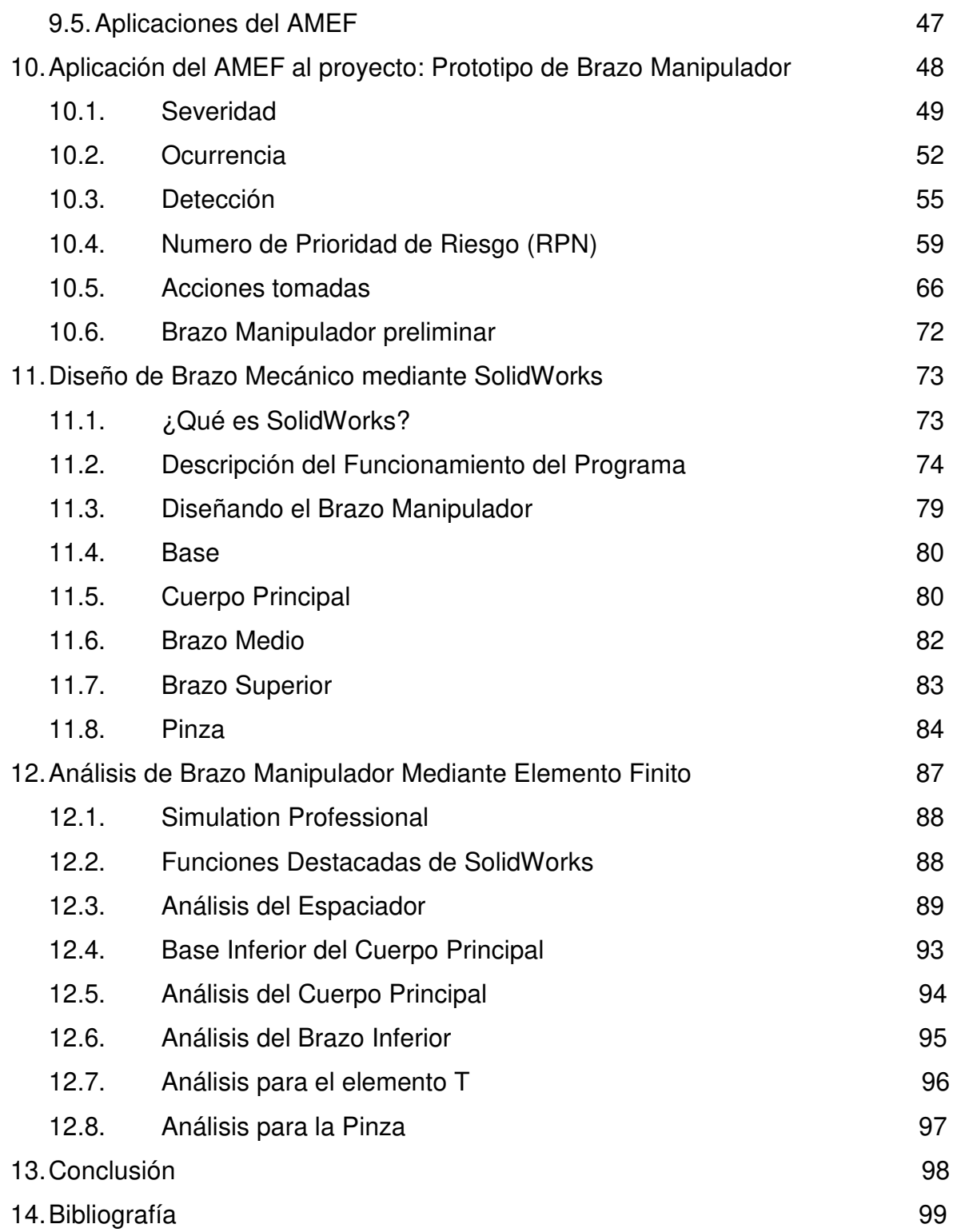

### **Índice de Figuras** *Pág.*

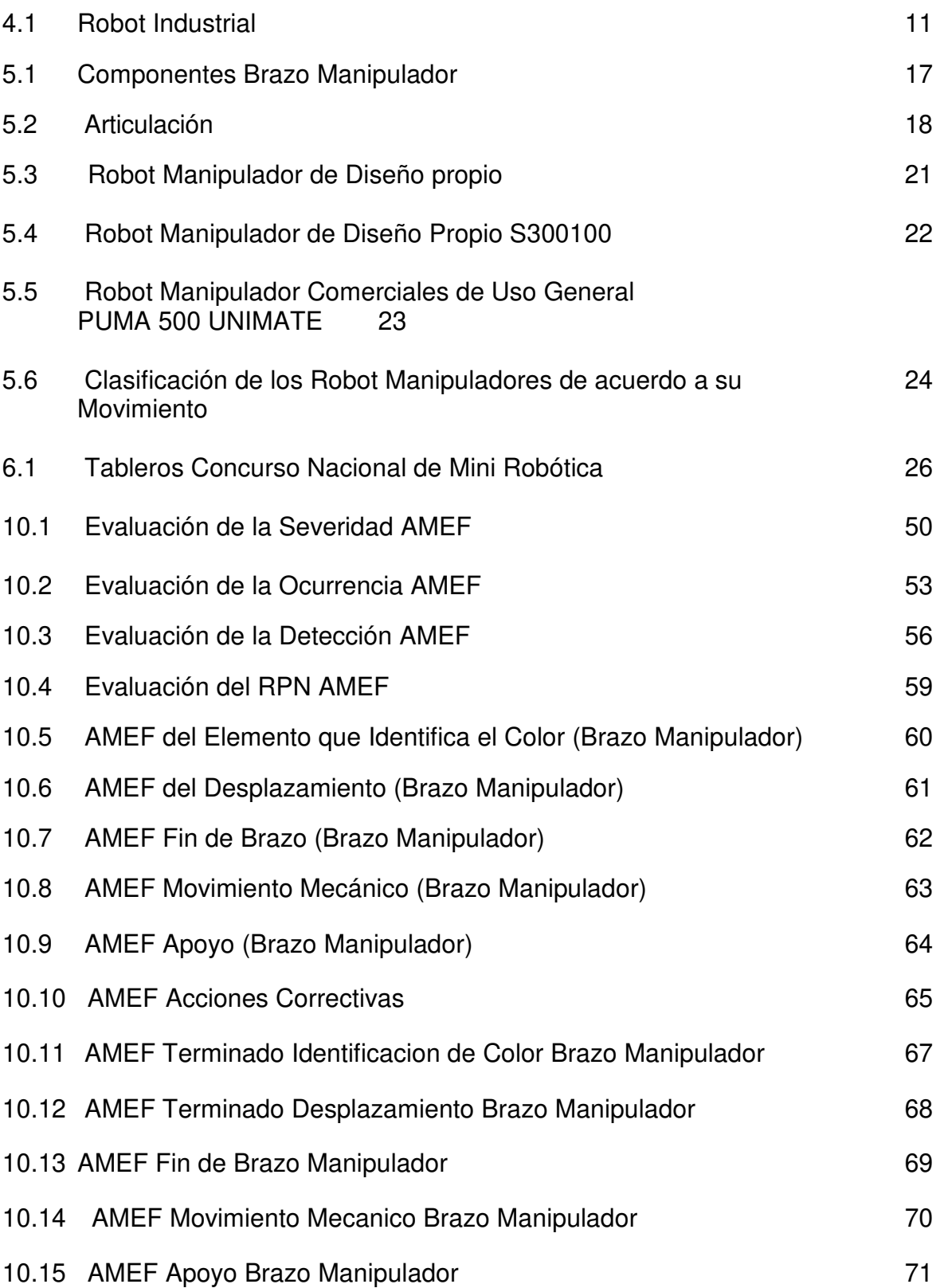

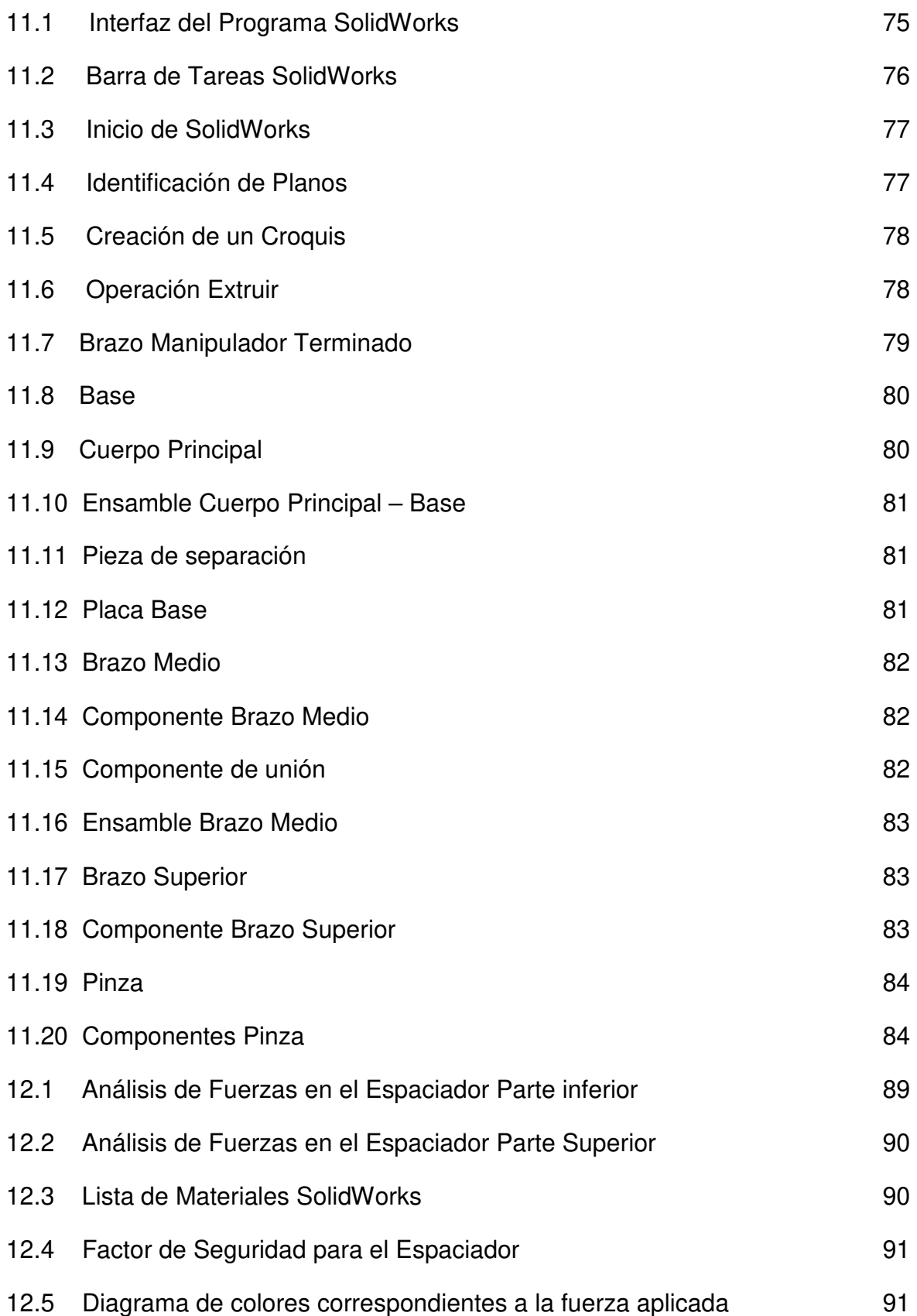

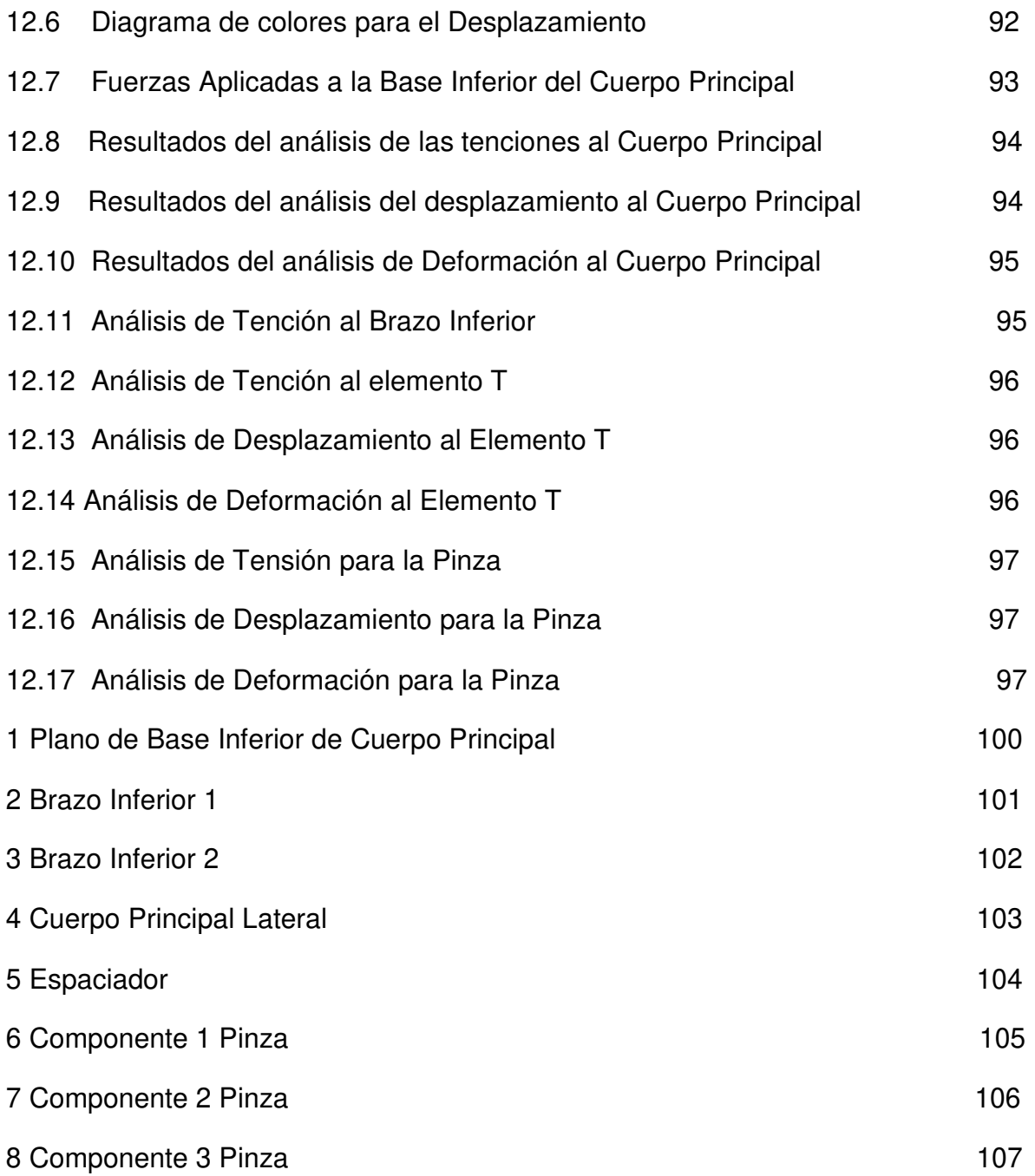

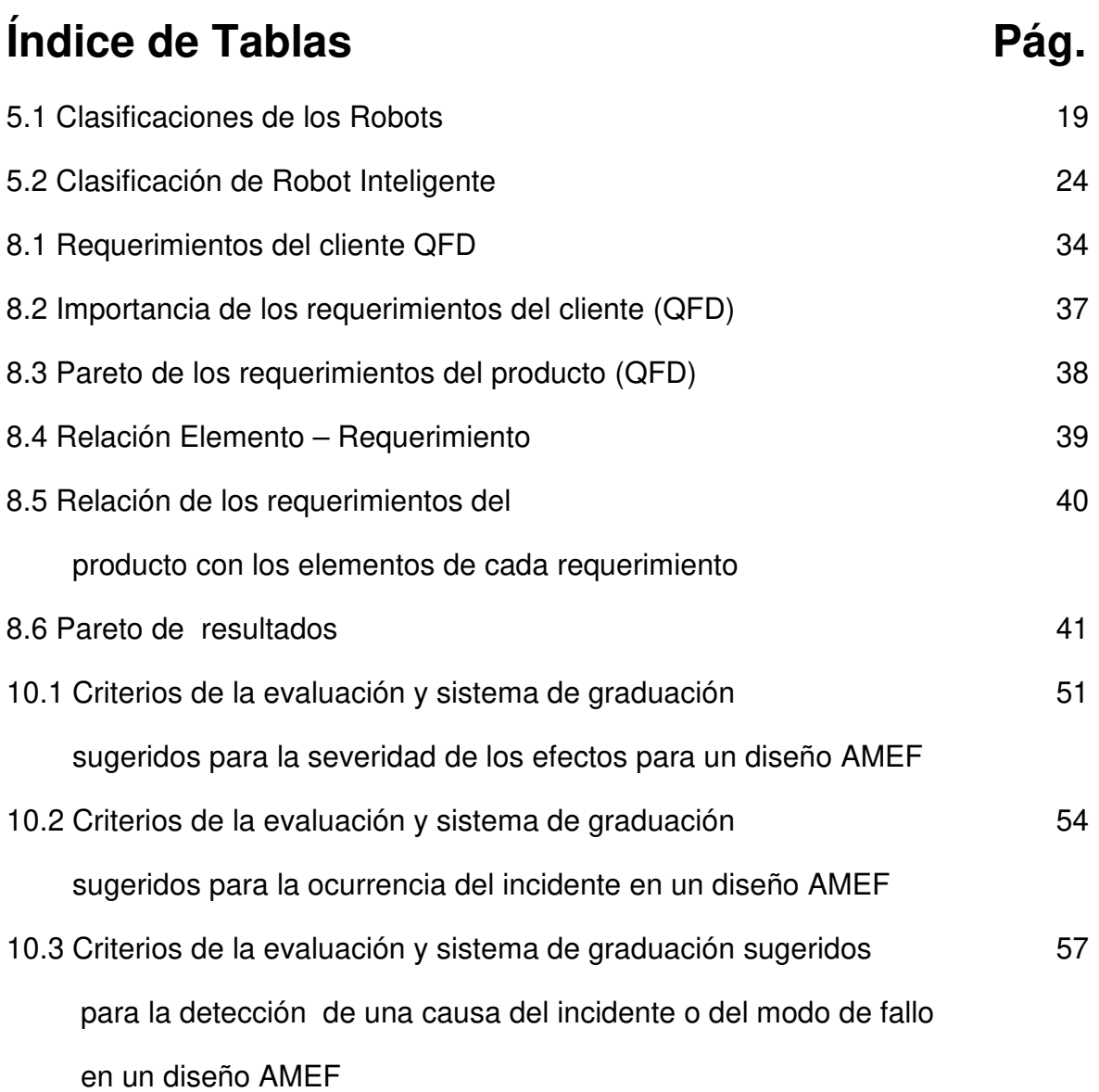

# **1 RESUMEN**

El presente proyecto tiene como finalidad diseñar un prototipo de brazo manipulador capaz para con el poder participar en el concurso Nacional de Mini Robótica.

Todo el diseño fue sustentado en dos potentes metodologías de diseño, QFE y AMEF, dichas metodologías nacieron en el sector automotriz como resultado de la constante lucha que existe entre las diferentes compañías automotrices para obtener un producto competitivo en un mercado mundial.

Estas metodologías arrojaran varios prototipos de brazos manipuladores es decisión del diseñador cual es el que mejor se adapta a los objetivos, el presente proyecto utiliza el prototipo de robot mejor calificado por las metodologías.

Posteriormente se utilizo uno de los softwares más potentes en el mercado para realizar diseño, SolidWorks, con el cual se efectuaron diferentes pruebas simulando las condiciones reales de tención, deformación y stress mecánico a las que podría estar sometido el brazo manipulador.

## **2 JUSTIFICACIÓN**

éxico al ser un país tercermundista está limitado en el ámbito tecnológico, no somos capaces de producir herramientas tecnológicas en nuestro país por qué no poseemos la tecnología para producirlas, dándonos como única opción importar maquinaria de otros países para ser usada en nuestra tierra. M

Este factor es grave en nuestro país, puesto que la maquinaria o dispositivos adquiridos nos son vendidos a precios realmente elevados, precios que se reducirían considerablemente si la maquinaria se fabricara en nuestro propio país.

Al poder documentar este brazo mecánico sabremos más a fondo cuáles son sus fundamentos, como su función, limitantes, cuales mejoras se le pueden meter al diseño prototipo y cuales implementaciones perjudicarían el proyecto a largo plazo, esto nos dará de resultado que cuando se llegue a implementar este proyecto a escala real sabremos como poder crear, armar, desarrollar y mejorar su mecanismo para su uso en alguna empresa, con esto lograremos ahorrarnos el tiempo de desuso de la maquinaria descompuesta y poder crear diversas soluciones para la maquinaria que este en uso.

Por otro lado también crearemos un ambiente de estudio y formación para futuras generaciones para que puedan saber las ventajas, contratiempos, usos y problemas que lleguen a tener cualquier mecanismo de esta índole. En el ámbito profesional el poder saber que elementos componen estos mecanismos, su funcionamiento y como son usados hará ampliarnos nuestras visiones con respecto al tema de la electrónica, mecánica y las telecomunicaciones, esto con el fin de que una vez estudiado, analizado y puesto en prueba este proyecto sepamos a la larga el manejo y la implementación de los recursos que fueron usados en el proyecto sin tener problemas en su comprensión o en su manejo en mecanismos a escala real.

La creciente globalización en el desarrollo de proyectos y diseño avanzado de productos y componentes nos debe permitir ser más eficientes y competitivos para lograr captar las necesidades de manufactura y diseño que requieren las empresas del primer mundo.

Los robots, la parte más atractiva en la era de la automatización, representan una pieza fundamental en el estudio de la ingeniería. Un robot manipulador debe ser capaz de operar y manejar cierto tipo de piezas con un grado alto de precisión y exactitud de acuerdo a la función para la cual fue creado y programado.

Los brazos manipuladores han sido fundamentales en el desarrollo histórico de la robótica, pues desde que Raymond Goertz diseñó el primer manipulador manejado a distancia para la Comisión de Energía Atómica de EUA en 1951, los robots manipuladores no han dejado de ser vigentes, incluso con una naciente industria enfocada a la integración con los seres humanos, y proyectos de robótica espacial, los brazos manipuladores siguen siendo muy utilizados principalmente en la manufactura, incluso de robots y máquinas más avanzadas.

La robótica es una rama interdisciplinaria, pues se requieren conocimientos de mecánica, electrónica, programación y matemáticas, en este contexto interdisciplinario, cada ingeniero aporta lo propio de su especialidad, sin embargo tradicionalmente se le ha puesto mayor énfasis a los aspectos físicos de los robots, principalmente porque se le consideraba una derivación de la ingeniería mecánica.

El presente trabajo propone un enfoque distinto al de la ingeniería mecánica, pues no profundiza en los aspectos relacionados al diseño de elementos de máquinas y deja de lado la ciencia de los materiales. En su lugar propone abordar la construcción de un brazo manipulador haciendo énfasis en los aspectos informáticos, tales como el modelado 3D y técnicas de análisis de fuerzas involucradas en el funcionamiento del brazo manipulador y la utilización de metodologías para lograr un diseño que se ajuste a nuestros objetivos.

# **3 OBJETIVO**

ste trabajo promueve la iniciativa para construir un brazo manipulador mecánico a pequeña escala desarrollado por jóvenes para poder mover pequeños objetos de un lugar a otro con el fin de participar en el Concurso Nacional de Mini Robótica. E

El objetivo principal es diseñar un brazo mecánico manipulador para que participe en el Concurso antes indicado, apoyándonos en metodologías para la creación de nuevos proyectos, además de utilizar programas computarizados que simulen el comportamiento del brazo bajo condiciones de uso, esto con el fin de lograr que el resultado final tenga el grado más alto de eficiencia posible.

Utilizar diferentes metodologías de diseño para poder obtener distintos componentes de un brazo manipulador y posteriormente realizar una comparación y poder seleccionar los que mejor que adapten a nuestro principal objetivo.

Someter mediante simulación al brazo manipulador para poder saber cómo se comportarían sus elementos mecánicos en condiciones normales de uso y de esta manera poder dejar indicado cuales son las condiciones que en un futuro se deberán realizar para un mejor desempeño.

El brazo deberá cumplir con las reglas de diseño y operación que se describen en el reglamento del Concurso Nacional de Mini Robótica.

### **4 ANTECEDENTES**

or siglos el ser humano ha construido máquinas que imitan las partes del cuerpo humano. Los antiguos egipcios unieron brazos mecánicos a las estatuas de sus dioses. Estos brazos fueron operados por sacerdotes, quienes clamaban que el movimiento de estos era inspiración de sus dioses. Los griegos construyeron estatuas que operaban con sistemas hidráulicos, los cuales se utilizaban para fascinar a los adoradores de los templos. P

La palabra robot se empleó por primera vez en 1920 en una obra de teatro llamada "R.U.R." o "Los Robots Universales de Rossum" escrita por el dramaturgo checo Karel Capek. La trama era sencilla: el hombre fabrica un robot luego el robot mata al hombre. Muchas películas han seguido mostrando a los robots como máquinas dañinas y amenazadoras. La palabra checa 'Robota' significa servidumbre o trabajador forzado, y cuando se tradujo al idioma ingles se convirtió en el término robot. En 1964 se abren laboratorios de investigación en inteligencia artificial en el MIT, el SRI (Stanford Research Institute) y en la universidad de Edimburgo. Poco después los japoneses que anteriormente importaban su tecnología robótica, se sitúan como pioneros del mercado.

El inicio de la robótica actual puede fijarse en la industria textil del siglo XVIII, cuando Joseph Jacquard inventa en 1801 una máquina textil programable mediante tarjetas perforadas. La revolución industrial impulsó el desarrollo de estos agentes mecánicos, entre los cuales se destacaron el torno mecánico motorizado de Babbitt (1892) y el mecanismo programable para pintar con spray de Pollard y Roselund (1939). Además de esto durante los siglos XVII y XVIII en Europa fueron construidos muñecos mecánicos muy ingeniosos que tenían algunas características de robots. Jacques de Vauncansos construyó varios músicos de tamaño humano a mediados del siglo XVIII. Esencialmente se trataba de robots mecánicos diseñados para un propósito específico: la diversión. En 1805, Henri Maillardert construyó una muñeca mecánica que era capaz de hacer dibujos. Una serie de levas se utilizaban como ' el programa ' para el dispositivo en el proceso de escribir y dibujar.

Con el objetivo de diseñar una maquina flexible, adaptable al entorno y de fácil manejo, George Devol, pionero de la Robótica Industrial, patento en 1948, un manipulador programable que fue el germen del robot industrial. En 1948 R.C. Goertz del Argonne National Laboratory desarrollo, con el objetivo de manipular elementos radioactivos sin riesgo para el operador, el primer tele manipulador. Este consistía en un dispositivo mecánico maestro-esclavo. El manipulador maestro, reproducía fielmente los movimientos de este. El operador además de poder observar a través de un grueso cristal el resultado de sus acciones, sentía a través del dispositivo maestro, las fuerzas que el esclavo ejercía sobre el entorno.

Años mas tarde, en 1954, Goertz hizo uso de la tecnología electrónica y del servocontrol sustituyendo la transmisión mecánica por eléctrica y desarrollando así el primer tele manipulador con servocontrol bilateral. Otro de los pioneros de la tele manipulación fue Ralph Mosher, ingeniero de la General Electric que en 1958 desarrollo un dispositivo denominado Handy-Man, consistente en dos brazos mecánicos teleoperados mediante un maestro del tipo denominado exoesqueleto. Junto a la industria nuclear, a lo largo de los años sesenta la industria submarina comenzó a interesarse por el uso de los tele manipuladores.

A este interés se sumo la industria espacial en los años setenta. La evolución de los tele manipuladores a lo largo de los últimos años no ha sido tan espectacular como la de los robots. Recluidos en un mercado selecto y limitado (industria nuclear, militar, espacial, etc.) son en general desconocidos y comparativamente poco atendidos por los investigadores y usuarios de robots. Por su propia concepción, un tele manipulador precisa el mando continuo de un operador, y salvo por las aportaciones incorporadas con el concepto del control supervisado y la mejora de la tele presencia promovida hoy día por la realidad virtual, sus capacidades no han variado mucho respecto a las de sus orígenes.

La sustitución del operador por un programa de ordenador que controlase los movimientos del manipulador dio paso al concepto de robot. La primera patente de un dispositivo robótico fue solicitada en marzo de 1954 por el inventor británico C.W. Kenward. Dicha patente fue emitida en el Reino Unido en 1957, sin embargo fue Geoge C. Devol, ingeniero norteamericano, inventor y autor de varias patentes, él estableció las bases del robot industrial moderno. En 1954 Devol concibió la idea de un dispositivo de transferencia de artículos programada que se patento en Estados Unidos en 1961.

En 1956 Joseph F. Engelberger, director de ingeniería de la división aeroespacial de la empresa Manning Maxwell y Moore en Stanford, Conneticut. Juntos Devol y Engelberger comenzaron a trabajar en la utilización industrial de sus maquinas, fundando la Consolidated Controls Corporation, que más tarde se convierte en Unimation(Universal Automation), e instalando su primera maquina Unimate (1960), en la fábrica de General Motors de Trenton, Nueva Jersey, en una aplicación de fundición por inyección. Otras grandes empresas como AMF, emprendieron la construcción de maquinas similares (Versatran- 1963.

En 1968 J.F. Engelberger visito Japón y poco más tarde se firmaron acuerdos con Kawasaki para la construcción de robots tipo Unimate. El crecimiento de la robótica en Japón aventaja en breve a los Estados Unidos gracias a Nissan, que formo la primera asociación robótica del mundo, la Asociación de Robótica industrial de Japón (JIRA) en 1972. Dos años mas tarde se formo el Instituto de Robótica de América (RIA), que en 1984 cambio su nombre por el de Asociación de Industrias Robóticas, manteniendo las mismas siglas (RIA. Por su parte Europa tuvo un despertar más tardío. En 1973 la firma sueca ASEA construyo el primer robot con accionamiento totalmente eléctrico, en 1980 se fundó la Federación Internacional de Robótica con sede en Estocolmo Suecia.

La configuración de los primeros robots respondía a las denominadas configuraciones esférica y antropomórfica, de uso especialmente valido para la manipulación. En 1982, el profesor Makino de la Universidad Yamanashi de Japón, desarrolla el concepto de robot SCARA (Selective Compliance Assembly Robot Arm) que busca un robot con un número reducido en grados de libertad (3 o 4), un coste limitado y una configuración orientada al ensamblado de piezas.

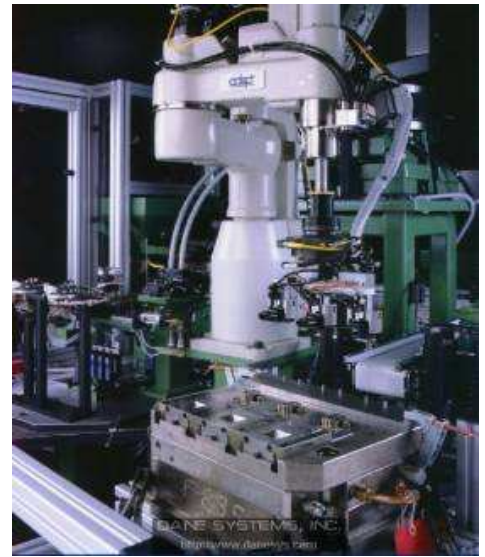

Figura 4.1 Robot Industrial

La definición del robot industrial, como una máquina que puede efectuar un número diverso de trabajos, automáticamente, mediante la programación previa, no es válida, porque existen bastantes maquinas de control numérico que cumplen esos requisitos. Una peculiaridad de los robots es su estructura de brazo mecánico y otra su adaptabilidad a diferentes aprehensores o herramientas. Otra característica especifica del robot, es la posibilidad de llevar a cabo trabajos completamente diferentes e, incluso, tomar decisiones según la información procedente del mundo exterior, mediante el adecuado programa operativo en su sistema informático.

Se pueden distinguir cinco fases relevantes en el desarrollo de la Robótica Industrial:

- 1. 1. El laboratorio ARGONNE diseña, en 1950, manipuladores amo-esclavo para manejar material radioactivo.
- 2. 2. Unimation, fundada en 1958 por Engelberger y hoy absorbida por Whestinghouse, realiza los primeros proyectos de robots a principios de la década de los sesentas de nuestro siglo, instalando el primero en 1961 y posteriormente, en 1967, un conjunto de ellos en una factoría de general motors. Tres años después, se inicia la implantación de los robots en Europa, especialmente en el área de fabricación de automóviles. Japón comienza a implementar esta tecnología hasta 1968.
- 3. 3. Los laboratorios de la Universidad de Stanford y del MIT acometen, en 1970, la tarea de controlar un robot mediante computador.
- 4. 4. En el año de 1975, la aplicación del microprocesador, transforma la imagen y las características del robot, hasta entonces grande y costoso.
- 5. 5. A partir de 1980, el fuerte impulso en la investigación, por parte de las empresas fabricantes de robots, otros auxiliares y diversos departamentos de Universidades de todo el mundo, sobre la informática aplicada y la experimentación de los sensores, cada vez más perfeccionados, potencian la configuración del robot inteligente capaz de adaptarse al ambiente y tomar decisiones en tiempo real, adecuarlas para cada situación.

En esta fase que dura desde 1975 hasta 1980, la conjunción de los efectos de la revolución de la Microelectrónica y la revitalización de las empresas automovilísticas, produjo un crecimiento acumulativo del parque de robots, cercano al 25%.

La evolución de los robots industriales desde sus principios ha sido vertiginosa. En poco más de 30 años las investigaciones y desarrollos sobre robótica industrial han permitido que los robots tomen posiciones en casi todas las áreas productivas y tipos de industria. En pequeñas o grandes fábricas, los robots pueden sustituir al hombre en aquellas áreas repetitivas y hostiles, adaptándose inmediatamente a los cambios de producción solicitados por la demanda variable.

# **4.1 CRONOLOGÍA**

A mediados del siglo XVII J. de Vaucanson construyó varias muñecas mecánicas de tamaño humano que ejecutaban piezas de música.

- 1801 J. Jacquard inventó su telar, que era una máquina programable para la urdimbre.
- 1805 H. Maillardet construyó una muñeca mecánica capaz de hacer dibujos.
- 1946 El inventor americano G. C. Devol desarrolló un dispositivo controlador que podía registrar señales eléctricas por medios magnéticos y reproducirlas para accionar una máquina mecánica. La patente de Estados Unidos correspondiente se emitió en 1952.
- 1951 Trabajo de desarrollo con teleoperadores (manipuladores de control remoto) para manejar materiales radioactivos. Patentes de Estados Unidos relacionadas emitidas para Goertz (1954) y Bergsland (1958).
- 1952 Una máquina prototipo de control numérico fue objeto de demostración en el Instituto de Tecnología de Massachusetts después de varios años de desarrollo. Un lenguaje de programación de piezas denominado APT (Automatically Programmed Tooling – Herramental Automáticamente Programado) se desarrolló posteriormente y se publicó en 1961.
- l954 El inventor británico C. W. Kenward solicitó una patente para diseño de robot, Patente británica emitida en 1957.
- l954 G. C. Devol desarrolla diseños para «transferencia de artículos programada». Patente de Estados Unidos emitida para diseño en l961.
- l959 Se introdujo el primer robot comercial por Planet Corporation. Estaba controlado por interruptores de fin de carrera y levas.
- 1960 Se introdujo el primer robot «Unimate», basado en la «transferencia de artículos programada» de Devol. Utilizaba los principios del control numérico para el control del manipulador y era un robot de transmisión hidráulica.
- 1961 Un robot Unimate se instaló en la Ford Motor Company para atender una máquina de fundición en troquel.
- 1966 Trallfa, una firma noruega, construyó e instaló un robot de pintura por pulverización.
- 1968 Un robot móvil llamado «Shakey» se desarrolló en SRI (Stanford Research Institute). Estaba provisto de una diversidad de sensores, incluyendo una cámara de visión y sensores táctiles, y podía desplazarse por el suelo.
- 1971 El «Stanford Arm», un pequeño brazo de robot de accionamiento eléctrico, se desarrolló en Stanford University.
- 1973 Se desarrolló en SRI el primer lenguaje de programación de robot del tipo de computadora para la investigación con la denominación WAVE. Fue seguido por el lenguaje AL en 1974. Los dos lenguajes se desarrollaron

posteriormente en el lenguaje VAL comercial para Unimation por Víctor Scheinman y Bruce Simano.

- 1974 ASEA introdujo el robot IRb6 de accionamiento completamente eléctrico.
- l974 Kawasaki, bajo licencia de Unimation, instaló un robot para soldadura por arco para estructuras de motocicletas.
- 1974 Cincinnati Milacron introdujo el robot T' con control por computadora.
- 1975 El robot «Sigma» de Olivetti se utilizó en operaciones de montaje, una de las primitivas aplicaciones de la robótica al montaje.
- 1976 Un dispositivo de Remote Center Compliance (RCC) para la inserción de piezas en la línea de montaje se desarrolló en los laboratorios Charles Stark Draper Labs en Estados Unidos.
- l978 Se introdujo el robot PUMA (Programable Universal Machine for Assembly) para tareas de montaje por Unimation, basándose en diseños obtenidos en un estudio de la General Motors.
- l978 El robot T' de Cincinnati Milacron se adaptó y programó para realizar operaciones de taladrado y circulación de materiales en componentes de aviones, bajo el patrocinio de Air Force ICAM (Intcgrated Computer-Aided Manufacturing).
- 1979 Desarrollo del robot del tipo SCARA (Selective Compliance Arm for Robotic Assembly) en la TJniversidad de Yamanashi en Japón para montaje. Varios robots SCARA comerciales se introdujeron hacia 1981.
- l980 Un sistema robótico de captación de recipientes fue objeto de demostración en la Universidad de Rhode Island. Con el empleo de la visión de máquina, el sistema era capaz de captar piezas con orientaciones aleatorias y posiciones fuera de un recipiente.
- 1981 Se desarrolló en la Universidad Carnegie-Mellon un robot de impulsión directa. Utilizaba motores eléctricos situados en las articulaciones del manipulador sin las transmisiones mecánicas habituales empleadas en la mayoría de los robots.
- 1982 IBM introduce el robot RS-1 para montaje, basado en varios años de

desarrollo interno. Se trata de un robot de estructura de caja que utiliza un brazo constituido por tres dispositivos de deslizamiento ortogonales. El lenguaje de robot AML, desarrollado por IBM, se introdujo también para programar el robot RS-I.

- 1983 Informe emitido sobre la investigación en Westinghouse Corp. bajo el patrocinio de National Science Foundation sobre un «sistema de montaje programable-adaptable» (APAS), un proyecto piloto para una línea de montaje automatizada flexible con el empleo de robots.
- 1984 Varios sistemas de programación fuera de línea se demostraron en la exposición Robots 8. La operación típica de estos sistemas permitía que se desarrollaran programas de robot utilizando gráficos interactivos en una computadora personal y luego se cargaban en el robot.

## **5 INTRODUCCION**

# **5.1 DEFINICIÓN DE ROBOT.**

"Manipulador programable y multifuncional diseñado para mover materiales, partes, herramientas o dispositivos específicos mediante movimientos programados para realizar diferentes tareas" [Fu, González y Lee 87]

Un manipulador mecánico consiste en una secuencia de cuerpos rígidos llamados elementos, conectados mediante articulaciones prismáticas o de revolución. Cada par articulación-elemento constituye un grado de libertad.

Las articulaciones y elementos se enumeran hacia fuera desde la base; así la articulación 1 es el punto de conexión 1 y la base soporte. Cada elemento se conecta, a lo más, a otros dos.

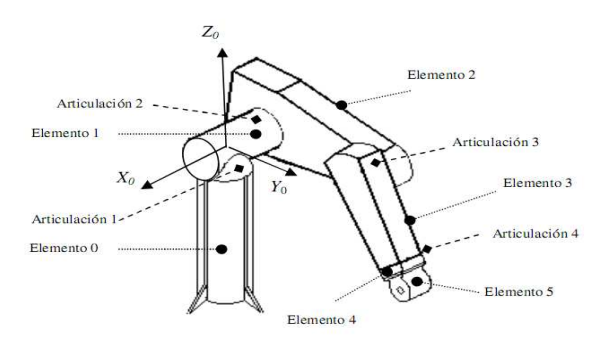

Figura 5.1 Componentes Brazo Manipulador

En general, dos elementos se conectan mediante un tipo de articulaciones que tiene dos superficies deslizantes, una sobre la otra, mientras permanecen en contacto como se muestra en la figura siguiente que es de configuración "Giratoria" o "Revolution" que es la que se utiliza en esta investigación.

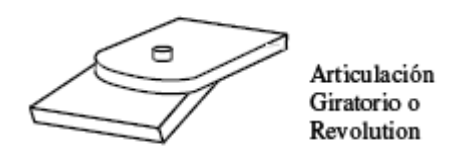

Figura 5.2 Articulación

# **5.2 CLASIFICACIÓN DE ROBOTS MANIPULADORES**

Existen varios tipos de clases de robots manipuladores; sin embargo, lo concerniente a control de manipulador sé centra principalmente en la definición del Robot Institute of America, sobre Robot Inteligentes. La tabla muestra las diversas clasificaciones.

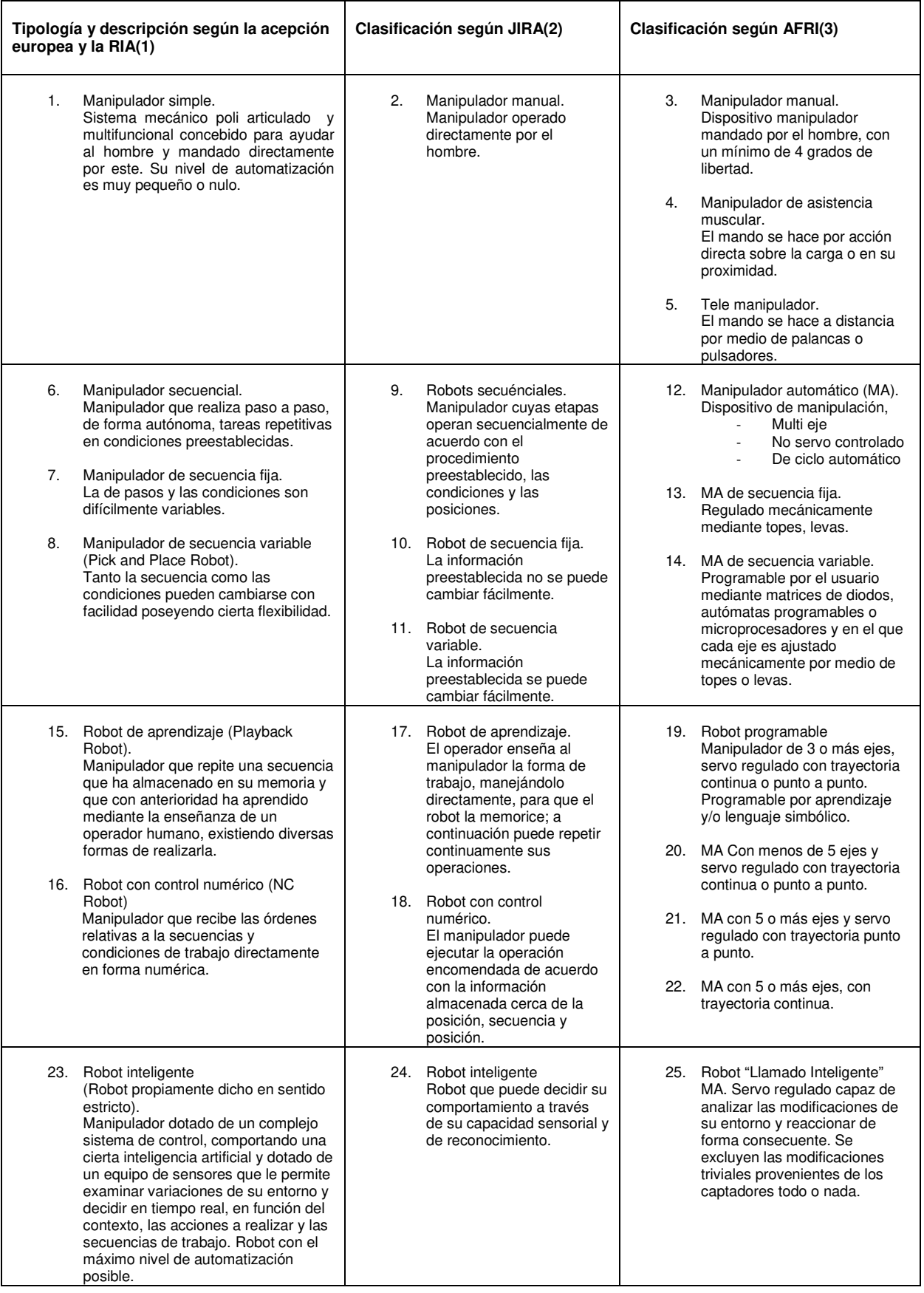

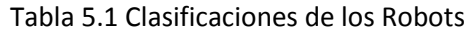

Notas: 1) Robot Institute of America 2) Japan Industrial Robot Association 3) Association Francaise de Robotique Industrielle.

Los robots inteligentes que se están utilizando actualmente se encuentran dotados de diversos tipos de sensores o dispositivos de percepción lo que los hace muy completos, sin embargo se presenta una subdivisión de este tipo de robots, los cuales presentan diferencias entre diseño, precisión precio, tamaño, etc.

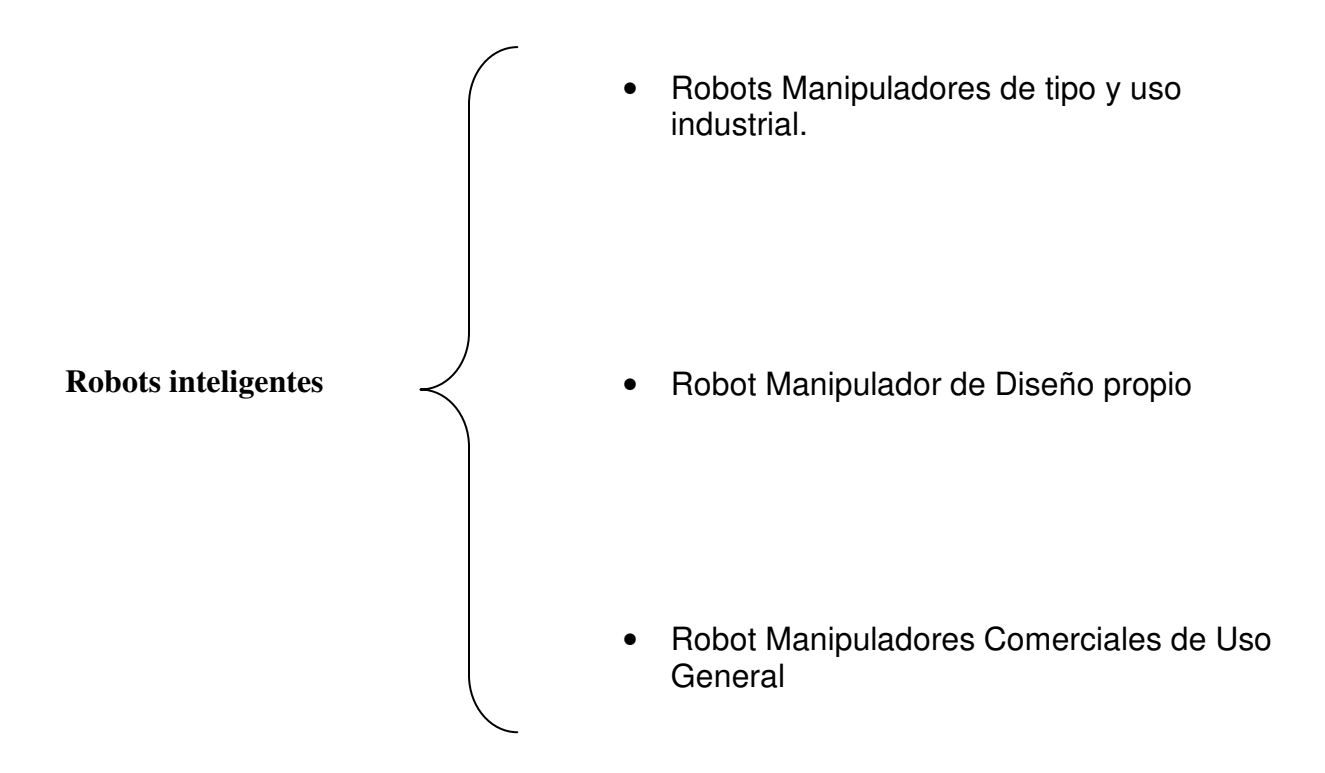

# **5.3 ROBOTS MANIPULADORES DE TIPO Y USO INDUSTRIAL**

Este tipo de Robot, tiene las siguientes características: es muy veloz en sus movimientos y con un porcentaje de 99 a 100% en su exactitud, mantiene un ambiente de programación muy amplio aunque restringido para enviar mensajes visuales a los usuarios, por lo que se tiene que desarrollar estas características en otros lenguajes como MatLab o C++, puede ser operado en su propio lenguaje de programación como VAL o VAL II en el caso de los PUMA; sin embargo tienen un gran costo económico, desde su adquisición, instalación y mantenimiento, lo cual , hace poco accesibles desarrollos de investigación, además mantienen una arquitectura cerrada, ya que no se pueden modificar para desarrollar otro tipo de aplicaciones que para lo que fue diseñado inicialmente.

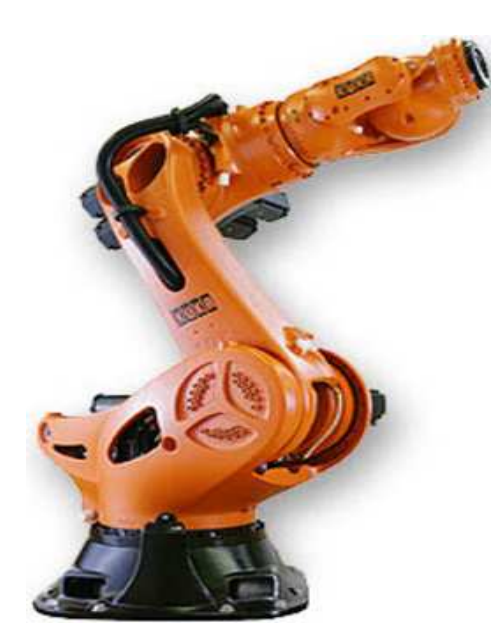

Figura 5.3 Robot Manipulador de Diseño propio

# **5.4 ROBOT MANIPULADOR DE DISEÑO PROPIO**

Este tipo de manipuladores son los que se desarrollan con materiales reciclados y son diseños propios de quien los programa, tienen un bajo costo económico tanto en adquisición, como manteniendo e instalación, normalmente están diseñados para cumplir un solo tipo de aplicación; por lo que su arquitectura es cerrada, son veloces para cumplir sus tareas, que normalmente están definidas, su exactitud es muy variable, debido a la diversidad de sus materiales con que son construidos, su ambiente de programación está limitado a ciertos movimientos y adquisición de datos de sus sensores.

Su arquitectura es cerrada y su ambiente de programación limitado.

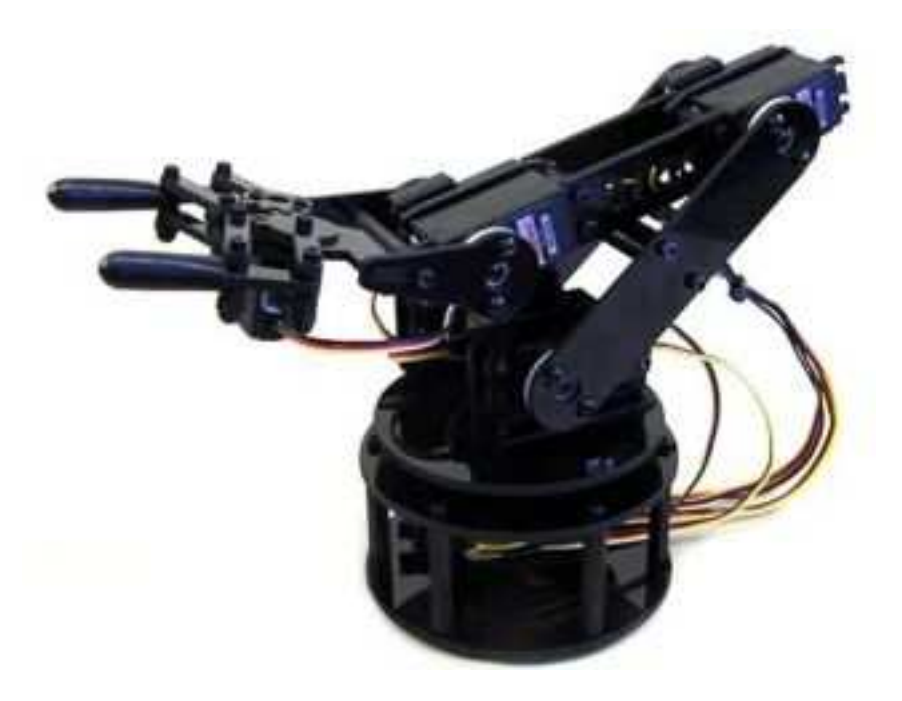

Figura 5.4 Robot Manipulador de Diseño Propio S300100

# **5.5 ROBOTS MANIPULADORES COMERCIALES DE USO GENERAL**

Son robots comerciales, pero que no tienen un diseño propio, si no que se crea el diseño que las personas le den, es decir son de arquitectura abierta. Tienen un costo económico accesible, son lentos, su exactitud esta en relación con las partes con que fueron armados, por lo que puede variar de un 70% a un 100% de exactitud, son robustos en su ambiente de programación y pueden ser compatibles con la mayoría de lenguajes actuales, como C, Pascal, Java, Basic.

Este tipo de proyectos son ideales para desarrollar investigación de sistemas de control de manipuladores, debido a que pueden ser escalados y eso aumenta las variables a investigar en un sistema real.

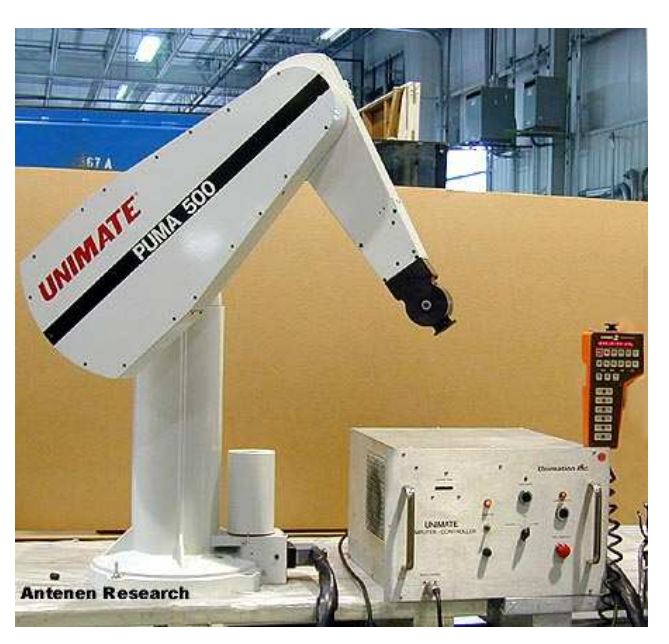

Figura 5.5 Robot Manipulador Comerciales de Uso General PUMA 500 UNIMATE

| Clasificación de Robot Inteligente |                     |                                            |                         |                  |                                        |                       |                                               |
|------------------------------------|---------------------|--------------------------------------------|-------------------------|------------------|----------------------------------------|-----------------------|-----------------------------------------------|
| Tipo de<br>Robot<br>Manipulador    | Acceso<br>Económico | Costo de<br>instalación y<br>mantenimiento | Arquitectura<br>Abierta | <b>Velocidad</b> | Ambiente de<br>programación<br>Robusto | Exactitud<br>$0-100%$ | <b>Ejemplos</b>                               |
| Comercial de<br>uso general        | Accesible<br>Costo  | Bajo Costo                                 | Si                      | Lento            | Si                                     | 70-100%               | Lego<br>Mecano                                |
| <b>Diseño</b><br>Propio            | Bajo Costo          | Bajo Costo                                 | <b>No</b>               | Rápido           | <b>No</b>                              | 80-100%               | Desarrollados<br>con<br>material<br>reciclado |
| Tipo y uso<br><b>Industrial</b>    | Alto Costo          | Alto Costo                                 | <b>No</b>               | Muy<br>Rápido    | Si                                     | $90 - 100%$           | Puma<br>Scara                                 |

Tabla 1. Clasificación de Robot Inteligente

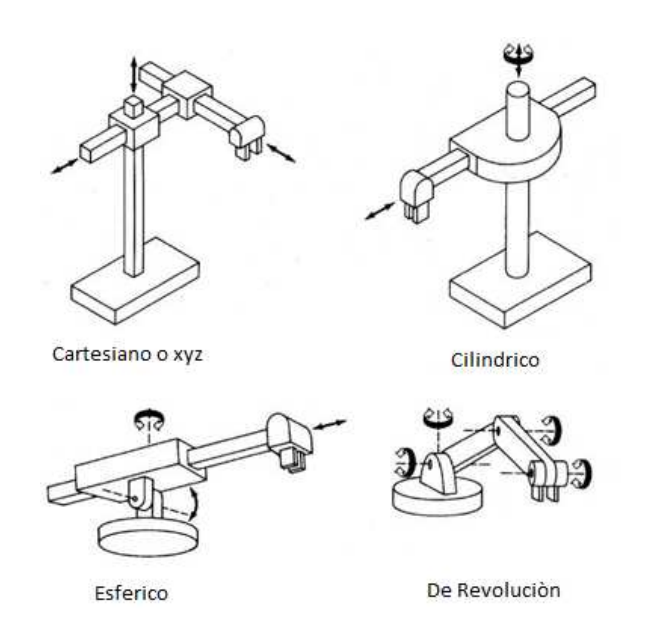

Figura 5.6 Clasificación de los Robot Manipuladores de acuerdo a su Movimiento

Para diseñar el brazo mecánico manipulador se utilizaron dos herramientas que nacieron para hacer más eficiente la calidad en los productos pero con el tiempo se han modificado hasta ser utilizadas para el diseño. Dichas herramientas son el AMEF Y QFD, en capítulos posteriores se explicara mas a detalle en qué consiste cada una de ellas.

# **6 DESCRIPCIÓN DEL CONCURSO DE**

# **MINI ROBÓTICA**

uesto que uno de nuestros objetivos es que el brazo manipulador participe en el concurso de mini robótica, se tienen que conocer las reglas con las que se rige este concurso, las cuales son explicadas a continuación o pueden ser encontradas en el sitio web http://www.minirobotica.org. P

# **6.1 SOBRE LA DESCRIPCIÓN DE LA COMPETENCIA**

El objetivo es diseñar, fabricar y controlar un robot manipulador, capaz de seleccionar piezas blancas y negras. Las piezas se encontrarán distribuidas aleatoriamente sobre un tablero 1 de 30 cm. x 30 cm. y el robot se encargará de tomar y colocar las piezas en un tablero 2 de igual dimensión (30 x 30 cm.) y que se encuentra separado por 5 cm., y con una altura de 10 cm., con respecto del tablero 1.

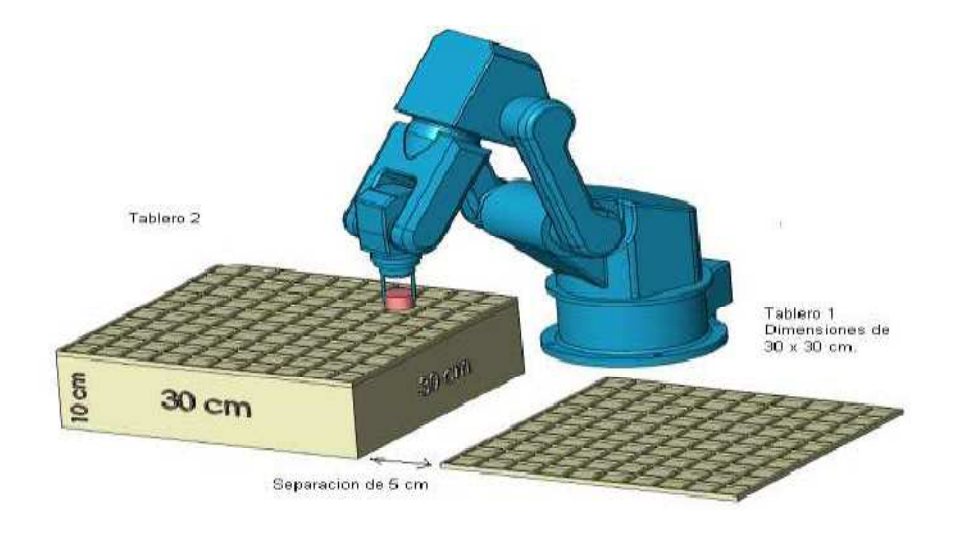

Figura 6.1 Tableros Concurso Nacional de Mini Robótica

El proceso se realizara de manera autónoma y en el menor tiempo posible. El robot manipulador podrá seleccionar las piezas en cualquier orden y deberá tomar una pieza a la vez para colocarlas en un tablero 2 en las posiciones que designen los jueces conforme al color de la misma (Blanco y Negro).

Se dispondrá de un total de 10 piezas de las cuales 5 serán de color negro mate y 5 de color blanco mate. Las piezas a seleccionar se colocarán dentro del tablero 1 con una distribución geométrica predeterminada, la disposición de las piezas se dará a conocer al menos 1 hora antes de la primera evaluación del robot, y la disposición será la misma en todas las pruebas; siendo la separación mínima entre una pieza y otra de 2.5 cm. en todas las direcciones.

La asignación de la configuración correspondiente se realizará mediante un sorteo el día del evento.

# **6.2 ESPECIFICACIONES**

- 1. Tablero 1 y Tablero 2 serán de 30 cm. por lado y de color gris. El tono de gris será similar al obtenido con una mezcla de 50% de pintura blanca mate y 50% de pintura negra mate.
- 2. Los Tableros 1 y 2 estarán separados por una distancia de 5 cm. El tablero 1 estará por debajo del tablero 2 a una altura de 10 cm. aproximadamente con respecto al tablero 1, los cuales se colocarán como lo indica la figura 2, centrados con respecto a la longitud del tablero, con sus caras paralelas a las caras del tablero 1 con el tablero 2 y estarán fijos sin posibilidad de movimiento.
- 3. Se recomienda que el tablero este elaborado con triplay de 19 mm.
- 4. El robot podrá colocarse en cualquier otra posición si el participante lo requiere. El concursante fijará su prototipo y no podrá moverlo una vez iniciada su rutina. El robot podrá realizar desplazamientos tridimensionales por encima de los tableros 1 y 2. Es importante no olvidar que el área total del desplazamiento del robot deberá ser tal que contenga el área del tablero 1 y 2, más la distancia de separación de 5 cm. de los tableros.
- 5. El robot puede tener uno o más puntos de apoyo, y podrá realizar movimientos prismáticos o Rotacionales en cualquiera de sus articulaciones.
- 6. Las piezas a mover serán cilíndricas, con medidas de 2.5 cm. de diámetro y altura variable entre 1.5 y 2.5 cm., con fierro de al menos 0.5 mm. de espesor en la parte superior y sin perforaciones. Cada una de las piezas tendrá un peso máximo de 15 gramos.( se darán a conocer sugerencias para elaborarlas)
- 7. El acomodo de las fichas se dará a conocer antes de las pruebas, se partirá como si el tablero 1 y tablero 2 fueran dos mesas de coordenadas con una resolución de 0.5cm entre posiciones de centros de fichas. Los colores de las fichas y sus alturas no serán dados a conocer y corresponderá al robot identificarlas.
- 8. Las circunstancias no previstas en estas especificaciones, las resolverá el jurado del evento.
- 9. La decisión de los jueces será inapelable.

# **6.3 CRITERIO DE CALIFICACIÓN**

El criterio de calificación es de tal manera que se minimizará la posible subjetividad de los jueces, y solo se tomara para calificación acciones que se puedan medir.

El peso de la tarea realizada por el robot está dada por:

**Posición de las Piezas Colocadas en el destino 30% Corresponde Color de la pieza 20% Corresponde Tamaño de la pieza 20% Tiempo de ejecución de la prueba 30% Piezas Colocadas en su Lugar:** 

Son todas las piezas de color del tablero 1 que se transportaran vía robot al tablero 2 y que coincidan con las coordenadas impuestas por los jueces. **Nota**: se marcara al tablero 2 las coordenadas impuestas por los jueces con círculos a lápiz con diámetro de 0.5 cm., siendo acertada la pieza colocada en su lugar la que toque cualquier parte del círculo.

### **Corresponde Color de la pieza:**

Es Cuando el color de la pieza del tablero 1 ha sido transportada por el robot al tablero 2 y ha sido una pieza colocada en su lugar.

### **Corresponde Tamaño de la pieza:**

Es Cuando el tamaño de la pieza del tablero 1 ha sido transportada por el robot al tablero 2 y ha sido una pieza colocada en su lugar.

# **6.4 TIEMPO DE EJECUCIÓN DE LA PRUEBA**

Es el tiempo que dura en ejecutar la tarea de pasar las piezas del tablero 1 al tablero 2, colocadas en su lugar y con correspondencia de la pieza de color y tamaño.

### **6.5 CRITERIO DE DESEMPATE**

En caso de empate se recurrirá a los siguientes criterios para designar el ganador.

- 1.- Posición de las Piezas Colocadas en el destino
- 2.- Corresponde Color de la pieza
- 3.- Corresponde Tamaño de la pieza
- 4.- Tiempo de ejecución de la prueba

# **7 Quality Function Deployment (Despliegue de la Función de Calidad) QFD**

### **7.1 INTRODUCCIÓN**

El despliegue de la función de calidad (o QFD, por sus siglas inglesas) es un método de diseño de productos y servicios que recoge las demandas y expectativas de los clientes y las traduce, en pasos sucesivos, a características técnicas y operativas satisfactorias.

El QFD se originó en el Japón en la década de 1960 y su metodología se consolidó y expandió geográficamente en las décadas siguientes. En el origen del QFD está la denominada matriz de la calidad, que es en esencia una tabla que relaciona la voz del cliente con los requerimientos que la satisfacen. La matriz de la calidad suele desplegarse para dar lugar a otras matrices que permiten hacer operativa a la voz del cliente. Las aplicaciones recientes del QFD trascienden a las industrias manufactureras y de los servicios y comprenden la formulación de la estrategia empresarial y el análisis organizacional en los sectores público y privado. También se están aplicando al QFD los conjuntos fuzzy y otros métodos refinados de las matemáticas.

Más allá de estos enfoques cuantitativos el QFD se caracteriza por su carácter cualitativo. En las últimas décadas viene haciéndose notoria una tendencia de trabajo que, sin descuidar el análisis estadístico en las aplicaciones del marketing, presta especial atención a los elementos cualitativos, que permiten conocer mejor al cliente y contribuir a un tiempo al control de los costos: el QFD se inscribe en esta tendencia.

### **7.2 ÁREAS DE APLICACIÓN**

Se aplica en una amplia variedad de servicios, productos de consumo, necesidades militares (como el F-35 Joint Strike Fighter), y los productos de las nuevas tecnologías. La técnica también se utiliza para identificar y documentar las estrategias competitivas de marketing y técnicas. Se considera una práctica clave de la [[Diseño para Six] Sigma]. Está también implicada en la nueva norma [ISO 9000:2000], que se centra en la satisfacción del cliente.

Los resultados de esta técnica se han aplicado en Japón dentro del despliegue de los factores controlables de alto impacto en la planificación estratégica y Gestión estratégica (también conocido como Hoshin Kanri, Planificación Hoshin, o despliegue de políticas).

La adquisición de las necesidades del mercado al escuchar la Voz del Cliente, la clasificación de las necesidades, priorizarlas numéricamente (usando técnicas tales como el Proceso Analítico Jerárquico) son las tareas iniciales de QFD. Tradicionalmente, ir a la Gemba ("el lugar real ", donde se crea valor para el cliente) es donde estas necesidades de los clientes están evidenciadas y compiladas.

Si bien existen varios libros y artículos sobre esta metodología, hay una relativa escasez de matrices de ejemplo disponibles, debido a que son altamente propietarias por la alta densidad del producto o información de servicio.

# **7.3 BENEFICIOS DEL QFD**

- Su capacidad para evitar que las cosas salgan mal a medida que un producto pasa a través de una serie complicada de actividades de diseño y producción.
- Ayudar a mejorar la calidad y reducir los costos.
- Genera compromiso e involucramiento.
- El propio proceso se convierte en un catalizador de esfuerzos.

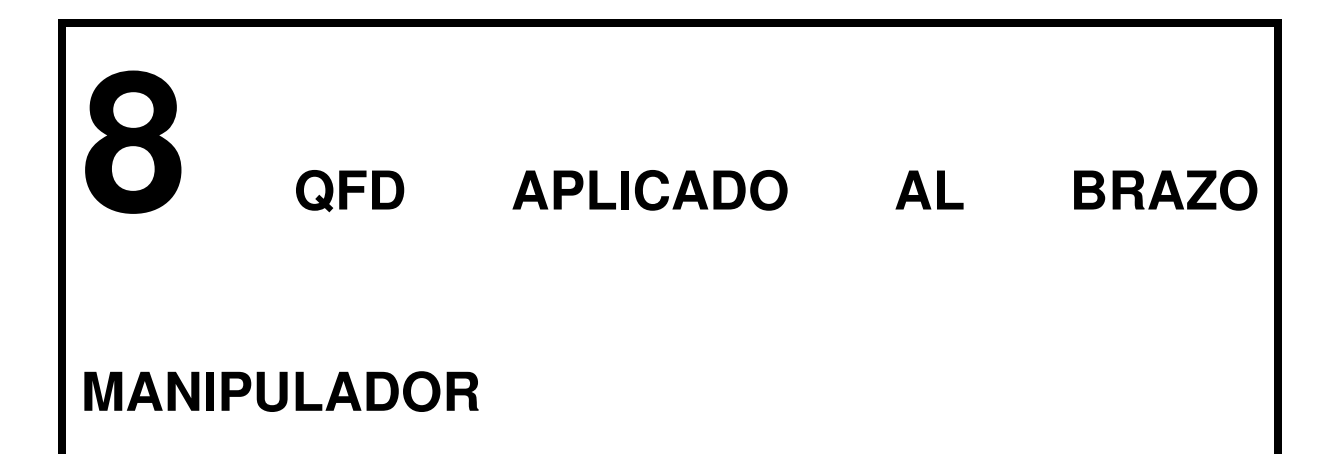

Para realizar el AMEF del brazo manipulador se realizo un programa en MICROSOFT OFFICE EXCEL, esto con el objetivo de poder tener un mejor manejo de los datos.

# **8.1 REQUERIMIENTOS DEL CLIENTE**

Empezamos por definir el QFD.

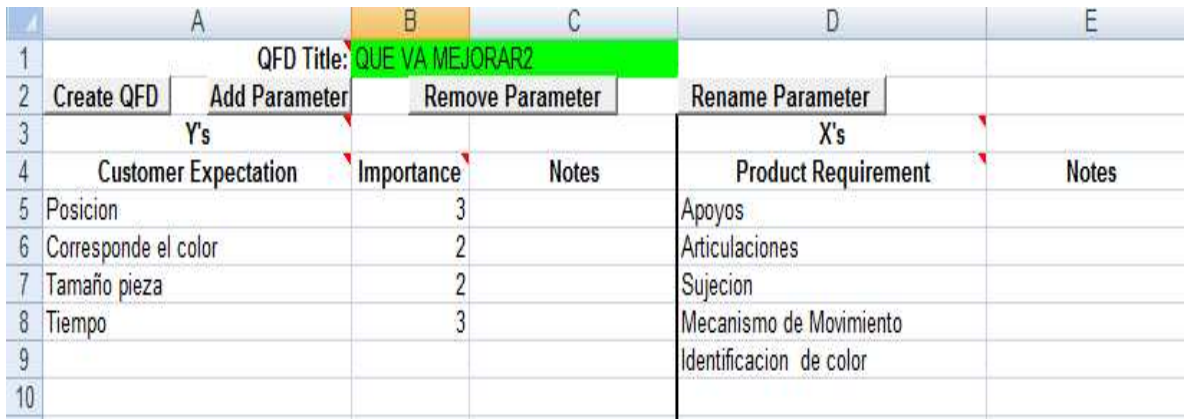

Tabla 8.1 Requerimientos del cliente QFD

Los requerimientos del cliente, para el proyecto son:

- Posición
- Corresponde el color
- Tamaño de pieza
- Tiempo

Se utilizaran estos requerimientos puestos que estos son los puntos clave que se calificaran en el concurso, esto requerimientos son evaluados directamente en el concurso de mini robótica y que influyen en la evaluación.

### • **Posición**

Se requiere que las fichas se muevan a su posición correcta.

### • **Corresponde color**

Se requiere que las fichas se posicionen según su color.

### • **Tamaño de las piezas**

Se tiene que tomar en cuenta el tamaño de las piezas para que el robot pueda tomarlas sin problema.

### • **Tiempo**

El tiempo se evalúa directamente en un concurso de robótica, el tiempo tiene que ser el menor.

A estos requerimientos le damos un valor de 1 a 3, dependiendo de la importancia que tiene para el cliente. Estos valores son dados según la teoría del QFD.

# **8.2 REQUERIMIENTOS DEL PRODUCTO**

Definimos los requerimientos del producto, los cuales serán:

- Apoyos
- Articulaciones
- Sujeción
- Mecanismo de movimiento
- Identificación de color.

### **¿Qué son los requerimientos del producto?**

Son los elementos que necesita nuestro producto, en este el robot y son los puntos claves con los que trabajaremos en el proyecto.

### • **Apoyos**

Son la forma en cómo se apoyará el robot.

### • **Articulaciones**

Son las articulaciones que tienen los robots para sus movimientos.

### • **Sujeciones**

La forma en cómo se sujetará la pieza que se desea manipular por el robot.

### • **Mecanismo de movimiento**

Los movimientos que tendrá el robot.

### • **Identificación del color**

La manera en cómo se identificará el color de las piezas.

En el siguiente paso identificamos la importancia de los requerimientos del cliente.

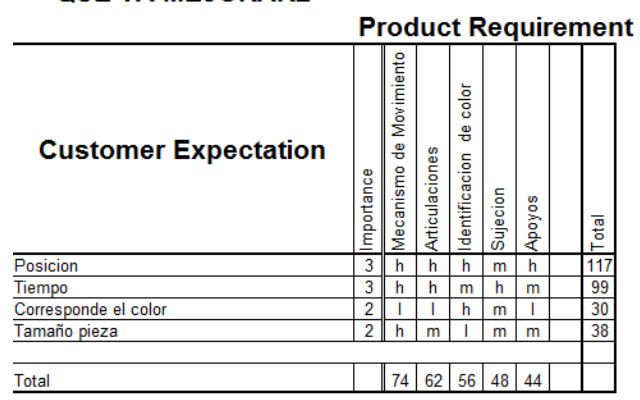

**QUE VA MEJORAR2** 

Tabla 8.2 Importancia de los requerimientos del cliente (QFD)

En la figura 2 se colocaron los requerimientos del cliente (horizontal) y los requerimientos del producto (vertical) y los relacionamos por medio de una letra (h, m, I) la cual tiene un valor de  $h=9$ , m=3 y l=1.

Los requerimientos del cliente y los requerimientos del producto son multiplicados por el valor de importancia que nosotros le dimos. Su sumatoria nos muestra la importancia que tiene cada requerimiento del cliente y cada requerimiento del producto.

Por lo tanto tenemos en los requerimientos del cliente, que la *posición* con 117 es el elemento más importante y que el tamaño de la pieza con 38 es el elemento menos importante.

Para requerimientos del producto tenemos como el elemento más importante el mecanismo de movimiento con 74 y como el menos importante los apoyos con 44.

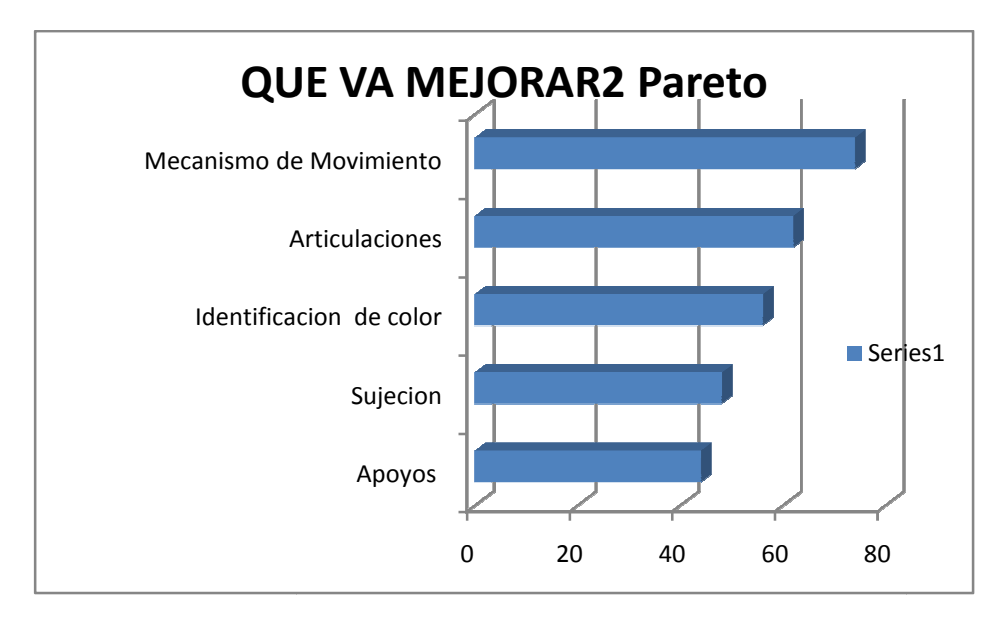

Tabla 8.3 Pareto de los requerimientos del producto (QFD)

Se prosigue a relacionar cada elemento con cada requerimiento del producto. Es decir por ejemplo, para el mecanismo de movimiento (amarillo) tenemos cuatro posibles opciones de las cuales elegiremos la mejor según el resultado del QFD. Estos elementos resultantes serán las que integren nuestro proyecto.

| <b>QFD Title: Soluciones</b>       |   |                           |                                      |
|------------------------------------|---|---------------------------|--------------------------------------|
| Create QFD<br><b>Add Parameter</b> |   | <b>Remove Parameter</b>   | <b>Rename Parameter</b>              |
| Y's                                |   |                           | X's                                  |
| <b>Product Requirement</b>         |   | Importance QFD Score      | <b>X</b> Title                       |
| Mecanismo de Movimiento            | 3 | ########### Cartesiano    |                                      |
| Articulaciones                     | 2 | ########### Cilindrico    |                                      |
| Identificacion de color            |   | ########### Esferico      |                                      |
| Sujecion                           |   | ########### De revolucion |                                      |
| Apoyos                             |   |                           | ########### Ruedas dentro de un riel |
|                                    |   |                           | Poleas accionadas por motores        |
|                                    |   |                           | Servomotores                         |
|                                    |   |                           | cny70                                |
|                                    |   |                           | foto imagen                          |
|                                    |   |                           | programar color                      |
|                                    |   |                           | pza 2                                |
|                                    |   |                           | pza 3                                |
|                                    |   |                           | ventoza                              |
|                                    |   |                           | pinza horizontal                     |
|                                    |   |                           | marco en I                           |
|                                    |   |                           | marco cruzado                        |
|                                    |   |                           | placa cir                            |

Tabla 8.4 Relación Elemento – Requerimiento

En la figura se muestran los elementos de cada requerimiento, identificados por color su color.

Por ejemplo para el mecanismo de movimiento tiene cuatro posibles opciones que son: semicírculo, cuadrado, circular y circular cuadrado.

Como se muestra en la figura 4 se le asigna un nuevo valor a la columna B.

Al mecanismo de movimiento que anteriormente obtuvo una puntuación de 74, se le asigna el valor de 3.

Para las articulaciones e Identificación de color que anteriormente se calificaron con 62 y 56 respectivamente, se les dio el nuevo valor de 2, y para la sujeción y apoyos con 48 y 44 puntos, se les dio el valor de 1.

Por último se relacionan los requerimientos del producto con todos los elementos de cada requerimiento.

### **Soluciones**

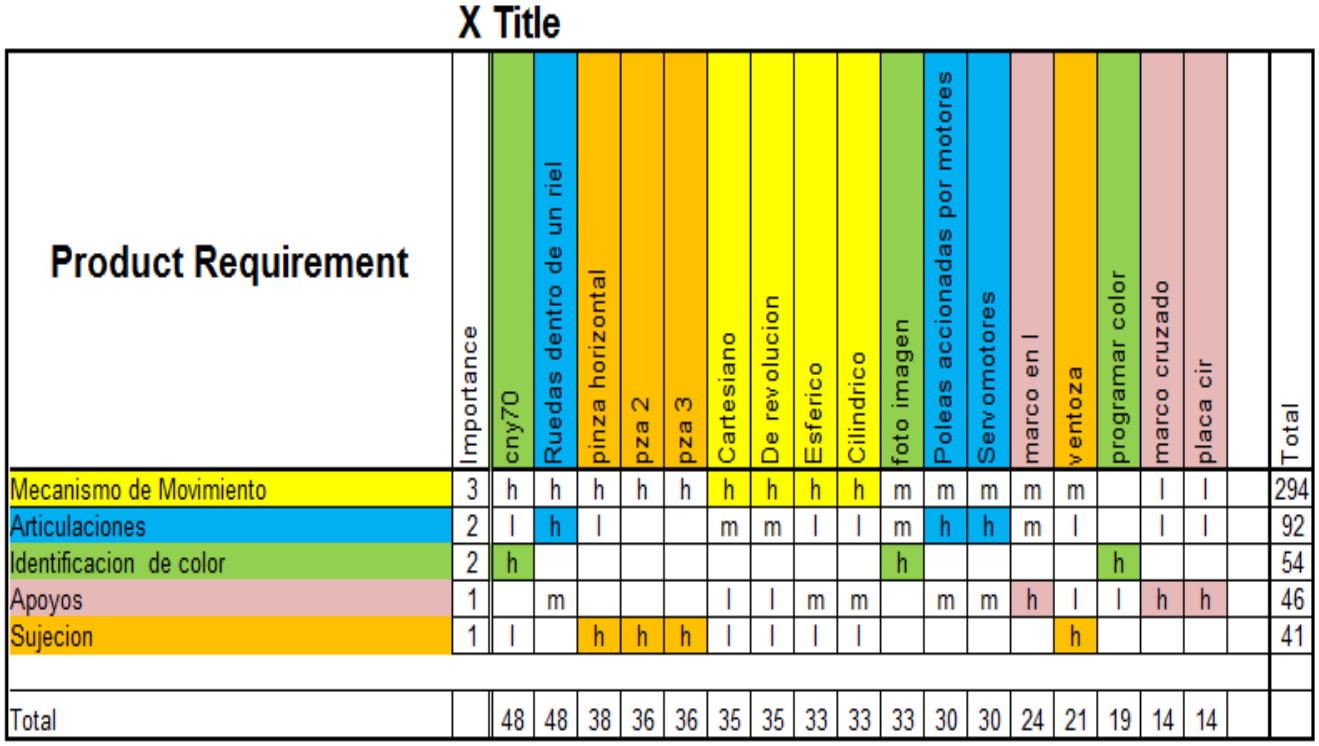

Tabla 8.5. Relación de los requerimientos del producto con los elementos de cada requerimiento.

En la figura 5 observamos los requerimientos del producto (horizontal) y cada elemento (vertical) que conforman estos requerimientos, en orden de importancia y su relación que tiene entre ellos con las letras h,m,l.

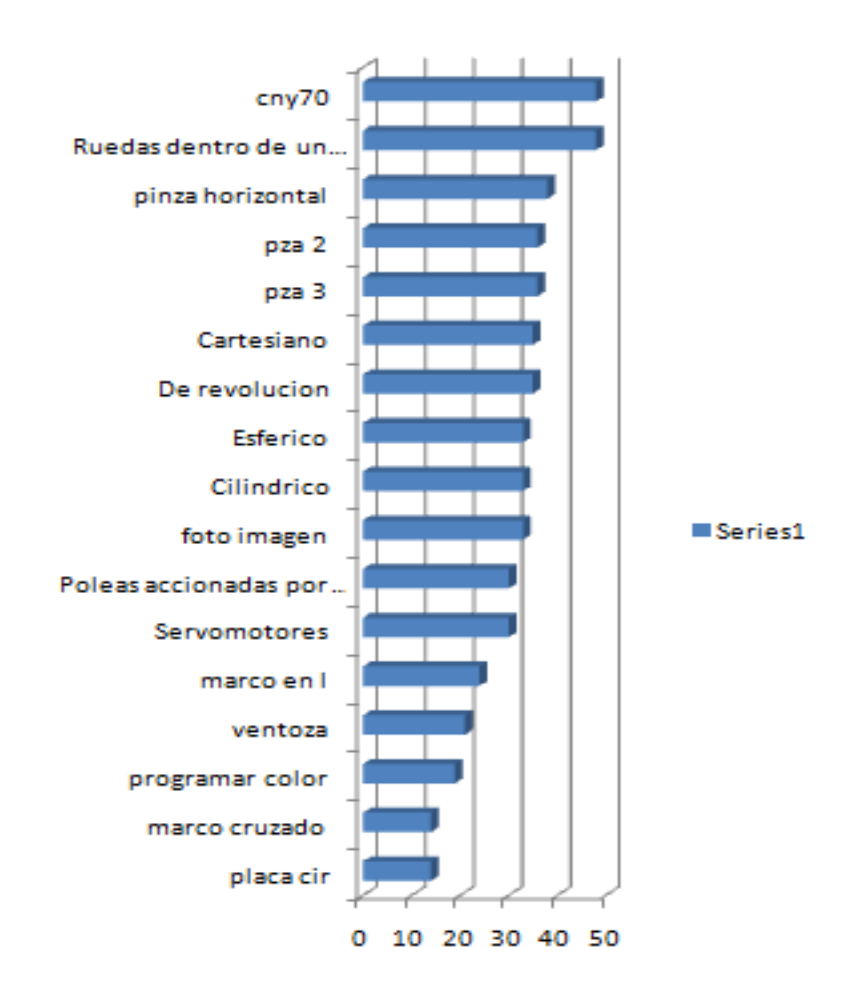

### **Soluciones Pareto**

Tabla 8.6 Pareto de resultados.

### **Los resultados arrojados por QFD son:**

- Mecanismo de movimiento……………………Cartesiano
- Articulaciones……………………………………Ruedas dentro de un riel
- Identificación de color……………………….…Sensor CNY70
- Apoyos……………………………………………Marco en L
- Sujeción…………………………………............Pinza Horizontal

# **9 ANALISIS DE MODO Y EFECTO DE FALLA - (AMEF) -**

# **9.1 HISTORIA**

Los AMEFs han estado por mucho tiempo. Antes de que cualquier formato documentado sea elaborado, los inventores y expertos del proceso tratan de anticiparse a lo que puede estar mal en un diseño o un proceso antes de que el mismo sea desarrollado. La prueba y error así como el conocimiento de cada falla son tanto costosos como consumidores de tiempo. Por ejemplo: cada interacción de un invento debe fallar mediante un experimento llevado por un grupo de ingenieros o inventores y aprovechar su conocimiento para reducir la probabilidad de que la falla ocurra.

Los AMEFs fueron formalmente introducidos a finales de los 40's mediante el estándar militar 1629. Utilizados por la industria aeroespacial / desarrollo de cohetes, los AMEF y el todavía más detallado Análisis Crítico del Modo y Efecto de Falla (ACMEF) fueron de mucha ayuda en evitar errores sobre tamaños de muestra pequeños en la costosa tecnología de cohetes.

El principal empuje para la prevención de fallas vino durante los 60's mientras se desarrollaba la tecnología para enviar un hombre a la luna. Ford Motor Company introdujo los AMEF en la industria automotriz a finales de los 70's para consideraciones de seguridad y requisitos regulatorios después del fracaso del modelo "Pinto". Ford Motor Company también utilizó los AMEF's efectivamente para mejoras en la producción y en el diseño.

El avance actual del AMEF ha venido del sector automotriz ya que los AMEF's son requeridos para todos los Diseños y Procesos a fin de asegurar la prevención de problemas. Integrado dentro de la Planeación Avanzada de la Calidad del Producto (APQP), el AMEF en los formatos de Diseño y Proceso provee la principal herramienta para mitigar el riesgo dentro de la estrategia de prevención. Cada causa potencial debe ser considerada por su efecto sobre el producto o proceso y de acuerdo al riesgo las acciones deben ser determinadas y el riesgo recalculado después de que las acciones se han terminado. Toyota ha tomado este solo paso más allá con el proceso Revisión del Diseño Basada en Modos de Falla (RDBMF). RDBMF lleva al usuario a través del proceso de AMEF considerando todos los cambios intencionales e incidentales y sus efectos en el desempeño de un producto o proceso. Estos cambios enfocados en causas potenciales requieren acciones de seguimiento para resolver el riesgo. Las revisiones al Diseño son el principal lugar para verificar el progreso y anotar esos riesgos.

Análisis Robustos de las Matrices de Interfases, Diagramas de Límites y Diagramas de Parámetros son extremadamente importantes antes de un desarrollo del AMEF. Los factores de ruido y las interfases con otras partes y/o sistemas son donde un número muy grande de fallas se encuentran así que los ingenieros de diseño se enfocan en la manera de controlarlos directamente. Las interfases compartidas son un área donde muchas fallas ocurren actualmente.

# **9.2 ¿QUÉ ES EL AMEF?**

El análisis de modos y efectos de fallas potenciales (AMEF), es un proceso sistemático para la identificación de las fallas potenciales del diseño de un producto o de un proceso antes de que éstas ocurran, con el propósito de eliminarlas o de minimizar el riesgo asociado a las mismas.

Por lo tanto el AMEF puede ser considerado como un método analítico estandarizado para detectar y eliminar problemas de forma sistemática y total, cuyos objetivos principales son:

- Reconocer y evaluar los modos de fallas potenciales y las causas asociadas con el diseño y la manufactura del producto.
- Determinar los efectos de las fallas potenciales en el desempeño del sistema.
- Identificar las acciones que podrían eliminar o reducir la oportunidad de que ocurra la falla potencial.
- Analizar la confiabilidad del sistema.

Aunque el método del AMEF generalmente ha sido utilizado por las industrias automotrices, éste es aplicable para la detección y bloqueo de las causas de fallas potenciales en productos y procesos de cualquier clase de empresas, ya sea que estos se encuentren en operación o en fase de proyecto, así como también es aplicable para sistemas administrativos y de servicio.

## **9.3 REQUERIMIENTOS DEL AMEF**

Para hacer un AMEF se requiere lo siguiente:

- Un equipo de personas con el compromiso de mejorar la capacidad de diseño para satisfacer las necesidades del cliente.
- Diagramas esquemáticos y de bloque de cada nivel del sistema, desde sub ensambles hasta el sistema completo.
- Especificaciones de los componentes, lista de piezas y datos del diseño.
- Especificaciones funcionales de los módulos, sub ensambles, etc.
- Requerimientos de manufactura y detalles de los procesos que se van a utilizar

# **9.4 BENEFICIOS DEL AMEF**

La eliminación de los modos de fallas potenciales tiene beneficios tanto a corto como a largo plazo. A corto plazo, representa ahorros de los costos de reparaciones, las pruebas repetitivas y el tiempo de paro. El beneficio a largo plazo es mucho más difícil medir puesto que se relaciona con la satisfacción del cliente con el producto y con su percepción de la calidad.

## **9.5 APLICACIONES DEL AMEF**

- Proceso análisis de los procesos de manufactura y ensamble
- Diseño análisis de los productos antes de sean lanzados para su producción
- Concepto análisis de sistemas o subsistemas en las primeras etapas del diseño conceptual
- Equipo análisis del diseño de maquinaria y equipo antes de su compra
- Servicio análisis de los procesos de servicio antes de que tengan impacto en el cliente

# **10 APLICACIÓN DEL AMEF AL PROYECTO: PROTOTIPO DE BRAZO MANIPULADOR**

Existen una variedad muy extensa de formatos para construir un AMEF, pero en todos ellos se evalúan tres características fundamentales: Severidad, Ocurrencia y Detección.

Para realizar el AMEF del brazo manipulador se realizo un programa en MICROSOFT OFFICE EXCEL, esto con el objetivo de poder tener un mejor manejo de los datos.

El siguiente esquema indica cómo se llega a las características de severidad, ocurrencia y detección.

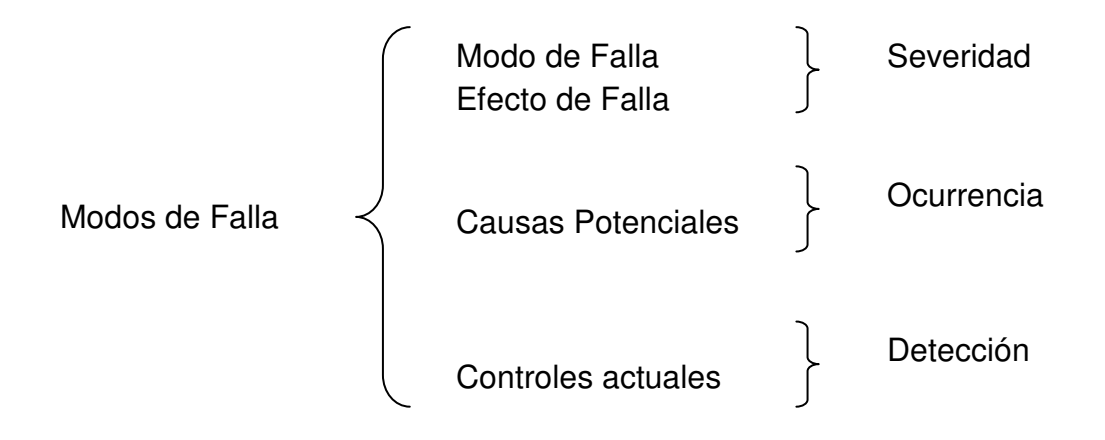

# **10.1 SEVERIDAD**

Esta condición se evalúa con el modo de efecto potencial y efecto de falla potencial. El primero se deben responder las preguntas ¿En qué dirección puede la etapa de proceso ir mal? o ¿Que podría fallar el día del concurso? y el efecto de de falla potencial responde a las siguientes preguntas ¿Cual es el impacto del modo de falla en el cliente o equipo? o ¿Cual es el efecto de la falla?, esto se podría resumir en dos simples pasos:

- **1. ¿Cuál podría ser la falla?**
- **2. ¿Cuál es el efecto de esa falla?**

Después de haber respondido a estas preguntas y anotar sus respuestas se procede a evaluar la severidad, la cual se debe evaluar clasificando la respuesta del efecto de falla potencial en una serie de criterios y en base a estos asignarle un valor numérico a la respuesta.

A continuación se presentan un ejemplo de cómo se realizo este punto en el brazo manipulador y la tabla con los criterios de evaluación para diseño, estos son evaluados en una escala del 1 al 10 donde 10 es lo más severo.

### Ejemplo:

### Análisis de Riesgo y Fallas

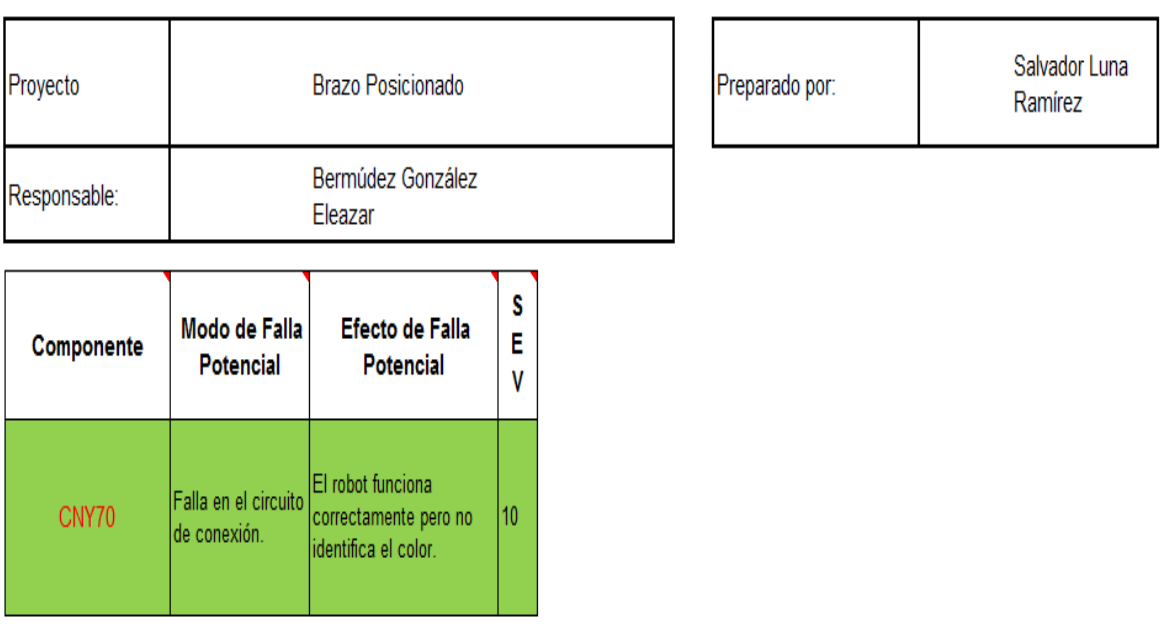

### Figura 10.1 Evaluación de la Severidad AMEF

Tabla 10.1 Criterios de la evaluación y sistema de graduación sugeridos para la severidad de los efectos para un diseño AMEF

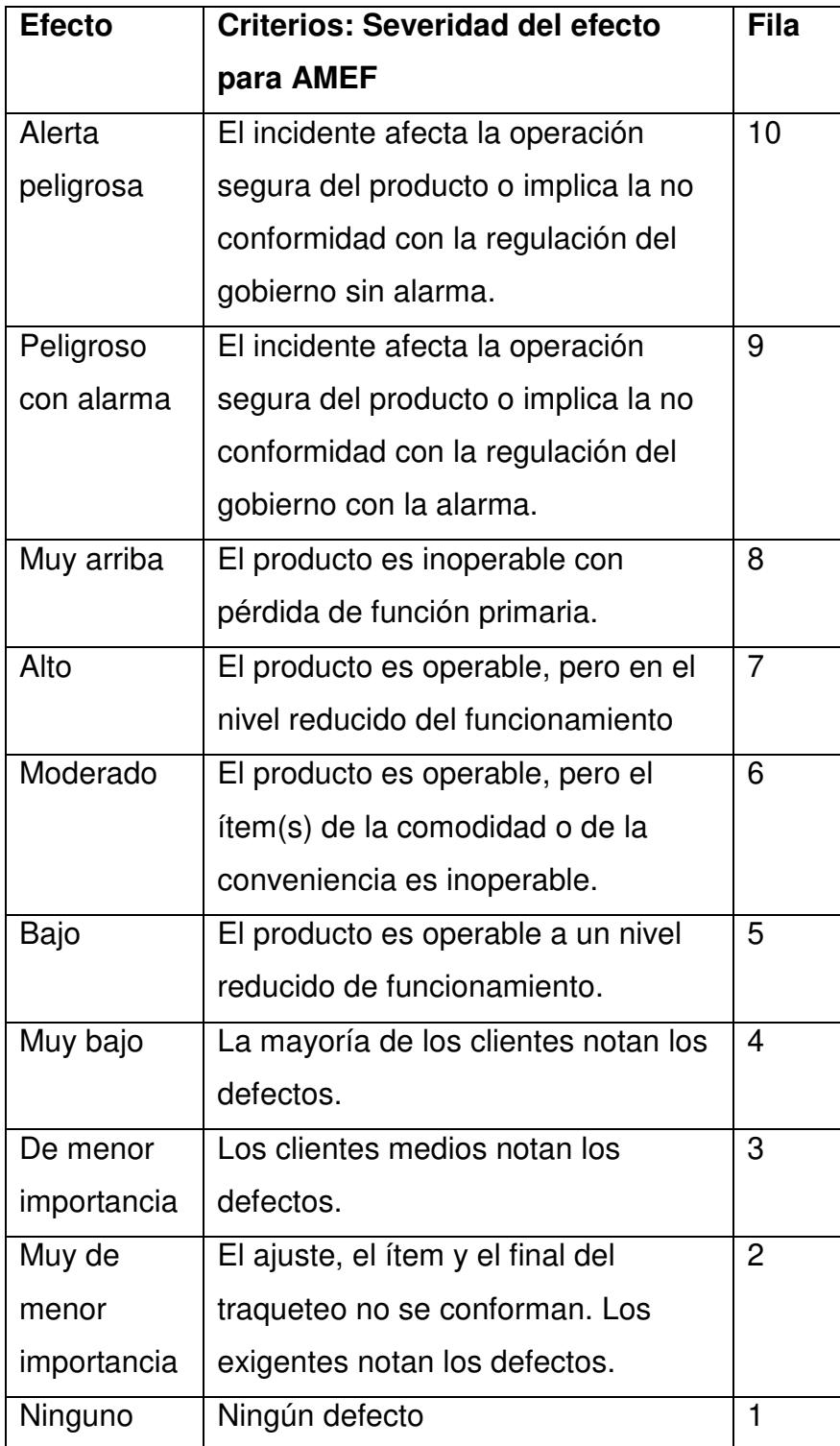

# **10.2 OCURRENCIA**

Ésta se define como la probabilidad de que una causa en particular ocurra y resulte en un modo de falla durante la vida esperada del producto, es decir, representa la remota probabilidad de que el cliente experimente el efecto del modo de falla.

En esta parte se evaluara las causas potenciales respondiendo las siguientes preguntas ¿Cuales son las causas del modo de falla? o ¿Qué origino la falla?, al igual que la severidad la ocurrencia se clasifica la respuesta en criterios para después asignarle un valor numérico.

A continuación se presentan un ejemplo de cómo se realizo este punto en el brazo manipulador y la tabla con los criterios de evaluación para diseño, en caso de que se obtengan valores intermedios en la ocurrencia se asume el superior inmediato, y si se desconociera totalmente la probabilidad de falla se debe asumir una ocurrencia igual a 10.

### Ejemplo:

### Análisis de Riesgo y Fallas

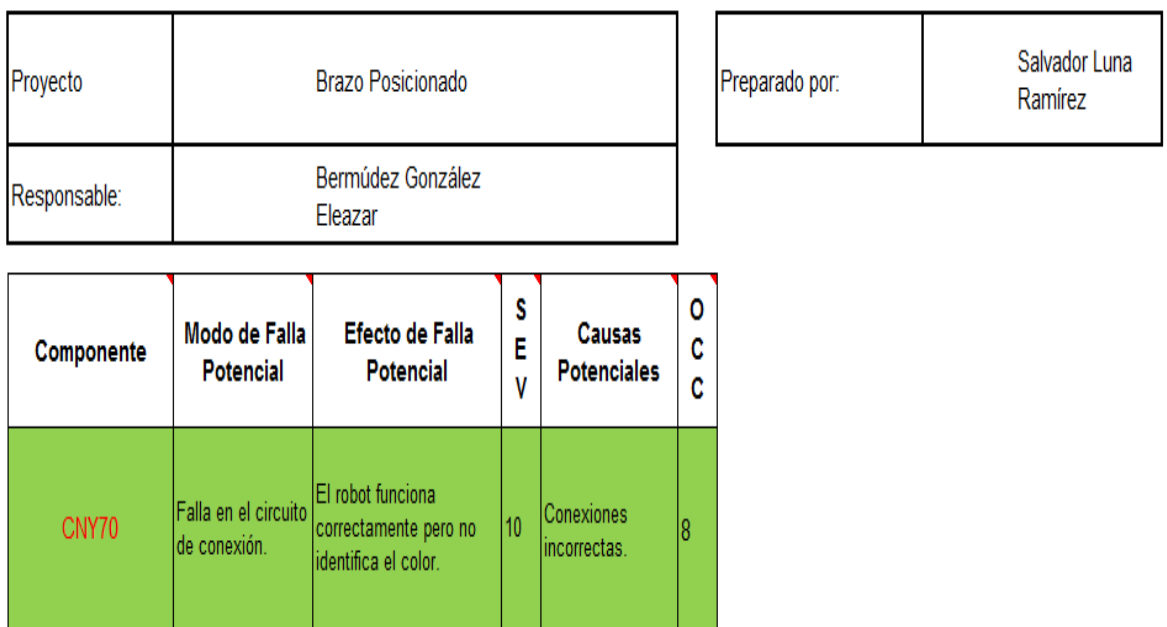

Figura 10.2 Evaluación de la Ocurrencia AMEF

Tabla 10.2 Criterios de la evaluación y sistema de graduación sugeridos para la ocurrencia del incidente en un diseño AMEF

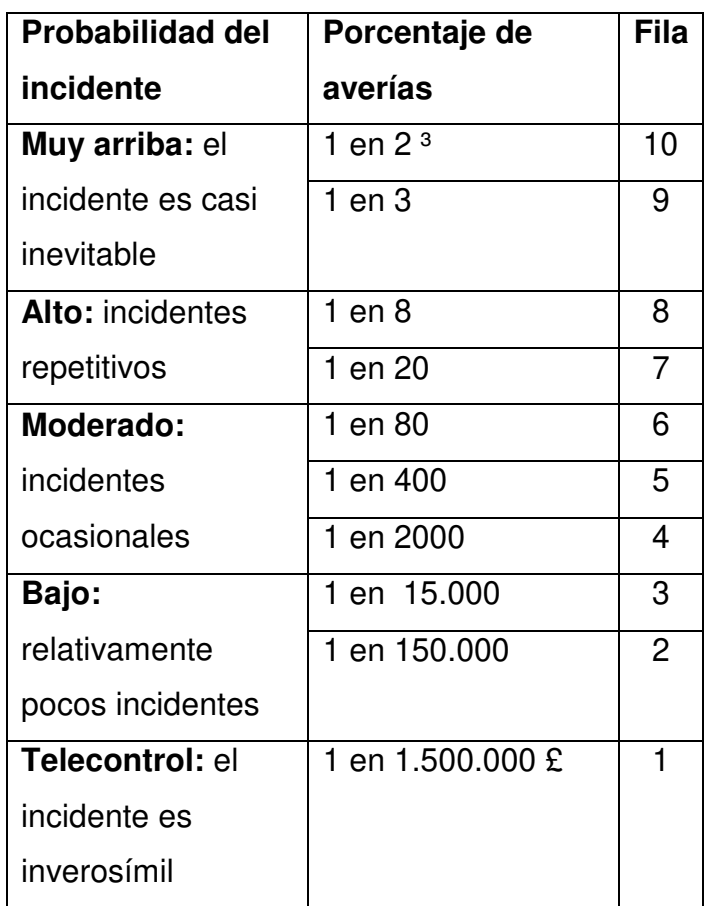

# **10.3 DETECCIÓN**

La detección es una evaluación de las probabilidades de que los controles del proceso propuestos (listados en la columna anterior) detecten el modo de falla, antes de que la parte o componente salga de la localidad de manufactura o ensamble.

No es probable que verificaciones de control de calidad al azar detecten la existencia de un defecto aislado y por tanto no resultarán en un cambio notable del grado de detección. Un control de detección válido es el muestreo hecho con bases estadísticas.

A continuación se presentan un ejemplo de cómo se evaluó la detección en el brazo manipulador y la tabla con los criterios de evaluación para diseño, estos son evaluados en una escala del 1 al 10 donde 10 es lo más severo.

Ejemplo:

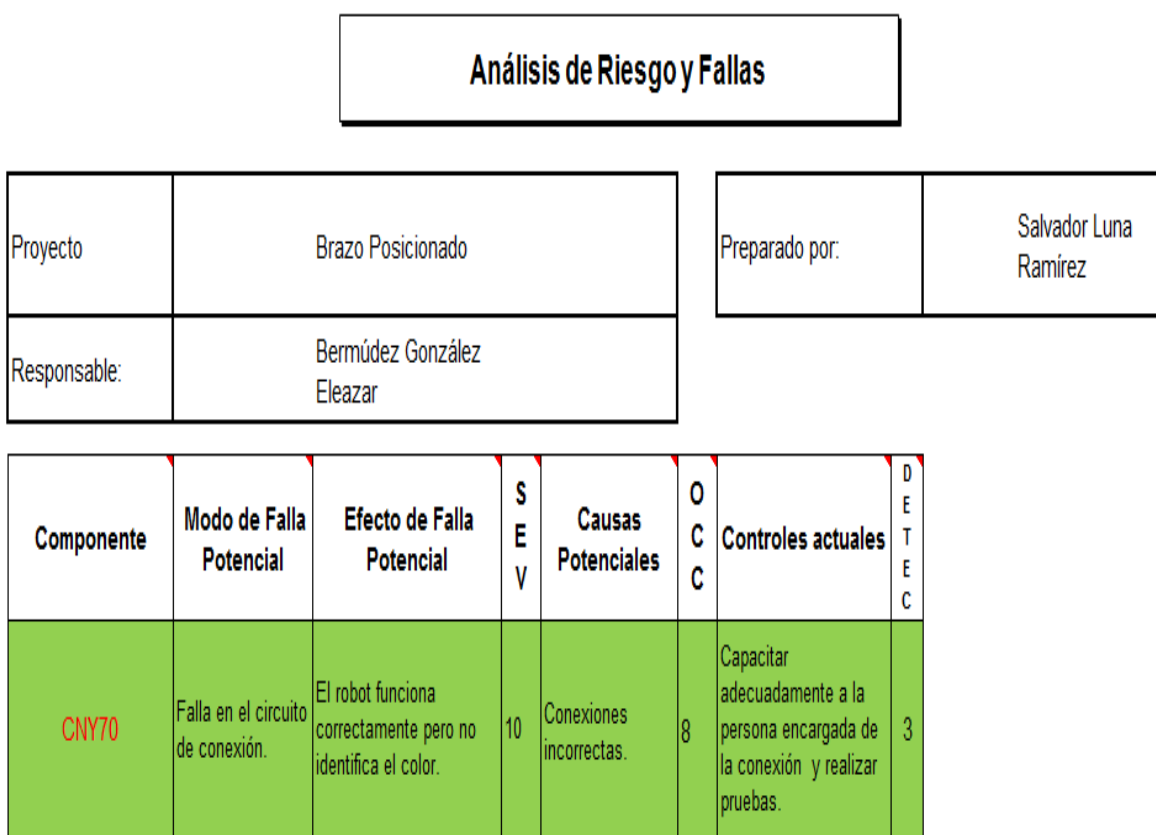

Figura 10.3 Evaluación de la Detección AMEF

Tabla 10.3 Criterios de la evaluación y sistema de graduación sugeridos para la detección de una causa del incidente o del modo de fallo en un diseño AMEF.

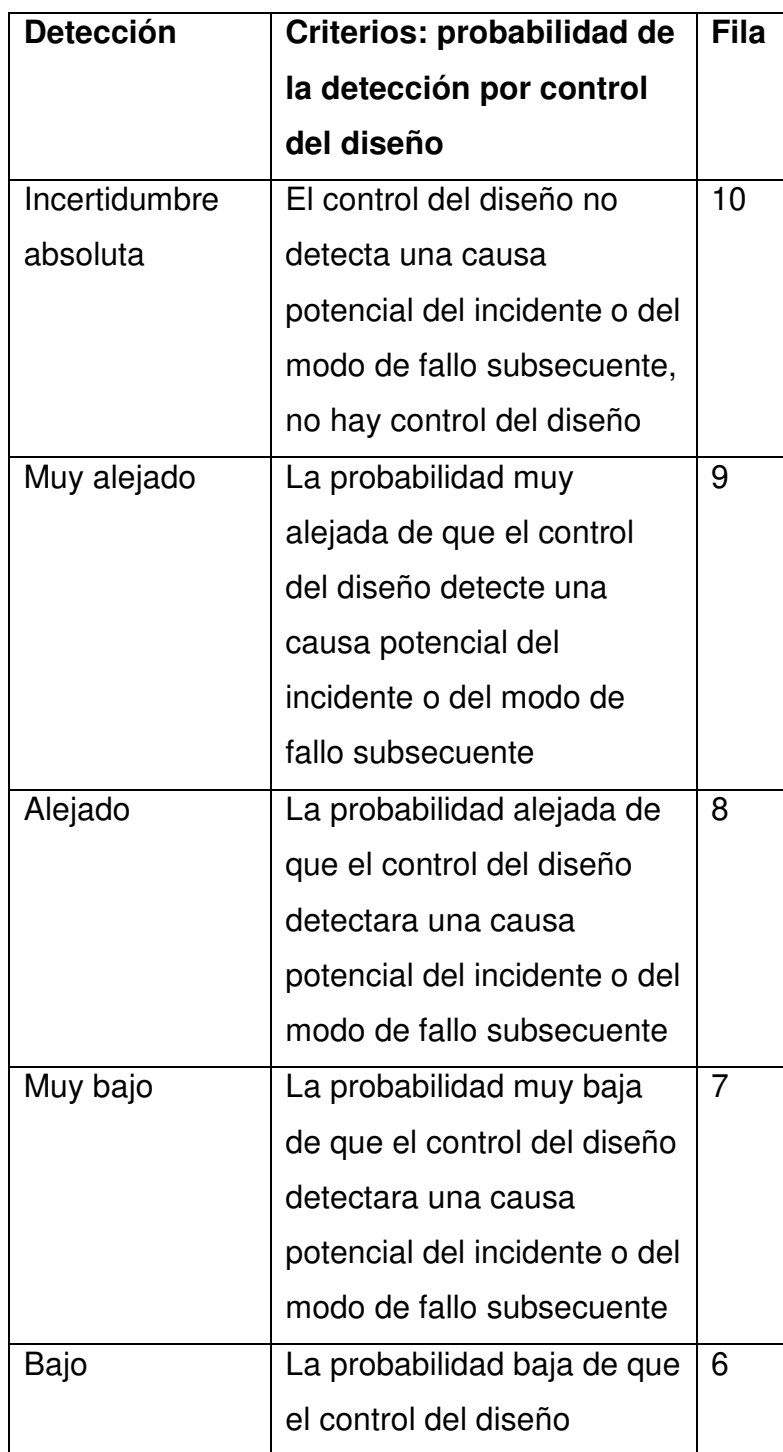

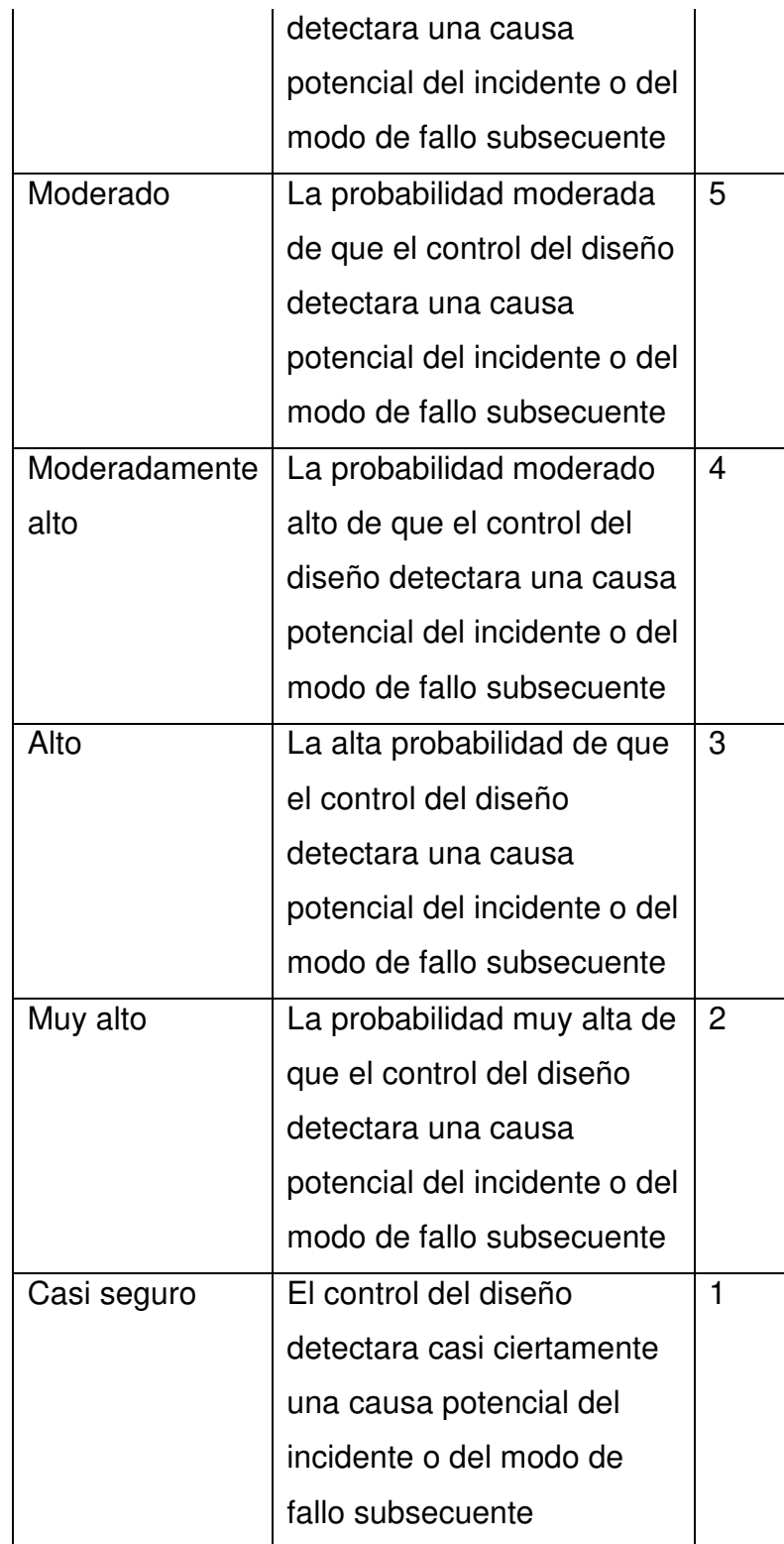

# $10.4$  NUMERO DE PRIORIDAD DE RIESGO **(RPN)**

El número de prioridad de riesgo (RPN) es el producto matemático de la severidad, la ocurrencia y la detección, es decir:

### **RPN = (SEV) \* (OCC) \* (DE ETEC)**

Este valor se emplea para identificar los riesgos más serios y para buscar acciones correctivas.

Ejemplo:

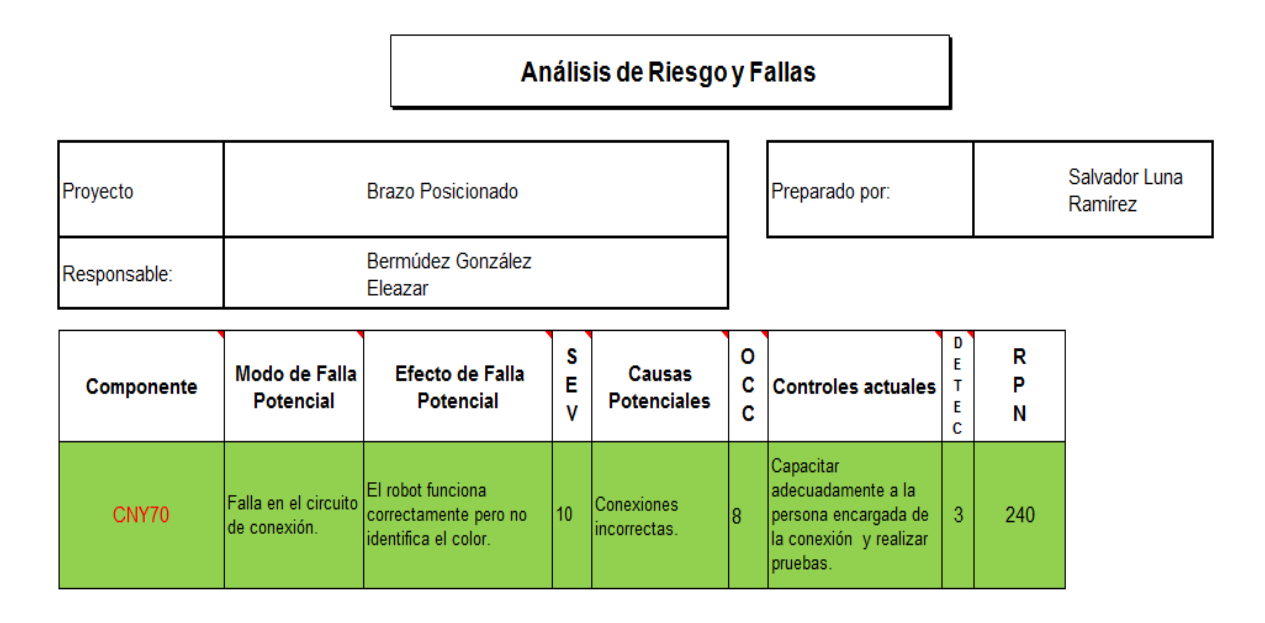

Figura 10.4 Evaluación de el RPN AMEF.

Este razonamiento se utilizo con todas las demás fallas potenciales de cada una de las partes que integrarían al brazo manipulador. Ninguna falla potencial debe ser descartada por absurda que esta parezca.

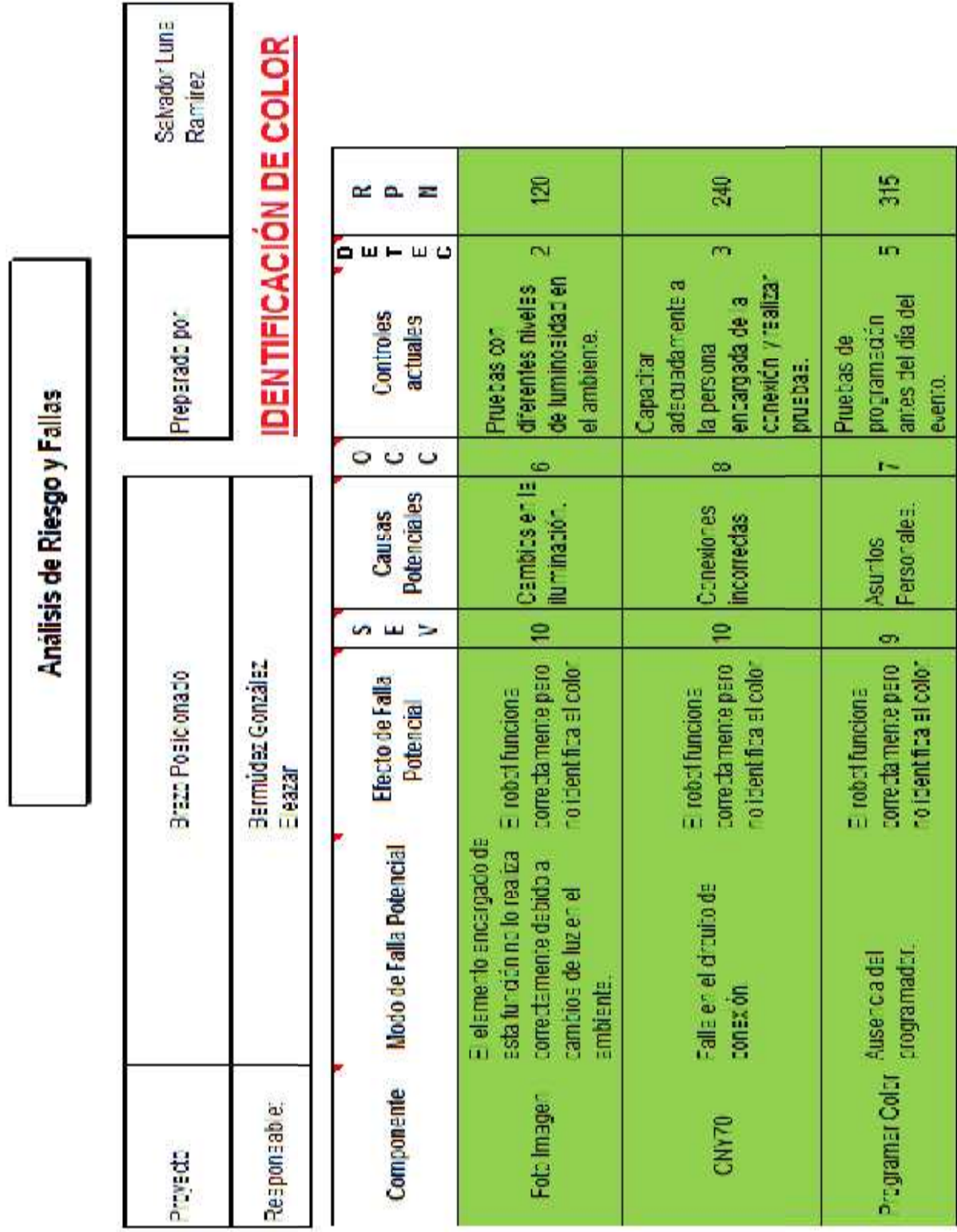

Ŧ

Figura 10.5 AMEF del Elemento que Identifica el Color (Brazo Manipulador).

| Análisis de Riesgo y Fallas | Preparado por:<br>Brazo Posicionado | <b>DESPLAZAMIENTO</b><br>Bermüdez González<br>Eleazar | œ<br>$\overline{u}$<br>Ξ<br>$\mathbf{u}$ $\mathbf{v}$<br>Controles<br>achiales<br>$\circ$<br>$\tilde{\phantom{a}}$<br>C<br><b>Potenciales</b><br><b>Causas</b><br>cn<br>ш<br>$\geq$<br>Efecto de Falla<br><b>Potencia</b> | E.<br>m<br>sted societa setu<br>Realizar calculos<br>con un software.<br>e tema <sup>z</sup> o dela<br>una aimulación<br><b>Nazi Bealty</b><br>medas que se<br>van a utilizar<br>demasiado<br>El peso del<br><b>DEIG 88</b><br>ropotes<br>œ<br>manipular las piezas<br>movimento que se<br>El robot no tiene al<br>sare diamoni<br>no giran and<br>T | S<br>$\infty$<br>dierentes tipos de<br>Ención unizando<br><b>T. B/MLS JR</b><br>Probando<br>¢<br>Froatomer las<br>Bajo rivel de<br><b>CUPTCAS</b><br>h<br>La tendón no es la<br>correcta en as<br><b>Cuerdas</b> | F<br>m<br>Disminuir al peso<br>er le estructure<br>$\infty$<br><b>bajo nivel de</b><br>Motores can<br>u.<br>El movimiento as<br>de arrastre |
|-----------------------------|-------------------------------------|-------------------------------------------------------|----------------------------------------------------------------------------------------------------|----------------------------------------------------------------------------------------------------|----------------------------------------------------------------------------------------------------|----------------------------------------------------------------------------------------------------|
|                             |                                     |                                                       |                                                                                                    |                                                                                                    |                                                                                                    | potence                                                                                                    |
|                             |                                     |                                                       |                                                                                                    |                                                                                                    |                                                                                                    | muy lento                                                                                                    |
|                             |                                     |                                                       | Modo de Falla Potencial                                                                                                    | movimento necesario<br>proporcionar                                                                                                    | Podo desplazamiento del<br>fin de brez:                                                                                                    | Poca Tuerza                                                                                                    |
|                             | Proveda                             | Responsabe:                                           | Componente                                                                                                    | Ruedas de tro de <mark>Las ruedas i</mark><br>un Riel                                                                                                    | actionadas cor<br>mo:ores<br>Poleas                                                                                                    | <b>Bato:oly oves</b>                                                                                                    |

Figura 10.6 AMEF del Desplazamiento (Brazo Manipulador).

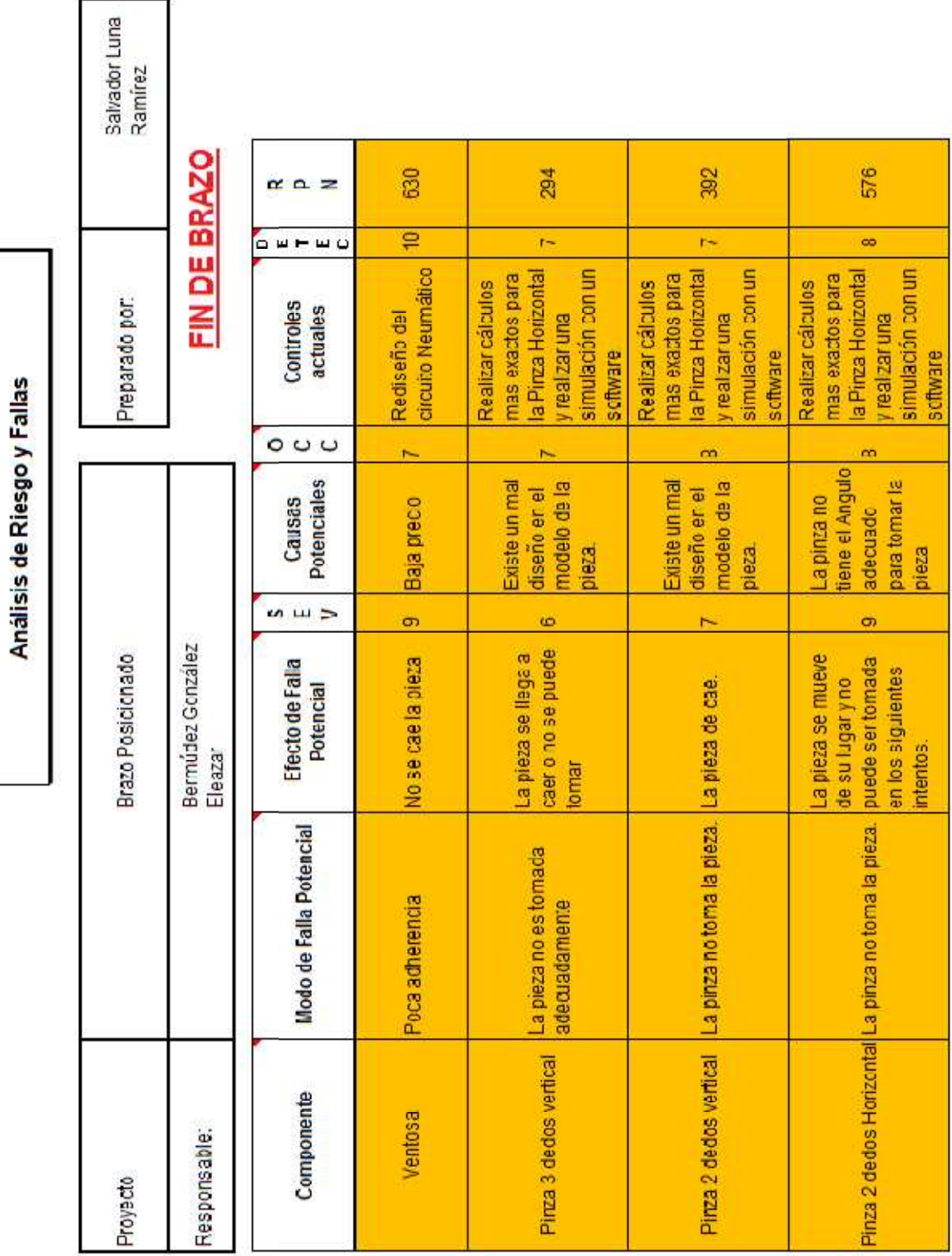

Figura 10.7 AMEF Fin de Brazo (Brazo Manipulador).

|               |                                                                            |                                                   | Analisis de Riesgo y Fallas                                      |               |                                                                                 |                                           |             |                          |
|---------------|----------------------------------------------------------------------------|---------------------------------------------------|------------------------------------------------------------------|---------------|---------------------------------------------------------------------------------|-------------------------------------------|-------------|--------------------------|
| Prayecto      |                                                                            | Brazo Fosicionado                                 |                                                                  |               | Preparado por:                                                                  |                                           |             | Salvador Luna<br>Ramirez |
| Responsable:  |                                                                            | Bermidez Conzález<br>Elsazar                      |                                                                  |               | MOVIMIENTO MECANICO                                                             |                                           |             |                          |
| Componente    | Modo de Falla Potencial                                                    | ш<br>Þ<br>$\iota$<br>Efecto de Falla<br>Potencial | <b>Potenciales</b><br>Causas                                     | 00<br>$\circ$ | Controles<br>actuales                                                           | $\Box \mathbf{u} = \mathbf{u} \mathbf{u}$ | ×<br>œ<br>a |                          |
| Cartesiano    | El movimiento es muy<br>reducido                                           | Tiempo de ejecución <sub>7</sub><br>읇.            | sce elegen<br>50038<br>å                                         | m             | este movimiento<br>veloc dad de los<br>encargados de<br>Aumento de la<br>mo:008 | ūΩ,                                       | 315         |                          |
| Cilindrico    | recolección de la piezas<br>Poca precisión el a                            | Tempo de ejecución <sub>7</sub><br>$\frac{1}{10}$ | posicionados<br><b>Votores mal</b>                               | m             | colocación de los<br><b>c</b> ue segend<br>Realizando<br>motores                | œ                                         | 336         |                          |
| Esférico      | Choque al realizar el<br>olusiu.ruu                                        | No se toma la pieza 10                            | to erandas no<br>tomadas en<br>dierta<br>uoran,<br>3S            | en.           | Redseñando la<br>superfice                                                      | $\overline{N_{\rm eff}}$                  | ន           |                          |
| De revolución | Maia coordinación en los limprecisión el tomar <sub>6</sub><br>movimientos | lapeza                                            | Destasament<br>operación de<br><b>os motores</b><br><b>Denie</b> | P.            | Recolección de los<br>ejecución de cada<br>tiempos de<br>mo:or                  | $\frac{1}{2}$                             | 168         |                          |

Figura 10.8 AMEF Movimiento Mecánico (Brazo Manipulador)
|                   |                                                                      |                                                      | <b>Análisis de Riesgo y Fallas</b>  |                       |                                            |                          |         |                               |
|-------------------|----------------------------------------------------------------------|------------------------------------------------------|-------------------------------------|-----------------------|--------------------------------------------|--------------------------|---------|-------------------------------|
| peku <sub>e</sub> |                                                                      | Brate Posicienado                                    |                                     |                       | Preparation                                |                          |         | <b>EULI JIDBNBS</b><br>Ramiez |
| Responsable:      |                                                                      | Bermidez González<br>Eleazy                          |                                     |                       | <b>APOYO</b>                               |                          |         |                               |
| Componente        | <b>Falla Potencial</b><br>Modode                                     | $\Rightarrow$<br>Efecto de Falla<br><b>Potencial</b> | <b>Potenciales</b><br><b>Causas</b> | ن ت<br>$\circ$        | <b>Controles</b><br>actuales               | $\frac{1}{1}$            | o.<br>æ |                               |
| Place droiler     | desparanter to<br>Friccion er el                                     | ou.<br>function principal.<br><b>Lentitud</b> en la  | <b>Ibreatin</b><br>第                | $\overline{a}$        | parectamente a<br>predetas.<br><b>REAM</b> | un.                      | S.      |                               |
| <b>ROOK</b>       | Demasiada fratórian el Lentiudenta<br>mierro<br>ueze dsep            | $\rightarrow$<br>funcion principal.                  | Esquina.                            | u,                    | stue open to k<br>samuras                  | $\overline{\phantom{a}}$ | B       |                               |
| Vario presso      | Demasiada freción en el llentitud en la<br>desparanter <sub>co</sub> | w.<br>fundon principal.                              | seu nt se                           | $\tilde{\phantom{a}}$ | acturation is<br>se pint as                | ÷                        | 255     |                               |

Figura 10.9 AMEF Apoyo (Brazo Manipulador)

Después de haber identificado todas las fallas potenciales se prosigue a ordenarlos por el RPN, las acciones correctivas deberán dirigirse primero a los problemas y puntos de mayor grado e ítems críticos. La intención de cualquier acción recomendada es reducir los grados de ocurrencia, severidad y/o detección. Si no se recomienda ninguna acción para una causa específica, se debe indicar así.

Se registra el área y la persona responsable de la acción recomendada, así como la fecha meta de terminación.

Área/individuo responsable y fecha de terminación (de la acción recomendada).

Ejemplo:

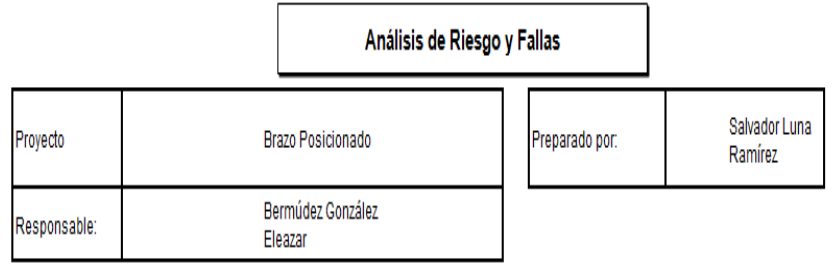

### **ELEMENTO QUE IDENTIFICA EL COLOR**

| Componente  | Modo de Falla<br><b>Potencial</b>                                                                                         | Efecto de Falla<br>Potencial                                                | S<br>E<br>V | Causas<br><b>Potenciales</b>       | 0<br>Ċ | <b>Controles</b><br>actuales                                                                         | D,<br>E<br>÷<br>E<br>c | R<br>р | <b>Acciones</b><br>recomendadas                                              | Resp.                        | <b>Acciones</b><br>Tomadas                                               | S<br>E<br>V | 0 D<br>C<br>c I | E<br>T         |    |
|-------------|----------------------------------------------------------------------------------------------------|-----------------------------------------------------------------------------|-------------|------------------------------------|--------|----------------------------------------------------------------------------------------------------|------------------------|--------|------------------------------------------------------------------------------|------------------------------|--------------------------------------------------------------------------|-------------|-----------------|----------------|----|
| Foto Imagen | El elemento encargado<br>lde esta función no Io<br>Irealiza correctamente<br>Idebido a cambios de<br>lluz en el ambiente. | <b>IEI</b> robot funciona<br>correctamente pero<br>Ino identifica el color. |             | Cambios en Ia ,<br>liluminación.   |        | Pruebas con<br>diferentes niveles<br>lde Iuminosidad en<br>lei ambiente.                             |                        | 120    | <b>IProbarcon</b><br>Idiferentes<br>lintensidades delRamírez<br>liluminación | Salvador Luna                | Se utilizaron 3<br>diferentes tipos<br>de intensidad de<br>luz           | 8           | 5               | 12             | 80 |
| CNY70       | Falla en el circuito de<br>conexión.                                                                                      | <b>El robot funciona</b><br>correctamente pero<br>Ino identifica el color.  |             | <b>Conexiones</b><br>lincorrectas. |        | Capacitar <br>ladecuadamente a<br>lla persona<br>Jencargada de la<br>conexión y realizar<br>pruebas. |                        | 240    | Capacitación de<br>lla persona<br>Jencargada de<br>llas conexiones           | Bermúdez González<br>Eleazar | Se capacitó a la<br>persona<br>encargada de la<br>conexión del<br>sensor | 5           |                 | $\overline{2}$ | 10 |

Figura 10.10 AMEF Acciones Correctivas

# **10.5 ACCIONES TOMADAS**

Después de que se haya completado una acción, registre una breve descripción de la acción actual y fecha efectiva o de terminación.

RPN resultante, después de haber identificado la acción correctiva, se estima y registra los grados de ocurrencia, severidad y detección finales. Se calcula el RPN resultante, éste es el producto de los valores de severidad, ocurrencia y detección.

El ingeniero en proceso es responsable de asegurar que todas las acciones recomendadas sean implementadas y monitoreadas adecuadamente. El AMEF es un documento viviente y deberá reflejar siempre el último nivel de diseño.

A continuación se muestran los AMEFs de cada uno de los componentes.

|                             |                        |                                | œ<br>e.<br>H                                            | ₽                                                                                                    | 窸                                                                                                    | ≘                                                                      |
|-----------------------------|------------------------|--------------------------------|---------------------------------------------------------|----------------------------------------------------------------------------------------------------|----------------------------------------------------------------------------------------------------|------------------------------------------------------------------------|
|                             |                        |                                |                                                         |                                                                                                    |                                                                                                    |                                                                        |
|                             |                        |                                | ت<br>$\circ$<br>$\ddot{\phantom{0}}$                    | ç.,<br>÷                                                                                                   | m,<br>a.                                                                                                    | ₩<br>u)                                                                |
|                             |                        |                                | i.<br>×<br>ur)                                          | ura                                                                                                    | œ.                                                                                                    | e.                                                                     |
|                             |                        |                                | Acciones<br>Tomadas                                     | <b>Bractifican</b><br><b>BECCCCCCC</b><br>2006300.09<br>391600                                             | de infensional de<br>dieter test ipos<br>Seat barred<br>E                                                     | programmation<br>se programa on<br>acc.at.com<br>Dura<br><b>ENGELE</b> |
|                             |                        |                                | É.                                                      | ErmicenConzilea <mark>pesona</mark>                                                                        | Sugar una<br>Parriez                                                                                          | Barrick dealer (1920) 2000 H<br>Essa                                   |
|                             | Save by Luna<br>kanie: | <b>IDENTIFICACION DE COLOR</b> | recomendatas<br>Acciones                                | essa a<br>Peticara except<br>Capacitación de a<br>de las presiones                                         | rte sebeleren<br>iumiacó<br>Potercon<br>dievrles                                                              | preibles tuines<br><b>RueDo.</b>                                       |
|                             |                        |                                | R<br>o.<br>茎                                            | R,                                                                                                    | P                                                                                                    | $\Sigma$                                                               |
|                             |                        |                                | ь<br>$\overline{\phantom{a}}$<br>ن سا<br>$\overline{ }$ | on.                                                                                                    | è4                                                                                                    | un.                                                                    |
|                             | Pepcradopot            |                                | <b>Controles</b><br>actuales                            | conex this realization<br>accuadamente<br>ercarpote de la<br><b>BOBSONS</b><br>Captian<br><b>DR. BOBS.</b> | de luminosidad en<br>disertes nices:<br>Puebas con<br>el ambiente.                                            | arles del da cel<br><b>MCS JRESSI</b><br>Pretes de<br>exerie.          |
|                             |                        |                                | ده<br>0<br>فينبه                                        |                                                                                                    | иm,                                                                                                    |                                                                        |
| Análisis de Riesgo y Fallas |                        |                                | Potencales<br><b>Causas</b>                             | sacreauch $\mu$<br>romedas.                                                                                | Cambics en la<br><b>Iumraakin</b>                                                                             | <b>Felsionals</b><br><b>ASJINS</b>                                     |
|                             |                        |                                | ш                                                       |                                                                                                    | ₽                                                                                                    | ÷                                                                      |
|                             | raz Positionalo        | Bernifer Concilier<br>Beat     | Electode Falla<br>Potencial                             | сотавлете рес<br>cióeni teae coor<br><b>Нозимся</b>                                                        | отелательно<br>cidentica e coro<br><b>Нгозится</b>                                                            | отдатитерия<br><b>Cidentical</b> control<br>Elrabature 2013            |
|                             |                        |                                | <b>Iccode Falls</b><br>Potencial                        | Faller el tircuit de<br>or air                                                                             | E elemento encargado<br>standard relias<br>debito a colder<br>de asta lunción de lo<br><b>Let el antierle</b> | <b>DOUED 30</b><br><b>AUSANCE CH</b>                                   |
|                             | <b>Days</b>            | Responsible:                   | <b>Components</b>                                       | 医器                                                                                                    | Feb mager                                                                                                    | PromarCor                                                              |

Figura 10.11 AMEF Terminado Identificacion de Color Brazo Manipulador

|                              |                     |                        | <b>West</b><br><b>SOF</b>                                    | €                                         | S                                                                          | R                                                           |
|------------------------------|---------------------|------------------------|--------------------------------------------------------------|-------------------------------------------|----------------------------------------------------------------------------|-------------------------------------------------------------|
|                              |                     |                        | أساسا<br>۵                                                   | 4<br>u,                                   | ç,<br>u,                                                                   | $\frac{1}{2}$                                               |
|                              |                     |                        | C<br>C<br>نب<br>ç,<br>$\Rightarrow$                          | un.                                       | ç,                                                                         | r-                                                          |
|                              |                     |                        | <b>Juanes</b><br><b>Child</b> s                              | <b>REFORMS</b><br><b>ELECTED</b> :        | 建筑流电路<br>$x = 3$<br><b>States</b><br><b>CSME</b>                           | <b>CONTROL</b><br>Sencrite<br>鵲                             |
|                              |                     |                        | Ã                                                            | State II<br>Ranie                         | <b>Range</b>                                                               | Harsonae Benterbreite hademin<br>Exa                        |
|                              | <b>AROUTE</b><br>酒園 | <b>DESPLAZAMENTO</b>   | <b>RANGONS</b><br><b>Acones</b>                              | 誤血形類<br>219812<br><b>CONCE</b>            | Hassinae Saab Ira<br><b>COME</b>                                           | <b>CONGE</b>                                                |
|                              |                     |                        |                                                              | ×                                         | $\frac{1}{2\pi\sqrt{3}}$                                                   | Ş,                                                          |
|                              |                     |                        | ĹЦ.<br>ده<br>$\equiv$<br>نبا                                 | <b>Arts</b>                               | $\rightarrow$                                                              | $\overline{ }$                                              |
|                              | <b>RICHARD</b>      |                        | <b>Cortinues</b><br>aflakt.<br>0<br>$\overline{\phantom{0}}$ | <b>Contribute</b><br><b>ФАЗЗИЛИЕ</b>      | TES BECON SER<br><b>BOOK ERRY</b><br>elammet.<br>Actual of<br>1860 18813   | free lot is<br><b>Maritime</b><br><b>Unadhara</b><br>FICHIO |
| Anal sis de Filesgo y Fallas |                     |                        | <b>Popmaks</b><br>Cases <sup>-</sup>                         | <b>Notes critic</b><br>nis of the points. | <b>LOGER CO</b><br>(第12期)<br><b>Barnam</b><br><b>OBSECTS</b><br>昌          | <b>lizinaria</b><br>Bannee<br><b>CHEE</b>                   |
|                              |                     |                        | <b>ANT</b><br>≕<br>فببقينا                                   | a,                                        |                                                                            |                                                             |
|                              | <b>BETRIARES</b>    | <b>Buchardt</b><br>102 | <b>Badalda</b><br>Ę                                          | E naunan a<br>m en                        | <b>Bacular as press</b><br>TOW 1997 TO 1999<br>Enchiles<br><b>ROBBERRY</b> | LEBOOTOGEL<br>2015/02/20<br><b>QHICK</b>                    |
|                              |                     |                        | <b>Middle</b><br>Printed                                     | <b>CRIME REALCO</b>                       | <b>COSSOLICERS</b><br>Letter and restarks.                                 | <b>MIDGET</b>                                               |
|                              | Î                   | <b>ARTICIST</b>        | <b>Control</b>                                               | <b>Succilians</b>                         | <b>Luckson: eurilie  voormane</b>                                          | <b>Ровозсостава и Розначатель</b><br><b>DOGS</b>            |

Figura 10.12 AMEF Terminado Desplazamiento Brazo Manipulador

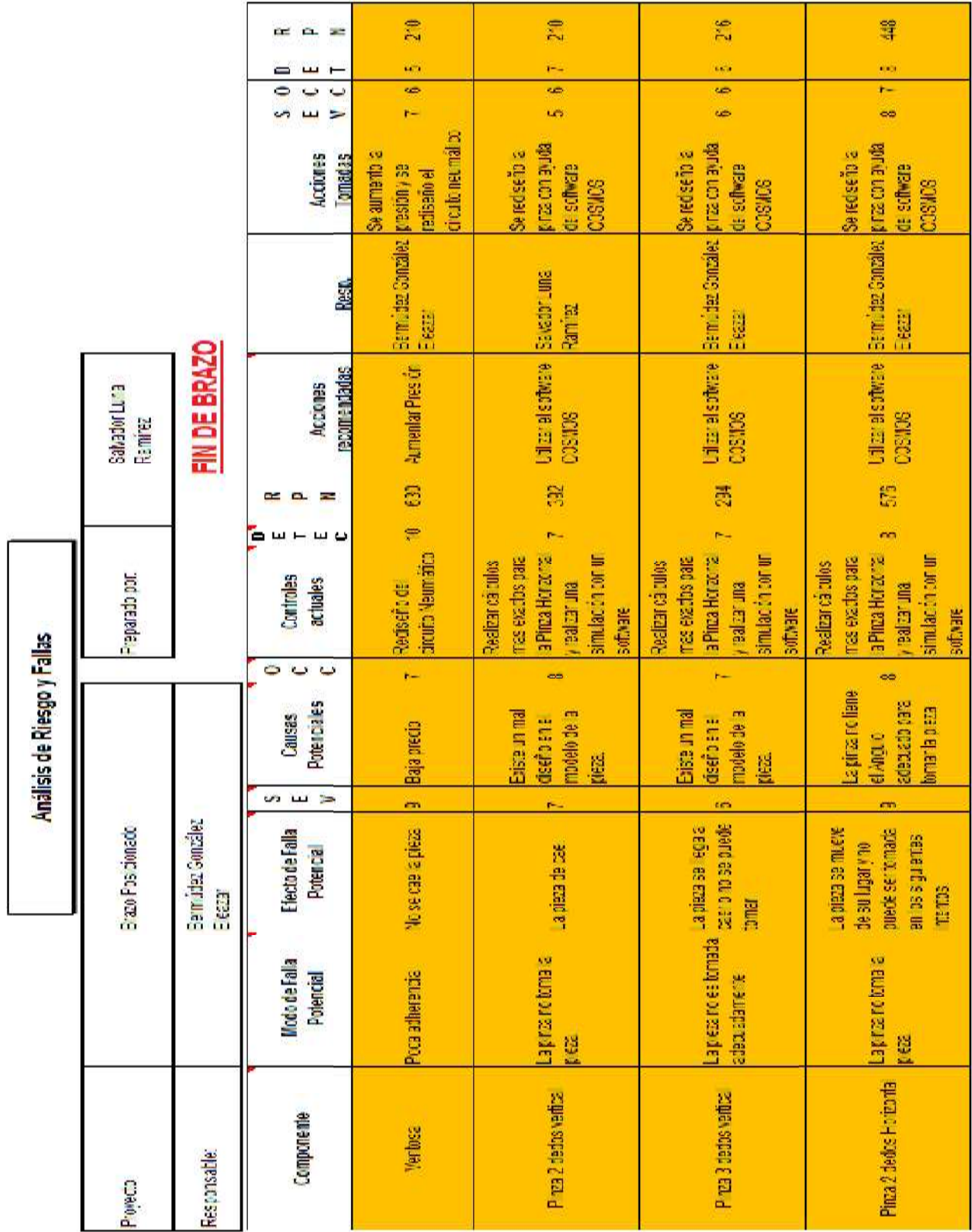

Figura 10.13 AMEF Fin de Brazo Manipulador

|                             |                      |                     | $=$<br><b>COLLECTION</b><br>o.           | p                                                          | Ģ.                                                                  | S                                                       | Ħ                                           |
|-----------------------------|----------------------|---------------------|------------------------------------------|------------------------------------------------------------|---------------------------------------------------------------------|---------------------------------------------------------|---------------------------------------------|
|                             |                      |                     |                                          | met.                                                       | 350                                                                 | ÷                                                       | mH                                          |
|                             |                      |                     | فسنة<br>$\epsilon_{\rm{min}}$<br>ా       | 6470                                                       | u5)                                                                 | <b>KATA</b>                                             | <b>AKTA</b>                                 |
|                             |                      |                     | Ē.<br>$\Rightarrow$<br>وإحماد            | ues.                                                       | $\overline{1}$                                                      | ίè,                                                     | ura                                         |
|                             |                      |                     | <b>Acciones</b><br><b>CROADS</b>         | lemporates<br>Hustede os<br>caramon                        | Reductione<br>mavulotad<br>omprents<br><b>BEROBER</b><br>DESCRIBE   | preachapta<br>Seretsing<br>distare<br>CSHES             | oome als<br>Raicato<br>mins                 |
|                             |                      |                     | S                                        | <b>Bernica:Gordia</b><br>Esar                              | Saistr Line<br><b>Rank!</b>                                         | Saistr Line<br>Ranie                                    | Bernica Godaa precisier a<br><b>Exa</b>     |
|                             | Saladio Lina<br>aria | MOVIMENTO MECANICO  | extrendats<br>koines<br><b>COMPOS</b>    | d0, 8.                                                     | <b>Contain rancis</b><br>TOE OVERE<br>冩                             | Ultra sotter<br>33306<br>E.                             | 36 MB                                       |
|                             |                      |                     |                                          |                                                            |                                                                     |                                                         |                                             |
|                             |                      |                     | مه س<br>$\blacksquare$<br>ш              | mit.                                                       | <b>AC)</b>                                                          | etta.                                                   | <b>KKTA</b>                                 |
|                             | Freeadopr            |                     | Controles<br>achaics                     | Reclapingelas<br>evanto de parte<br>lemos te<br><b>Rim</b> | ese marmeno<br>elio della<br>ecapation<br><b>Americans</b><br>mores | Referante<br>stere                                      | prebaser <sub>3</sub><br>Referio<br>mores   |
|                             |                      |                     | ت<br>ای ہ<br>0                           | in-                                                        | <b>CRS</b>                                                          | <b>CO</b>                                               | <b>COL</b>                                  |
| Análisis de Riesgo y Fallas |                      |                     | <b>Pulmules</b><br>Cause                 | e a peat o<br>Desissanerto<br>de os matices                | <b>Sooshing</b><br><b>BACS</b>                                      | sheara<br><b>Impacer</b><br><b>MARKET</b><br><b>SHE</b> | piscorado:<br><b>Kites mal</b>              |
|                             |                      |                     | البابا<br>$\equiv$<br>649                | <b>GC</b>                                                  |                                                                     |                                                         |                                             |
|                             | <b>CEDSSGED</b>      | Bemide:Gorale:<br>E | <b>Electo de Falla</b><br><b>Potence</b> | http:soragma<br>EDEC <sub>1</sub>                          | Tampoda yezatini <sub>s</sub><br>爲                                  | Nest properties (I)                                     | Tanpoda pezodini,<br>急                      |
|                             |                      |                     | <b>Mada Falls</b><br>Potencial           | Paacodacine<br><b>GETOMMER</b>                             | <b>Enometerny</b><br>10.00                                          | æ.<br>Chrope el neal za<br>maneria                      | co.<br>collections<br><b>coloxinde</b><br>¥ |
|                             | <b>Froyed:</b>       | Regnaald            | <b>Composed</b>                          | <b>DETAILOR</b>                                            | Cape and                                                            | Sim <sub>1</sub>                                        | Cinto                                       |

Figura 10.14 AMEF Movimiento Mecanico Brazo Manipulador

|                             |                              |                          | <b>Chai</b>                                                   | <b>CO</b>                                                    | t.                                                          | ×                                                                            |
|-----------------------------|------------------------------|--------------------------|---------------------------------------------------------------|--------------------------------------------------------------|-------------------------------------------------------------|------------------------------------------------------------------------------|
|                             |                              |                          | ò<br>ىب<br>⊢                                                  |                                                              |                                                             |                                                                              |
|                             |                              |                          | $\ddot{\phantom{1}}$<br>$\frac{c}{1}$<br>$\epsilon_{\rm sol}$ | $\frac{1}{2}$                                                | $\frac{3}{3}$                                               | 653                                                                          |
|                             |                              |                          | Ü,<br>5                                                       |                                                              | 77)                                                         |                                                                              |
|                             |                              |                          | Actores<br><b>Conadas</b>                                     | <b>ODECERS</b>                                               | BODE JUSCIER<br><b>Scribers</b><br><b>EERING</b> @<br>CONDS | <b>WINE JES C.JRUJ</b><br>Scripting<br><b>EEMOS ED</b><br><b>CONDS</b>       |
|                             |                              |                          | Ş                                                             | Berrute:Gordae Selection                                     | Satrat: Lra<br><b>Faning</b>                                | Stratel.ra<br>Ramie                                                          |
|                             | <b>Schaduline</b><br>Rarring | <b>SVO4A</b>             | <b>ECONOMIS</b><br>Actiones                                   | <b>Pasta Conductor</b>                                       | <b>Routed</b><br><b>65 MS9</b>                              | <b>Intrate</b><br><b>BOUG</b>                                                |
|                             |                              |                          | œ<br>×<br>8<br>ب س                                            | R<br>$\overline{a}$                                          | s                                                           | P.<br>-et                                                                    |
|                             | <b>Life Edits</b>            |                          | <b>Cortages</b><br>attuales                                   | <b>Haalunaatin 3 constanciela</b><br><b>credites</b><br>Elev | <b>Induction</b><br>esura                                   | kohuaberla<br>espiras                                                        |
|                             |                              |                          | C.<br>Ц.<br>$\Rightarrow$                                     |                                                              | L,                                                          | $\sim$                                                                       |
| Analisis de Riesgo y Fallas |                              |                          | <b>Potenciales</b><br><b>Causas</b>                           |                                                              | Equina                                                      | Equines.                                                                     |
|                             |                              |                          | ÷<br>in<br>Ē                                                  | $\overline{\phantom{0}}$                                     | $\rightarrow$                                               | 92                                                                           |
|                             | Bab Foscionado               | Barridge Gorzáloz<br>Eea | Electo de Falla<br><b>Polenca</b>                             | Letude a<br>Luxic public                                     | <b>Lroid prima</b>                                          | <b>Conduction</b>                                                            |
|                             |                              |                          | <b>Moto 4: Hala</b><br><b>Read</b>                            | <b>courants</b><br>Finada and                                | Censastericion Leritore a<br><b>El despisamiento</b>        | <b>Considering to the Case of Consideration Case Case</b><br>El despazament: |
|                             | Turut                        | Responsible              | Componente                                                    | Placemate                                                    | Material.                                                   | <b>Jacquests</b>                                                             |

Figura 10.15 AMEF Apoyo Brazo Manipulador

# **10.6 BRAZO MANIPULADOR PRELIMINAR**

El diseño preliminar que arroja el AMEF se obtiene de considerar el RPN más bajo de cada uno de los diferentes elementos.

• Elemento encargado de la identificación del color

### **Sensor**

• Elemento encargado del desplazamiento

### **Servo Motores**

• Elemento encargado de recolectar las fichas

### **Ventosa o Pinza 2 Dedos Vertical**

• Tipo de movimiento mecánico

### **De revolución**

• Apoyo o Base

### **Placa Circular**

# **11 DISEÑO DE BRAZO MECÁNICO MEDIANTE SOLID WORKS**

## **11.1 ¿QUÉ ES SOLIDWORKS?**

Solidworks es un programa de diseño asistido por computadora para modelado mecánico que corre bajo el sistema operativo Windows y es desarrollado en la actualidad por SolidWork Corp, una subsidiria de Dassault Systèmes. Es un modelador de sólidos paramétrico, fue introducido en el mercado en 1995 para competir con otros programas CAD como Pro/ENGINEER, NX, Solid Edge, CATIA, y Autodesk Mechanical Desktop.

El programa permite modelar piezas y conjuntos y extraer de ellos tanto planos como otro tipo de información necesaria para la producción. Es un programa que funciona con base en las nuevas técnicas de modelado con sistemas CAD. El proceso consiste en trasvasar la idea mental del diseñador al sistema CAD, "construyendo virtualmente" la pieza o conjunto. Posteriormente todas las extracciones (planos y ficheros de intercambio) se realizan de manera bastante automatizada.

La empresa SolidWorks Corp. fue fundada en 1993 por Jon Hirschtick con su sede en Concord, Massachusetts y lanzó su primer producto, SolidWorks 95, en 1995. En 1997 Dassault Systèmes, mejor conocida por su software CAD CATIA, adquirió la compañía. Actualmente posee el 100% de sus acciones y es liderada por Jeff Ray.

SolidWorks ha entrado con fuerza al mercado latinoamericano, especialmente en América del Sur. Algunos de sus distribuidores autorizados latinos se encuentran ubicados en México, República Dominicana, Colombia, Venezuela, Perú, Chile, Honduras y Argentina.

# **11.2 DESCRIPCIÓN DEL FUNCIONAMIENTO DEL PROGRAMA.**

De acuerdo a los resultados obtenidos del QFD y AMEF, procedemos a modelar las partes del brazo.

Recordamos que el objetivo principal de este trabajo es aplicar las técnicas de QFD y AMEF, y el uso del programa de diseño SolidWorks. El alcance de este trabajo solo cubre el diseño mecánico del brazo manipulador y no el control del mismo, de acuerdo a esto se modelo el sistema de movimiento para ciertos servomotores con determinadas dimensiones, si este trabajo se quiere llevar a la práctica es necesario adaptar el modelo de acuerdo al sistema de control que se requiera.

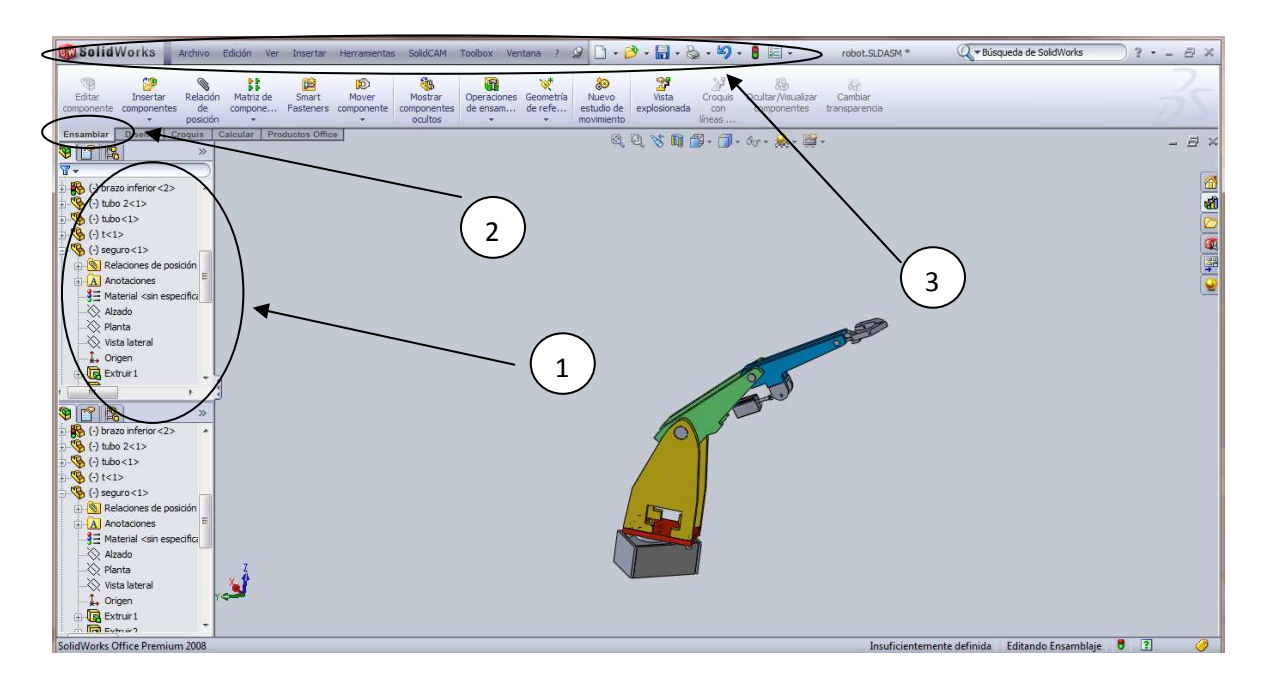

Empezaremos por explicar brevemente la interfaz del programa

Figura 11.1 Interfaz del Programa SolidWorks

Como observamos el número 1 señala el "manejador de propiedades" (property manager). El manejador de propiedades muestra las operaciones que vamos realizando de acuerdo al orden en que las hacemos.

El número 2 se refiere al menú, es la zona donde aparecen las diferentes opciones a realizar de acuerdo al tipo de menú, por ejemplo la siguiente imagen muestra el menú de operaciones.

|                         | 60 Revolución de salente/base | Extruir        |                 |                                             | Corte de revolución |                         | $\begin{array}{r} 0 0 0 \\ 0 0 0 \\ \hline \end{array}$ Matriz | Nervio |                                       | <b>Envolver</b>     |                | υ                |               |
|-------------------------|-------------------------------|----------------|-----------------|---------------------------------------------|---------------------|-------------------------|----------------------------------------------------------------|--------|---------------------------------------|---------------------|----------------|------------------|---------------|
| Extruit<br>salente loan | Saliente/Base barrido         | corte          | para<br>taladro | Asistente Corte barrido<br>Corte recubierto |                     | Redondeo                | lineal                                                         |        | Angulo de salida el Cúpula<br>Vaciado | <b>Sill</b> Smetría | de refe        | Geometría Curvas | Instant<br>3D |
| <b>Operaciones</b>      | Superficie<br><b>Croquis</b>  | Chapa metalica | <b>ULOIDER</b>  |                                             |                     | <b>Productor Office</b> |                                                                |        |                                       |                     | 电电节周围-同-分-点-脚- |                  |               |
|                         |                               |                |                 |                                             |                     |                         |                                                                |        |                                       |                     |                |                  |               |
| $908 +$                 | $\rightarrow$                 |                |                 |                                             |                     |                         |                                                                |        |                                       |                     |                |                  |               |

Figura 11.2 Barra de Tareas SolidWorks

La imagen muestra las operaciones que se pueden realizar una vez que tenemos nuestro croquis en 2D, podemos darle volumen, ya que tenemos un objeto en 3D podemos modificarlo haciendo redondos quitando material, modificando cualquier parte del objeto mediante las opciones de este menú (operaciones).

El número tres indica la barra de herramientas, en esta aparecen las mismas opciones que en los menús y algunas más.

 Y finalmente la parte gris donde se muestra el modelo del robot es el área de gráficos, es donde se realizan los modelos.

La idea principal del programa (la lógica), consiste en primer lugar en crear un croquis en una superficie plana, al decir croquis nos referimos a un dibujo en 2D, al cual después le daremos volumen y lo convertiremos en un objeto en 3D mediante operaciones. Una vez que tenemos al objeto en 3D podemos modificarlo mediante mas operaciones.

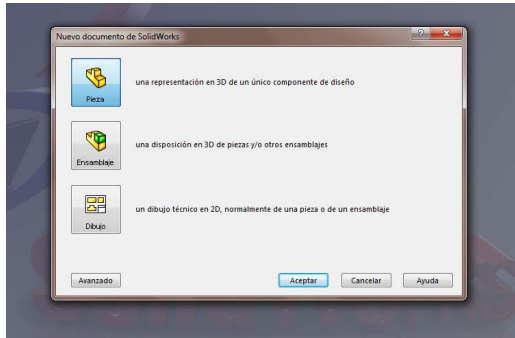

Figura 11.3 Inicio de SolidWorks

Ejemplo 1

Al abrir el programa tenemos tres opciones, crear una nueva pieza, un ensamble o un dibujo, podemos usar ensambles para unir varias piezas o varios ensambles.

En este caso crearemos una pieza.

En un principio no tenemos una cara plana donde hacer un croquis, así que contamos con planos donde hacer el croquis (alzado, planta y lateral).

| <b>BM Solid Works</b>                                                                                                    | Archivo                                                                                                    | Edición        | Wer:<br>Insertan           |                             | <b>Herramientas</b>              | SolidCAM | <b>Toolbox</b>                                                           | Ventana | - 192 |
|----------------------------------------------------------------------------------------------------|----------------------------------------------------------------------------------------------------|----------------|----------------------------|-----------------------------|----------------------------------|----------|--------------------------------------------------------------------------|---------|-------|
| Croguis<br>Cota<br>inteligente<br>⊕                                                                                                    | $\begin{array}{c}\n\diagup \diagup \bigcirc \cdot \rho \cdot \rho \cdot \mathbb{R} \\ \Box \cdot \bigcirc \cdot \rho \cdot \mathbb{A}\n\end{array}$ |                | 毕<br>Recortar<br>entidades | D<br>Convertir<br>entidades | ラ<br>Equidistancian<br>entidades | 八<br>ii. | Simetría de entidades<br>and Matriz lineal de croquis<br>Mover entidades |         |       |
| <b>Operaciones</b><br>Croquis<br>日出步<br>۳<br>Pieza1<br>A Anotaciones<br>$\frac{3}{2}$ Material <sin especificar=""><br/>Alzado<br/>Ranta<br/>Vista lateral<br/>L. Origen</sin> | Superficie<br>$\mathcal{P}$                                                                                                    | Chapa metálica |                            | Moldes                      | Calcular                         | DimXpert | Productos Office                                                         |         |       |

Figura 11.4 Identificación de Planos

Se observa que tenemos el menú croquis y en el menú están las operaciones que se pueden hacer en un croquis, y también se aprecia en al manejador de propiedades los planos donde podemos realizar el primer croquis.

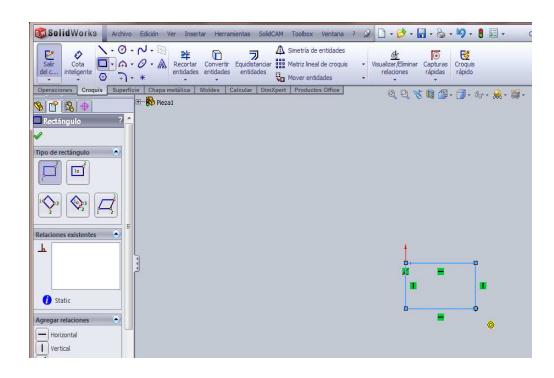

Figura 11.5 Creación de un Croquis

Se realizo un rectángulo para el croquis y se observa que en el menú, tomamos la opción de cuadro y en el manejador de propiedades tenemos varias opciones para esta acción. Esto es lo mismo para cada acción a realizar.

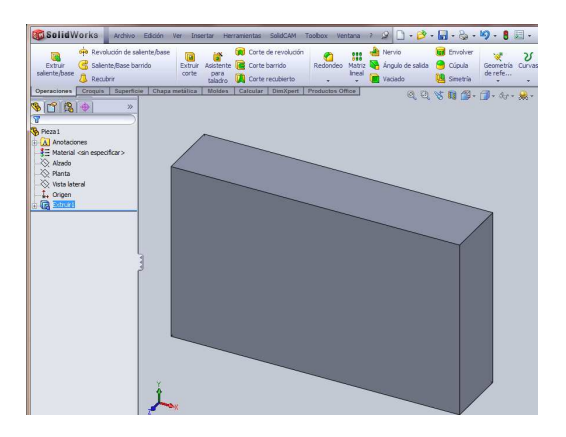

Figura 11.6 Operación Extruir

Se le dio volumen al rectángulo en 2D y obtenemos un cubo al cual se le puede modificar con las diferentes opciones del menú "operaciones". Se observa que está activo el menú de operaciones y las diferentes operaciones que se pueden realizar.

Esto es una idea de cómo se realizan las piezas con SolidWorks. La finalidad de esta explicación es conocer un poco la interfaz del programa que se verá en las imágenes del proyecto y no la de dar a manual a fondo de cómo utilizar el programa.

# **11.3 DISEÑANDO EL BRAZO MANIPULADOR**

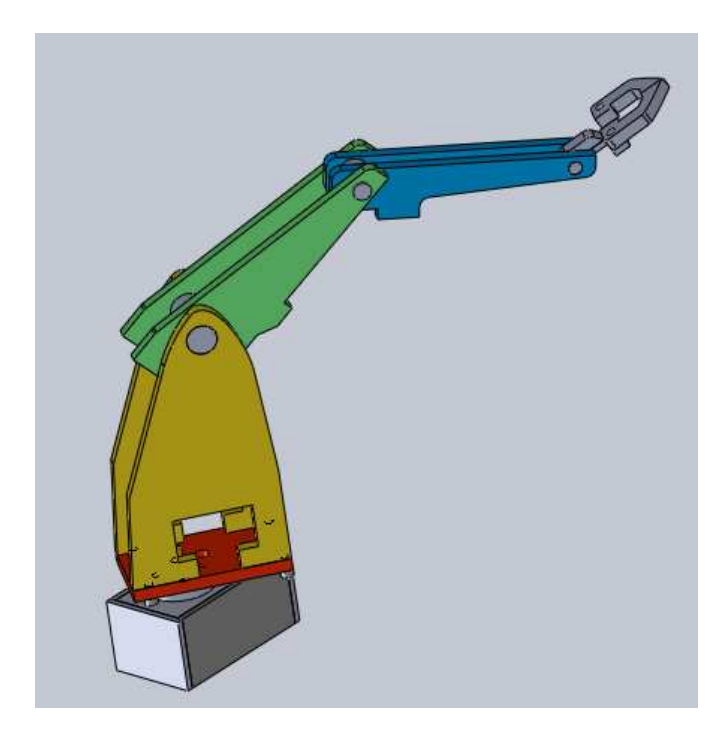

Figura 11.7 Brazo Manipulador Terminado

El brazo manipulador consta de 5 partes principales las cuales son:

- 1. Base
- 2. Cuerpo principal
- 3. Brazo medio
- 4. Brazo superior
- 5. Pinza

# **11.4 BASE**

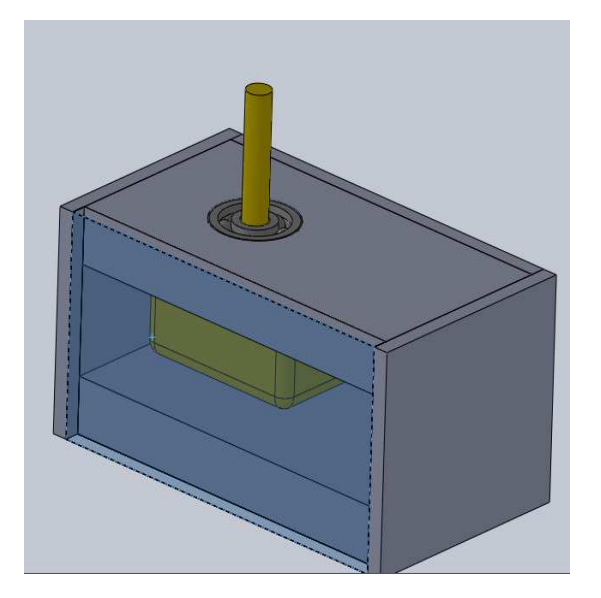

Figura 11.8 Base

Se muestra la base, la cual tiene un servomotor dentro de ella (amarillo), Un balero de diámetro interior 10, diámetro exterior 35 y espesor 11. Como se menciona anteriormente, el modelo fue diseñado para este tipo de servomotor, para llevarlo a la práctica tenemos que tener las características del tipo de servo a utilizar. El material propuesto para este trabajo es aluminio de .5 pulgada de espesor.

# **11.5 CUERPO PRINCIPAL**

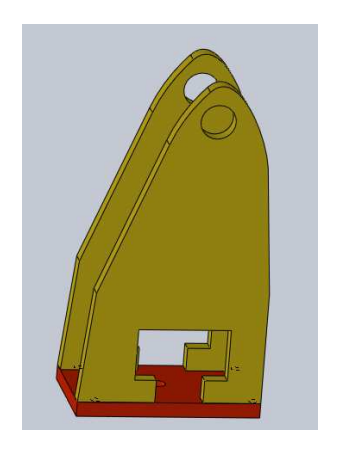

Figura 11.9 Cuerpo Principal

Tenemos el cuerpo principal el cual está formado de tres piezas, los laterales (de color amarillo) y la pieza base inferior (color amarillo).

Los barrenos superiores que se ven, son para unir el cuerpo principal con el brazo medio y el espacio vacío en la parte inferior es para el servomotor.

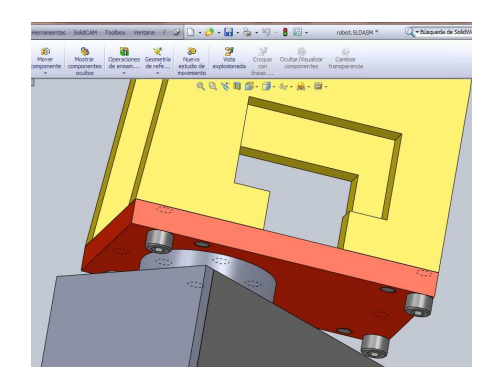

Figura 11.10 Ensamble Cuerpo Principal - Base

La placa roja y las placas amarillas se sujetan mediante tornillos m12 y pernos m12 como se observa.

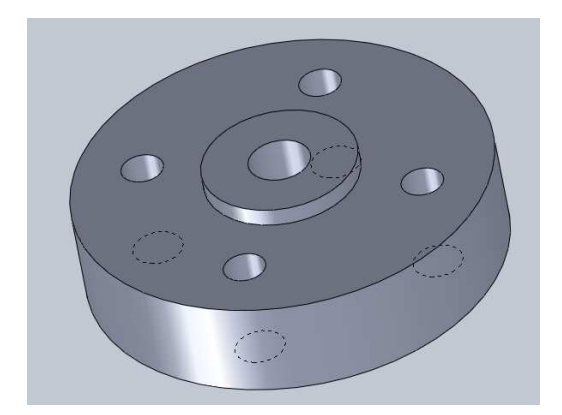

Figura 11.11 Pieza de separación

Pieza de separación.

Esta pieza separa el cuerpo principal y la base. La saliente que se ve descansa sobre el balero y permite hacer el movimiento de giro a nuestro robot.

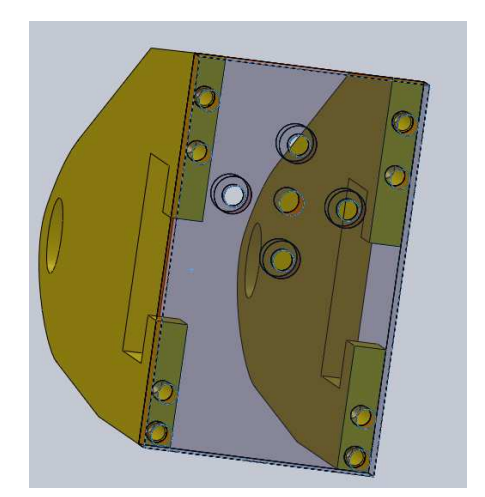

Figura 11.12 Placa Base

Se muestra nuevamente el cuerpo principal, la placa base y los laterales, usando la opción de transparencia se observan que la placa inferior (roja) lleva barrenos para tornillos cabeza hueca m12, para estos tornillos los barrenos son de 12.5 y barrenos para pernos m12, para los pernos los barrenos son de 12 mm.

# **11.6 BRAZO MEDIO**

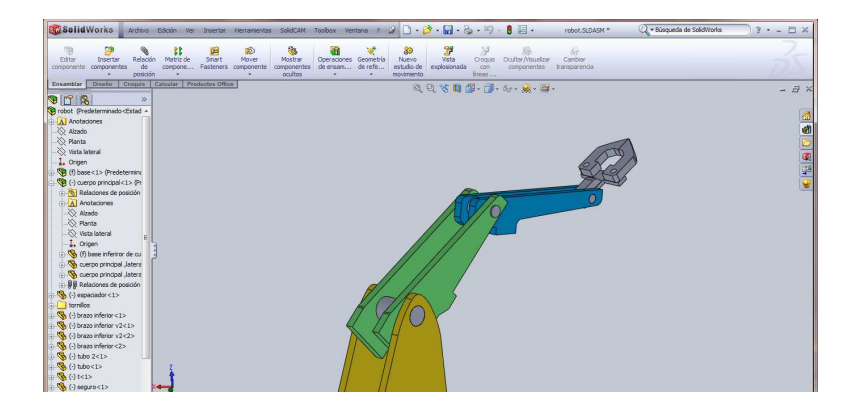

Figura 11.13 Brazo Medio

Las piezas verdes, conforman el brazo medio. En esta figura se ve en el manejador de propiedades el desarrollo que se llevo para la realización del brazo.

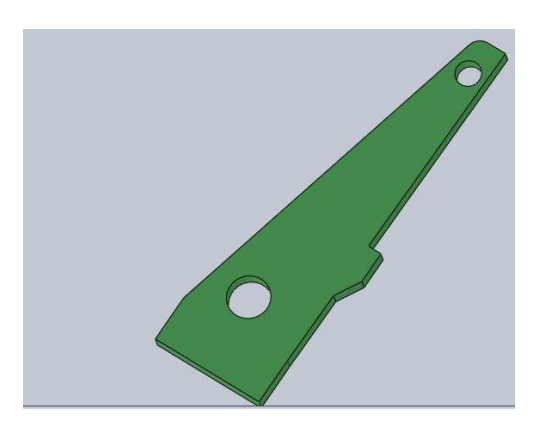

Figura 11.14 Componente Brazo Medio

Parte que conforma el brazo medio, con barrenos en la parte inferior y superior para unir con las demás partes del brazo, por medio de bujes de diferente tamaño.

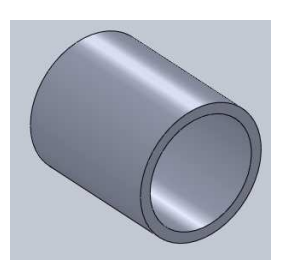

Figura 11.15 Componente de unión

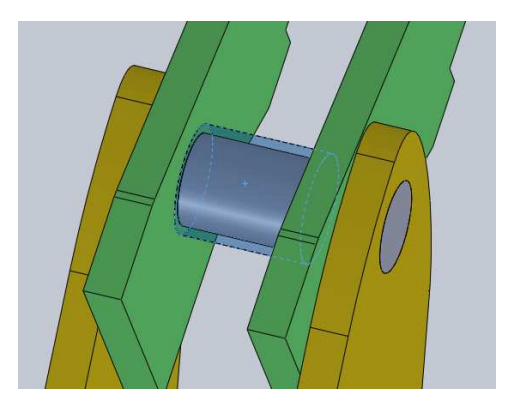

Figura 11.16 Ensamble Brazo Medio

Se aprecia un redondo que une a las piezas del cuerpo principal y el brazo superior a través del buje transparente.

# **11.7 BRAZO SUPERIOR.**

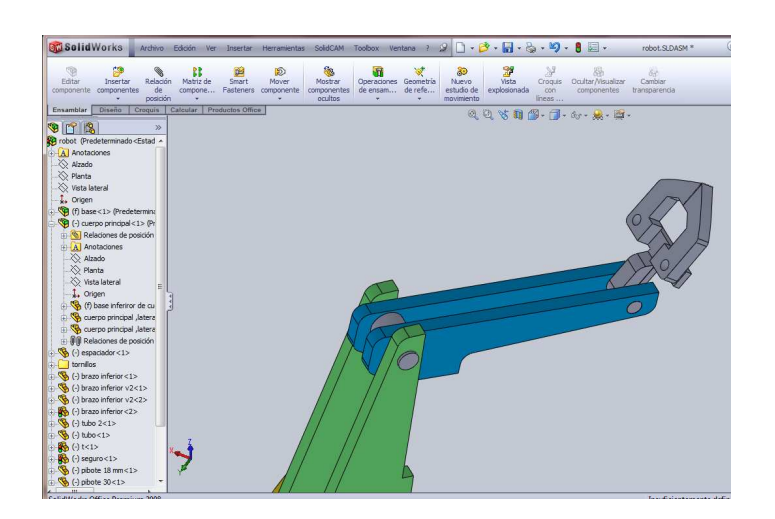

Figuras 11.17 Brazo Superior

Tenemos la parte del brazo superior en color azul, la cual la conforman dos piezas y de la misma forma están unidas mediante un buje y un tubo.

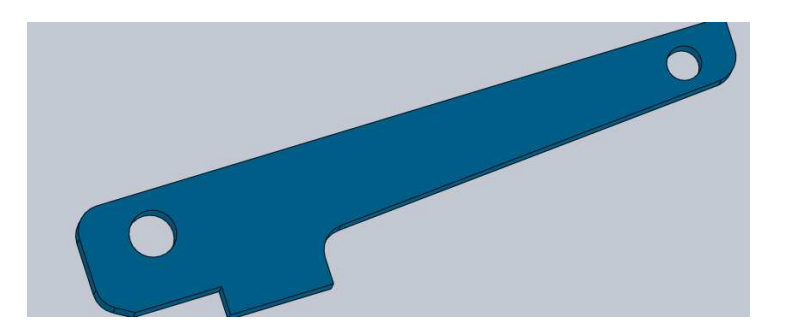

Figura 11.18 Componente Brazo Superior

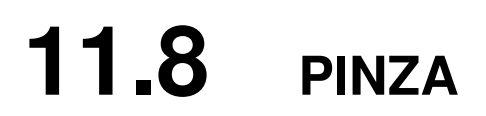

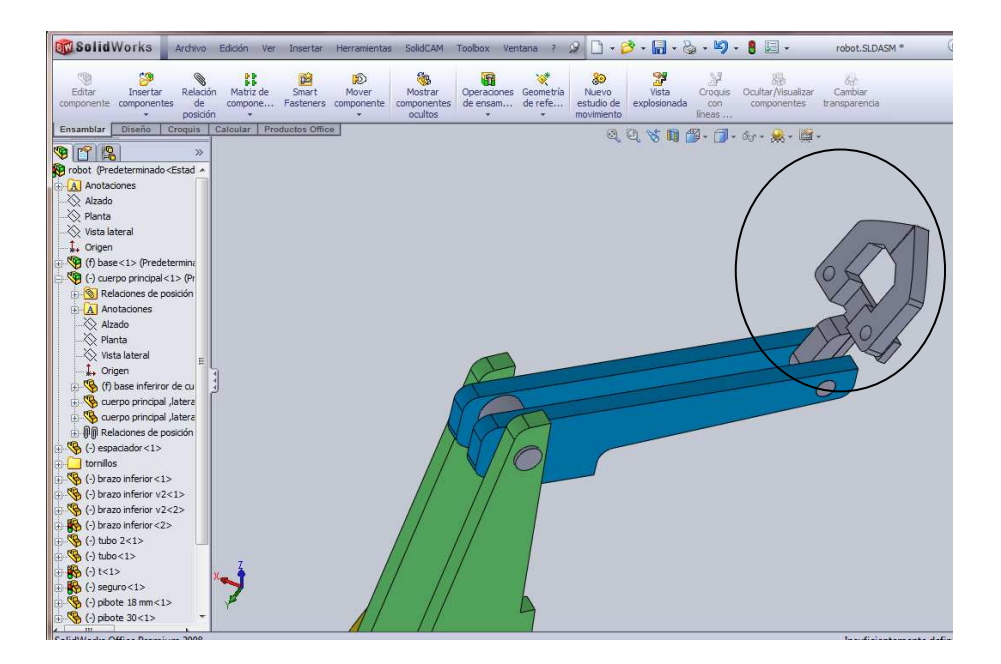

Figura 11.19 Pinza

Finalmente esta la pinza, se observa de color gris, la finalidad de estos colores solo son para identificación en el modelo, no son para llevarlos a la practica en un brazo.

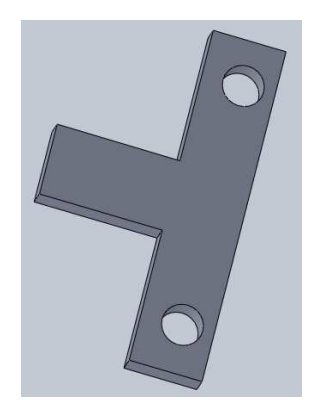

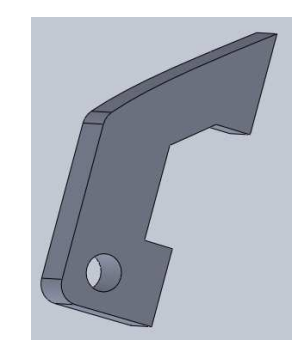

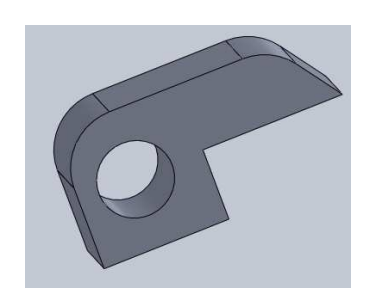

Figura 11.20 Componentes Pinza

# **12 ANÁLISIS DEL BRAZO MANIPULADOR MEDIANTE ELEMENTO FINITO**

Elemento Finitos es un método de ingeniería que permite reproducir virtualmente a un componente o sistema mecánico en situación de trabajo real ofreciendo las ventajas de la reducción de costes, tiempo, equipamiento y accesibilidad necesarias en un análisis real. Actualmente el método ha logrado desarrollarse en casi todos los campos de la ingeniería por lo que un Análisis con Elementos Finitos (FEA, siglas en ingles) puede aplicarse a casi todos los problemas de la industria. Habitualmente el manejo del método ha requerido un profundo conocimiento físico-matemático pero en la actualidad la disponibilidad de software y hardware han puesto al alcance de los usuarios esta potente herramienta. Los programas disponibles para un análisis usando elementos finitos son fáciles de operar pero requiere entender su metodología para producir resultados de calidad.

Las potentes herramientas de validación de diseños incluidas en SolidWorks® I permiten someter diseños a unas condiciones idénticas a las que experimentarán en la realidad. Se aumenta la calidad de los productos al tiempo que se reduce el coste de prototipos en vivo y procesos de prueba.

### **12.1 Simulation Professional**

SolidWorks® Simulation Professional le permite simular con increíble precisión las condiciones de funcionamiento reales y reducir el tiempo y los costes dedicados a la elaboración y comprobación de prototipos.

SolidWorks Simulation Professional está completamente integrado en el software CAD de SolidWorks, y le permite asegurarse de que los diseños se fabriquen de una forma precisa y económica, ya que podrá detectar los errores de diseño en pantalla, en lugar de en la planta de producción.

# **12.2 Funciones destacadas de SolidWorks**

**Comparación y optimización de alternativas** Se puede determinar la mejor opción de diseño comparando factores como puntos fuertes, vida útil, coste o peso. Podrá realizar todas las comparaciones y modificaciones de diseños sin abandonar el entorno de SolidWorks.

**Simulación de estudios de choque o impactos** Al reducir el número de pruebas físicas necesarias, sse ahorra también tiempo y costes. Se puede definir características como la altura, la superficie y la orientación. Llevar a cabo simulaciones muy realistas de colisión entre distintas piezas o ensamblajes.

**Predicción de pandeo y contracción** Para aplicar de manera virtual distintas fuerzas, presión, gravedad y fuerzas centrífugas a los diseños antes del pandeo.

Se Estudian los efectos de diversos materiales, así como de los factores isotrópicos y ortotrópicos.

**Simulación de calentamiento o enfriamiento** Las funciones de análisis térmico permiten estudiar con facilidad los efectos de la temperatura en diseños. Se puede Simular condiciones térmicas extremas, flujo de fluidos, interacciones térmico-estructurales y efectos de la radiación en aplicaciones a alta temperatura.

A continuación analizaremos cada uno de los elementos de nuestro modelo sometiéndolos a diferentes condiciones de trabajo

### **12.3 ANÁLISIS DEL ESPACIADOR**

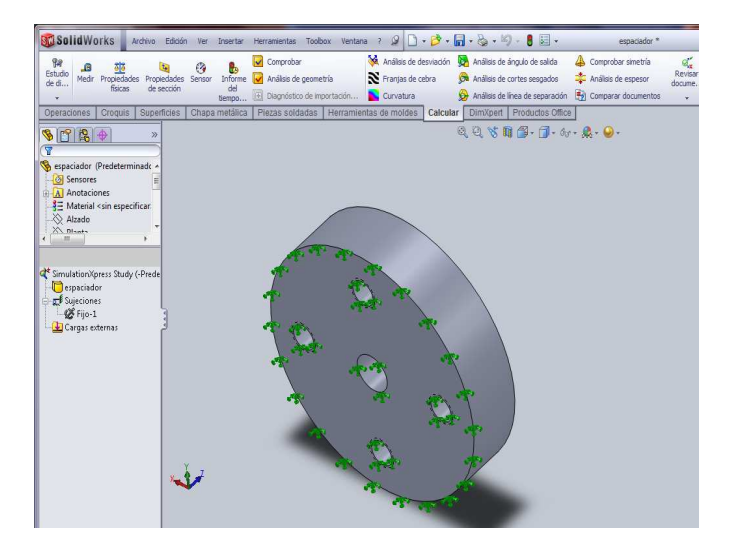

Figura 12.1 Análisis de Fuerzas en el Espaciador Parte inferior

Para analizar esta pieza tenemos que realizar algunas restricciones, en este caso el espaciador como se muestra en la figura, la cara que se muestra es fija de acuerdo a nuestro modelo.

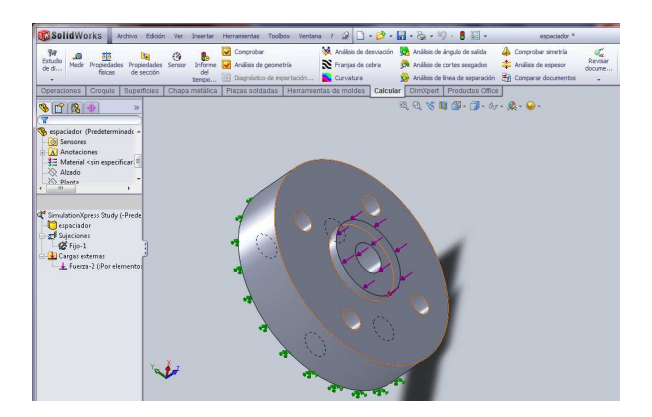

Figura 12.2 Análisis de Fuerzas en el Espaciador Parte Superior

Se aplica una fuerza sobre el espaciador, tal como seria en la realidad, esta fuerza esta a lo largo de la cara donde recae el peso.

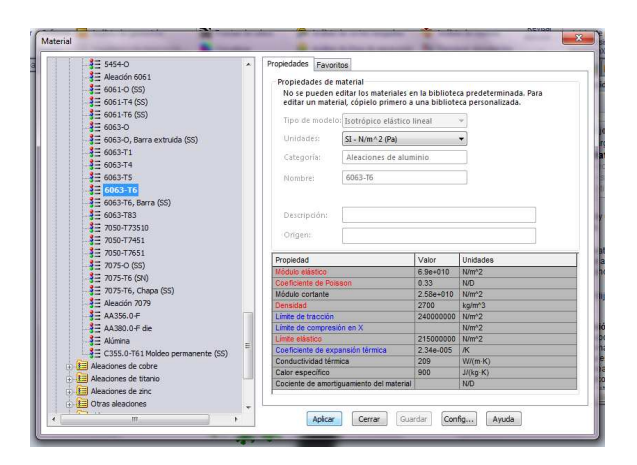

Figura 12.3 Lista de Materiales SolidWorks

Como tercer paso tenemos que elegir el tipo de material del que está hecho nuestra pieza, para nuestro coso es aluminio.

Tenemos una serie de resultados como se muestra en la figura 9.3. Podemos saber la deformación y un factor de seguridad.

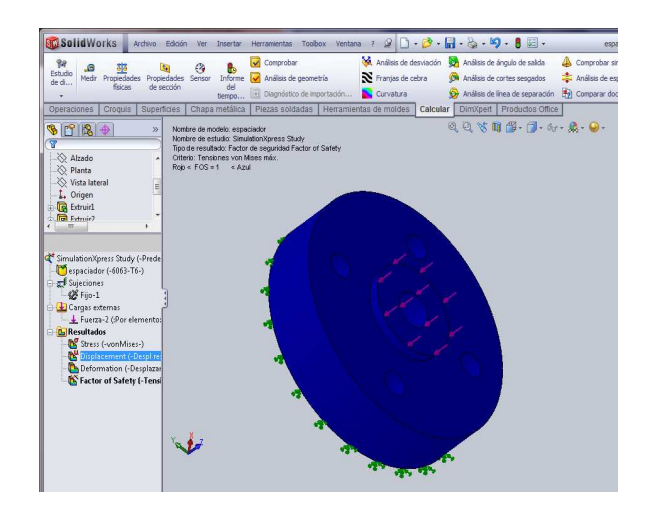

Figura 12.4 Factor de Seguridad para el Espaciador

En esta imagen se ve la imagen previa donde su puede observar el factor de seguridad a las tensiones según el criterio von Mises, en este caso las tensiones aun no están afectando a nuestra pieza, el color azul indica que no hay una zona de tensión limite, esto es sin aplicar la fuerza.

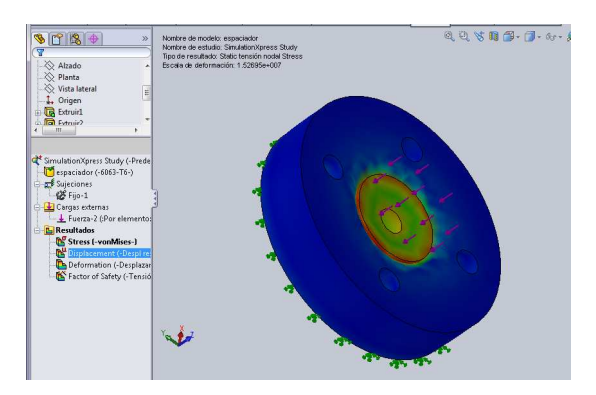

Figura 12.5 Diagrama de colores correspondientes a la fuerza aplicada

Esta es la imagen después de aplicar las fuerzas, se observa por medio de colores las zonas donde las tensiones son mayores, en este caso la zona roja es donde está la mayor tensión de acuerdo con el criterio antes mencionado.

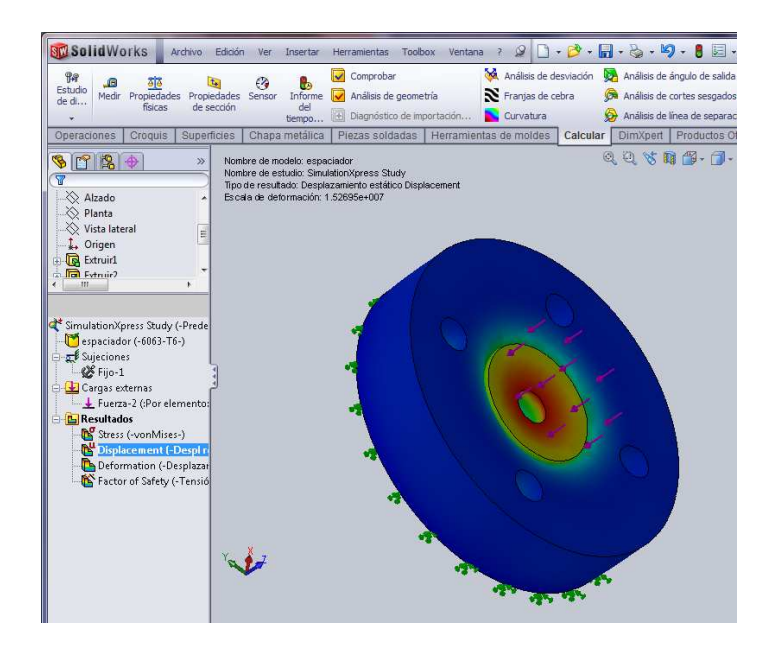

Figura 12.6 Diagrama de colores para el Desplazamiento

Aquí esta otro resultado, en este caso para el desplazamiento. De igual forma las zonas de color indican el nivel de cambio que hay en cada zona. La zona que tiende a desplazarse en mayor medida es la zona roja, la parte central.

Con esta pieza se mostro los resultados que se realizan en un análisis con elemento finito, las cuales son stress, desplazamiento, deformación y el factor de seguridad.

Las figuras siguientes muestran los resultados del análisis hecho a los elementos restantes del brazo manipulador.

# **12.4 BASE INFERIOR DEL CUERPO PRINCIPAL**

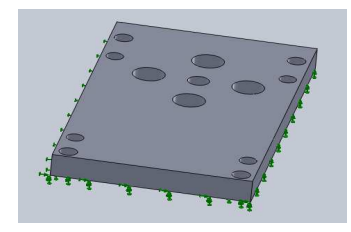

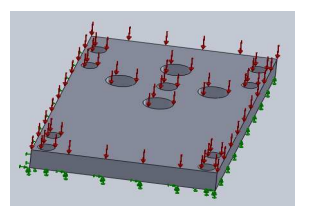

Aplicamos restricciones B) Aplicamos las fuerzas a las que esta

Sometida el elemento.

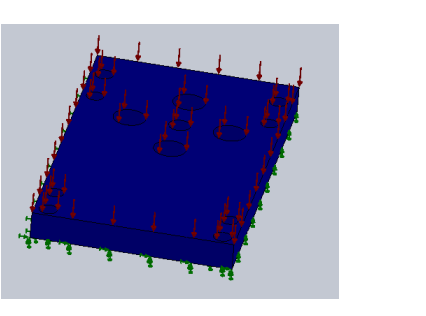

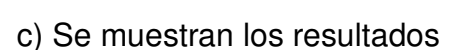

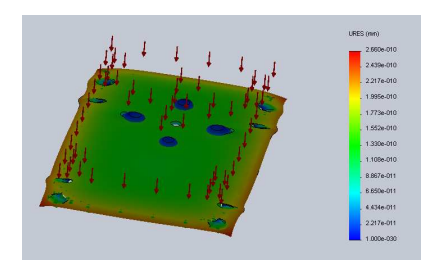

e) Desplazamiento f) Deformación

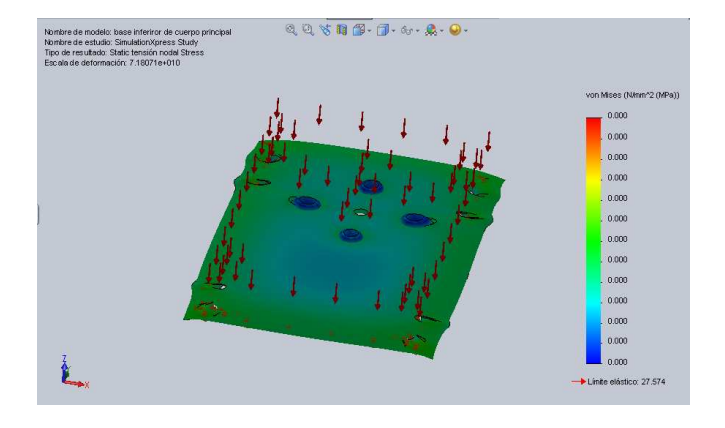

c) Se muestran los resultados D) Resultado del stress Mecánico

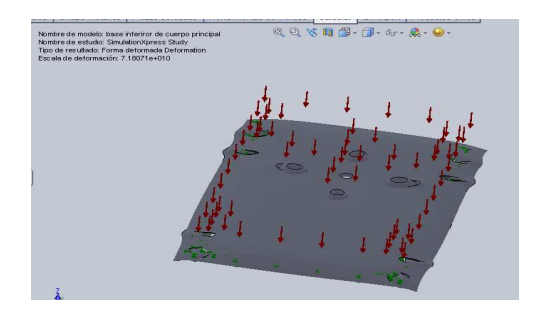

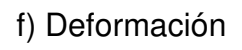

Figura 12.7 Fuerzas Aplicadas a la Base Inferior del Cuerpo Principal

# **12.5 ANÁLISIS DEL CUERPO PRINCIPAL**

Para los siguientes elementos pondremos solo los resultados más importantes

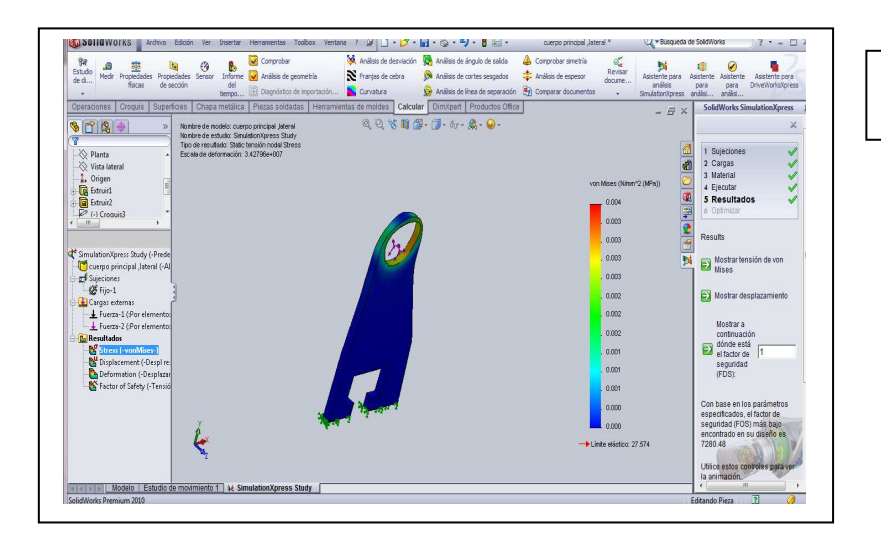

Resultado de Las tensiones

Figura 12.8 Resultados del análisis de las tenciones al Cuerpo Principal

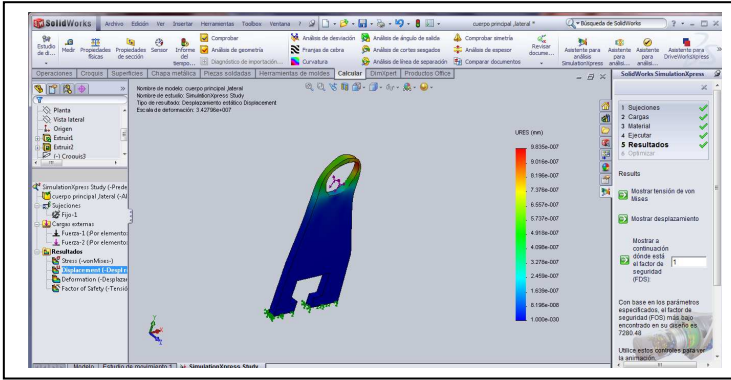

Resultado del desplazamiento.

Figura 12.9 Resultados del análisis del desplazamiento al Cuerpo Principal

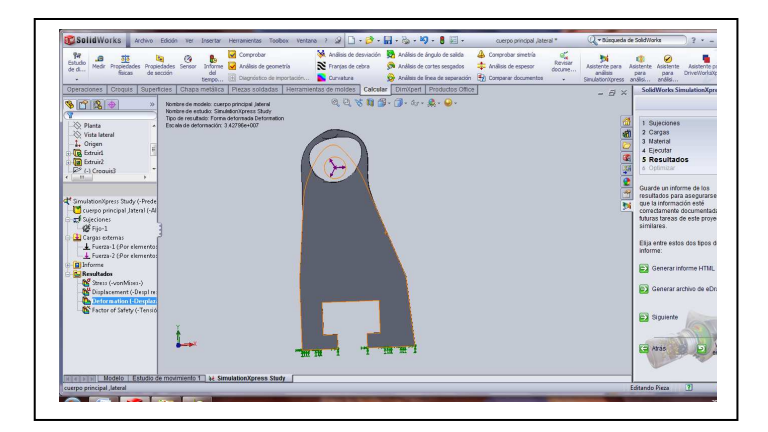

Resultado de la deformación

Figura 12.10 Resultados del análisis de Deformación al Cuerpo Principal

# **12.6 ANÁLISIS PARA EL BRAZO INFERIOR**

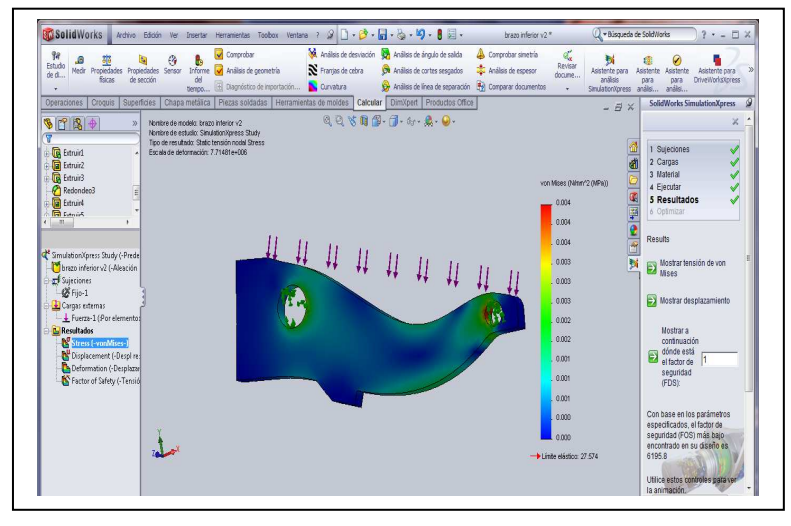

Figura 12.11 Análisis de Tención al Brazo Inferior

Análisis de tensión del brazo inferior

# **12.7 ANÁLISIS PARA EL ELEMENTO T**

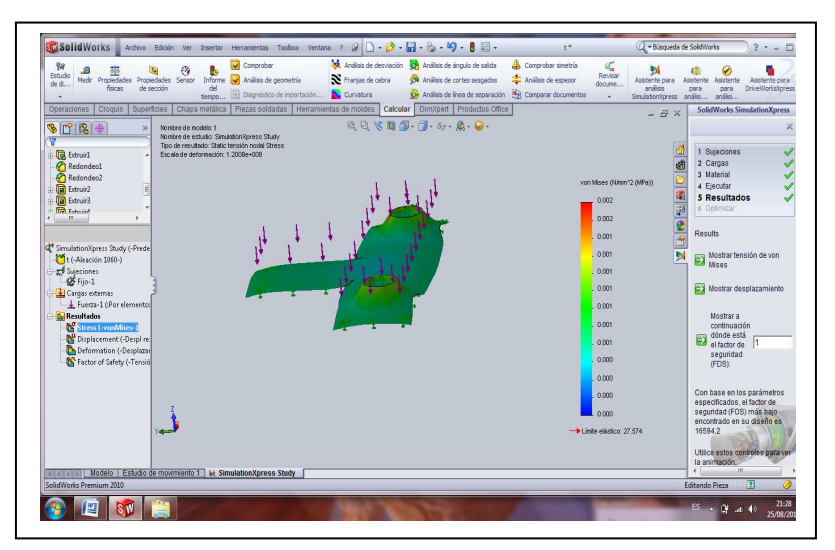

Resultado de las reacciones a las de las reacciones a las tensiones del elemento T

Figura 12.12 Análisis de Tención al elemento T

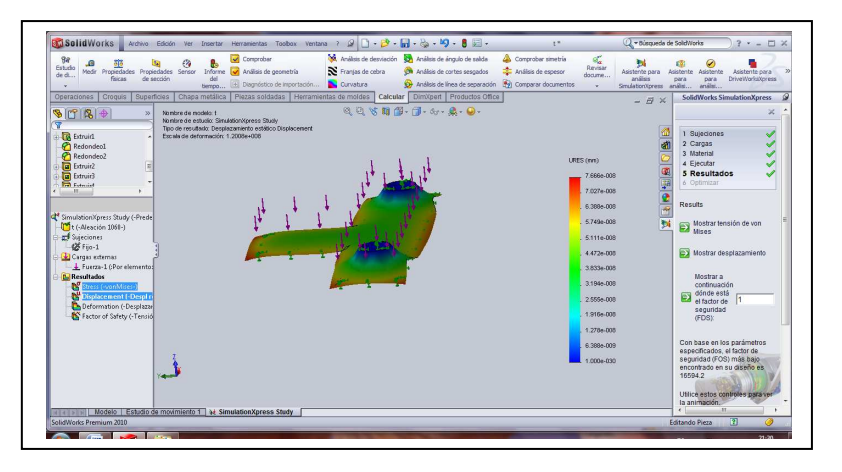

Resultado del desplazamiento del elemento T.

Figura 12.13 Análisis de Desplazamiento al Elemento T

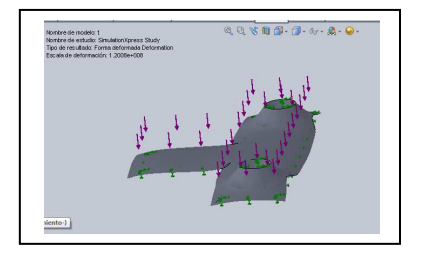

Resultado del análisis de deformación.

Figura 12.14 Análisis de Deformación al Elemento T

# **12.8 ANÁLISIS PARA LA PINZA.**

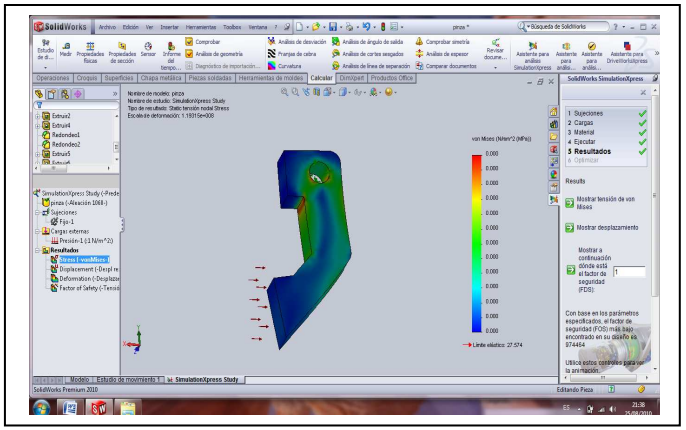

Figura 12.14 Análisis de Tensión para la Pinza

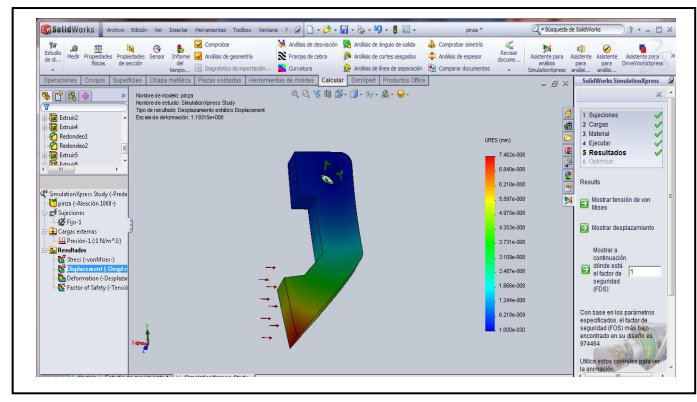

Resultado del análisis de la tensión sobre la pinza.

> Resultado del desplazamiento para la pinza

Figura 12.15 Análisis de Desplazamiento para la Pinza

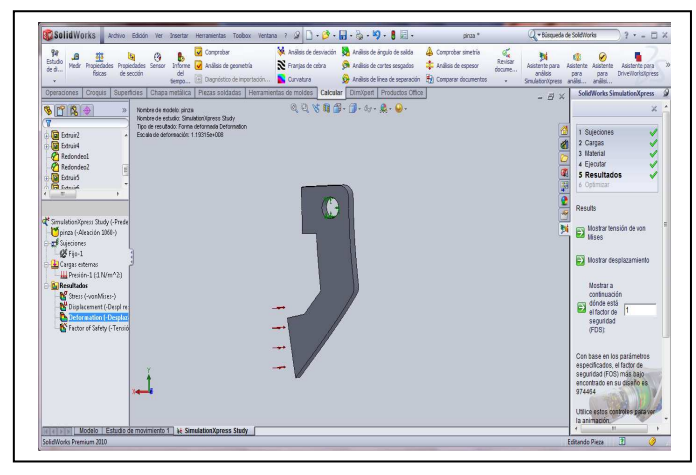

Figura 12.16 Análisis de Deformación para la Pinza

Resultado de la deformación

# **13 CONCLUSIÓN**

Se ha presentado el desarrollo de un proyecto de robótica haciendo énfasis en el desarrollo del el diseño mecánico, para el cual se plantearon dos metodologías como eje central (QFD y AMEF), después de examinar detenidamente los diferentes resultados que nos arrojaron estas metodologías se llego a la conclusión de utilizar los componentes con mayor puntuación, sin embargo no es la única opción ya que estas metodologías arrojan un sin número de posibilidades combinaciones de piezas para integrar un brazo manipulador.

Cuando se realizo la simulación de cada uno de los componentes se llego a la conclusión de que se podrían hacer mejoras al diseño pero estas no eran significativas ya que el brazo cumplía con las condiciones deseadas.

El prototipo es susceptible de muchas mejoras, sin embargo se llego a la conclusión de que la construcción de este prototipo seria funcional.

# **14 BIBLIOGRAFÍA**

[1] Barrientos, 2007, Fundamentos de Robótica, Edición 02, McGraw-Hill.

[2] Bergren Charles M., 2005, Anatomy of Robot, Editorial McGraw-Hill.0

[3] Manuales de SolidWorks, http://www.taringa.net/posts/downloads/1491196/Manuales-SolidWorks-Espa%C3%B1ol.html

[4] Video Tutoriales de SolidWorks, http://www.taringa.net/posts/downloads/1758544/VideoTutoriales---Solidworks---3- DVD.html

[5] W. Bolton, 2002, Mecatrónica Publisher:Alfaomega.
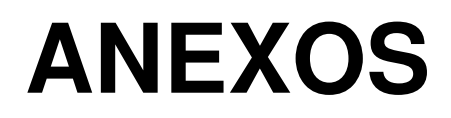

## **Planos de construcción**

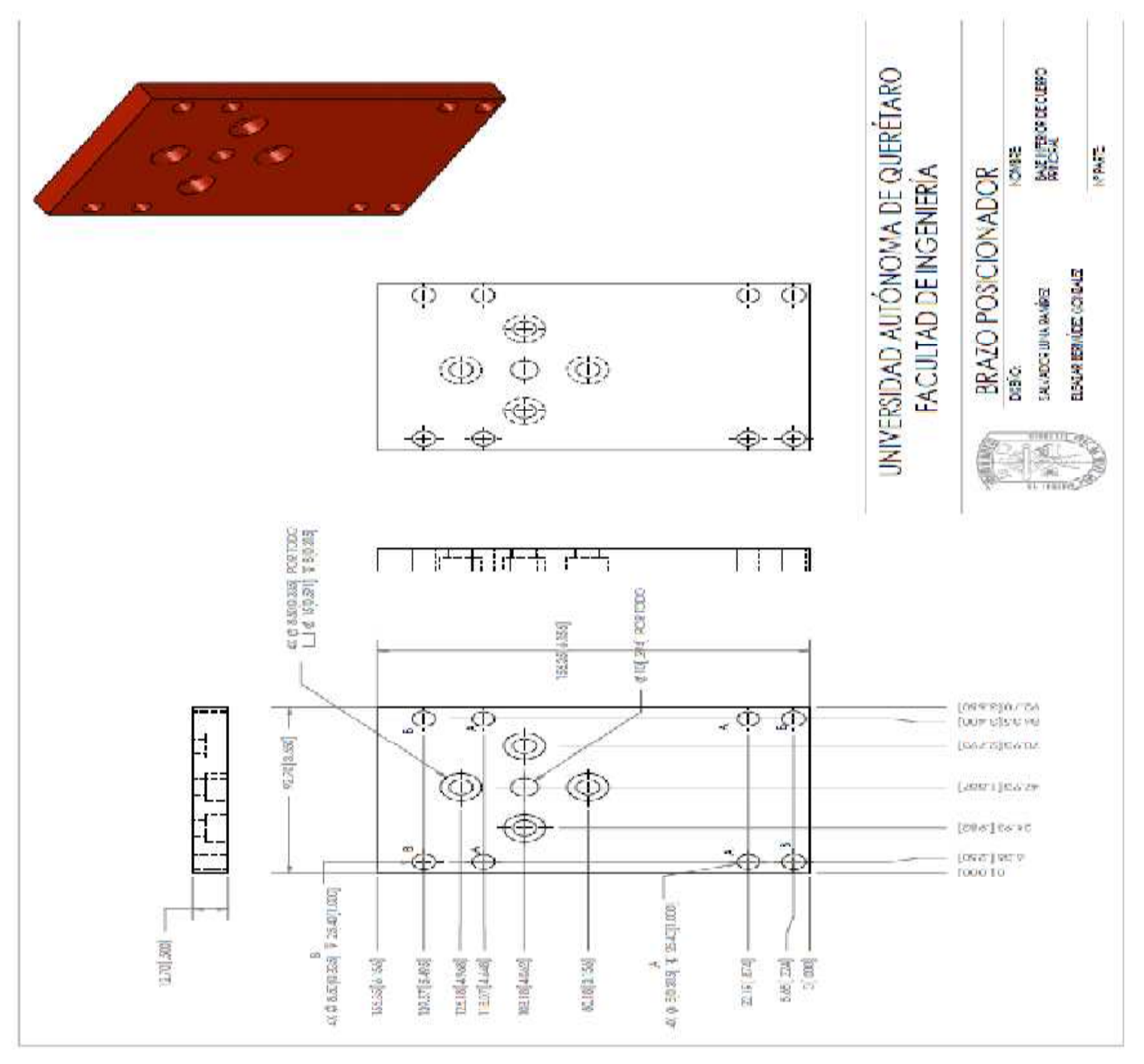

Figura 1 Plano de Base Inferior de Cuerpo Principal

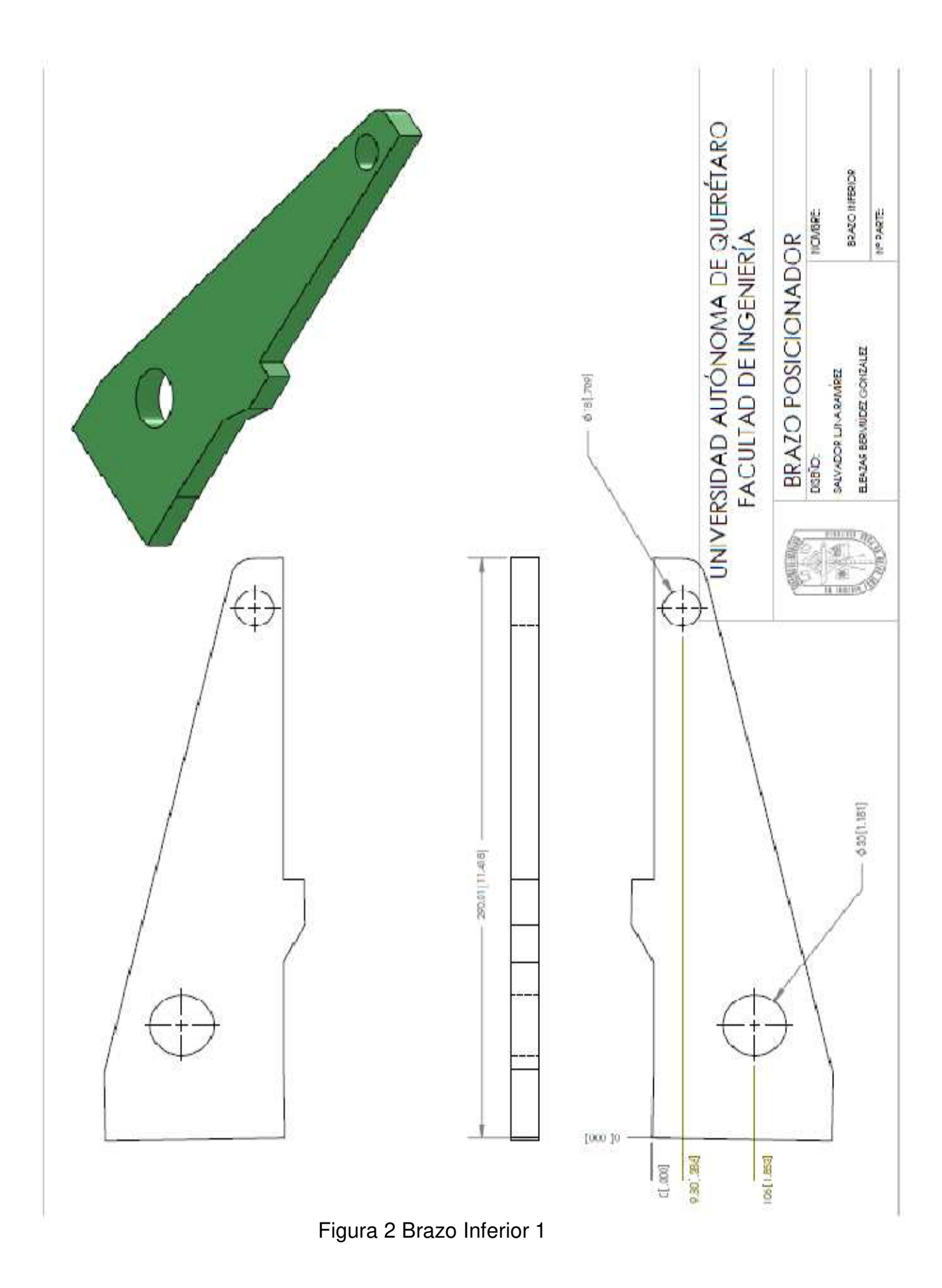

Página 101

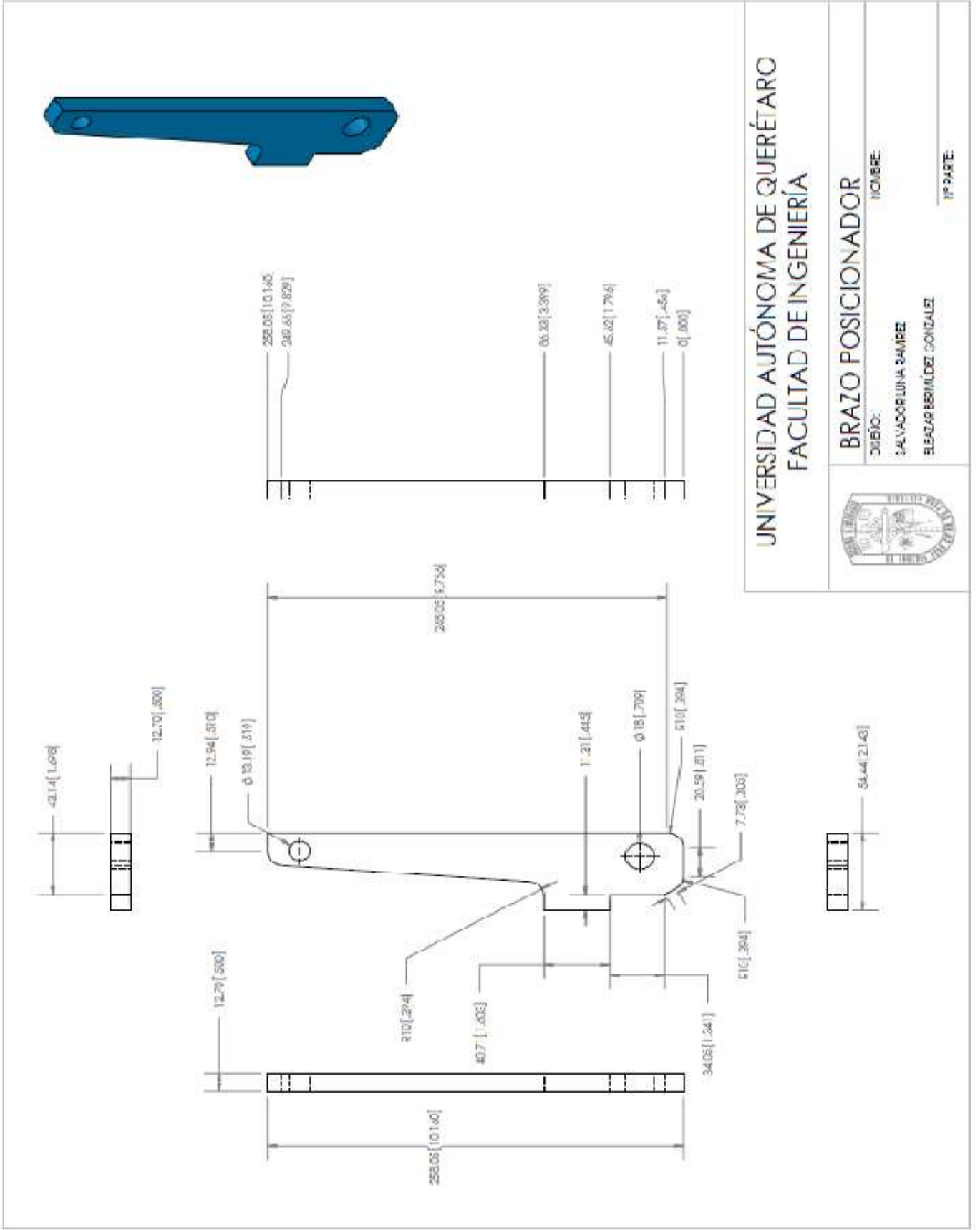

Figura 3 Brazo Inferior 2

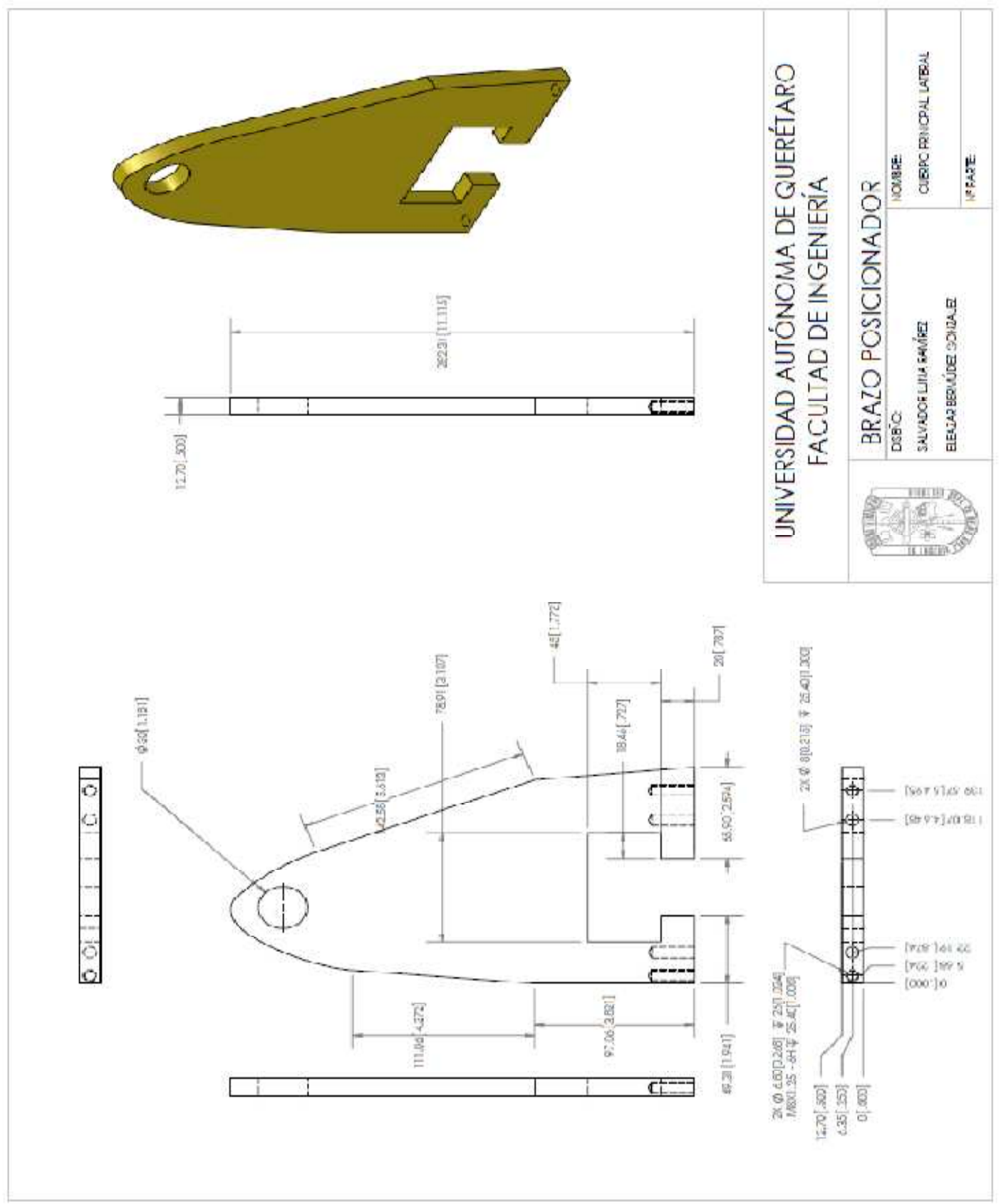

Figura 4 Cuerpo Principal Lateral

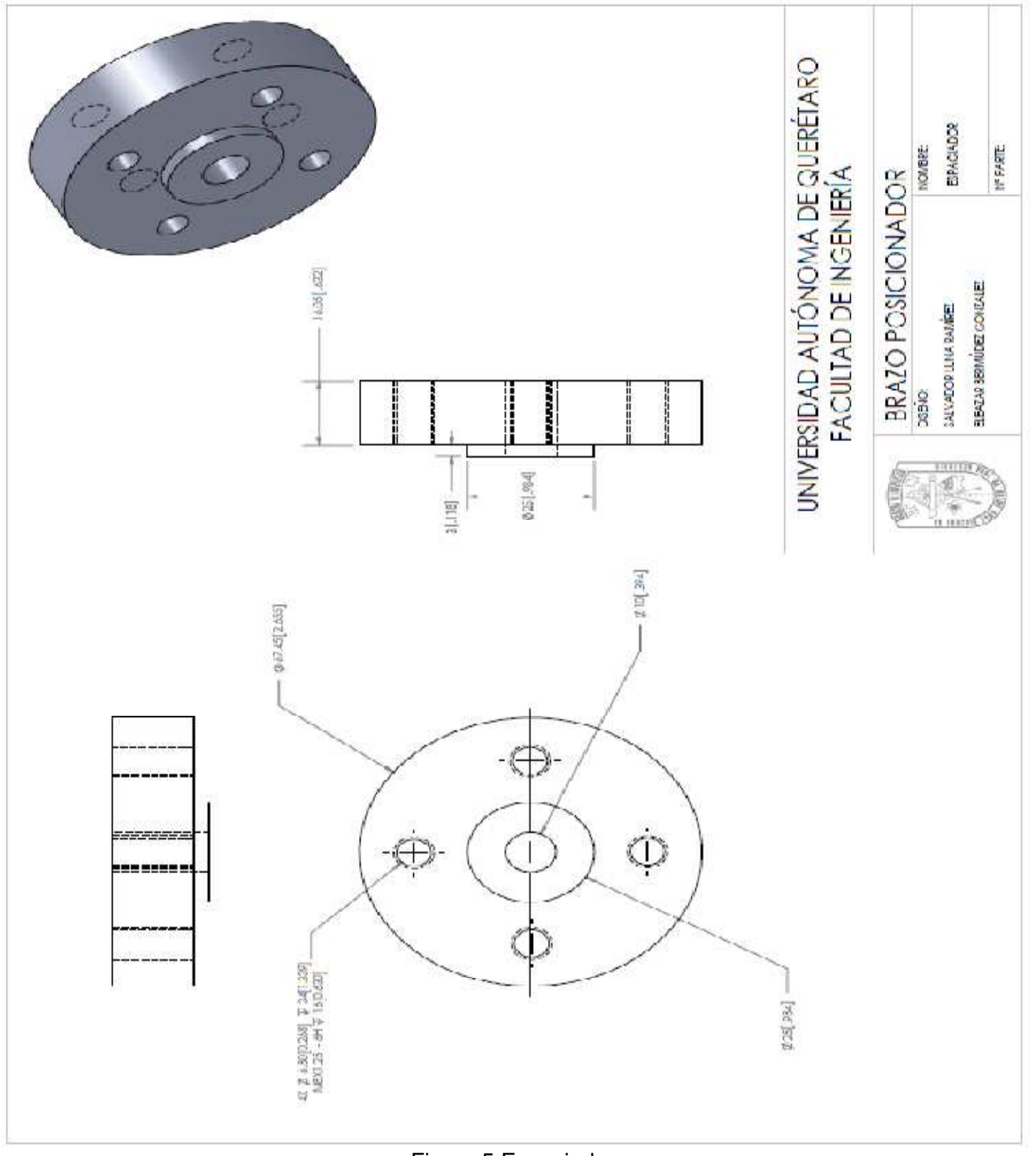

Figura 5 Espaciador

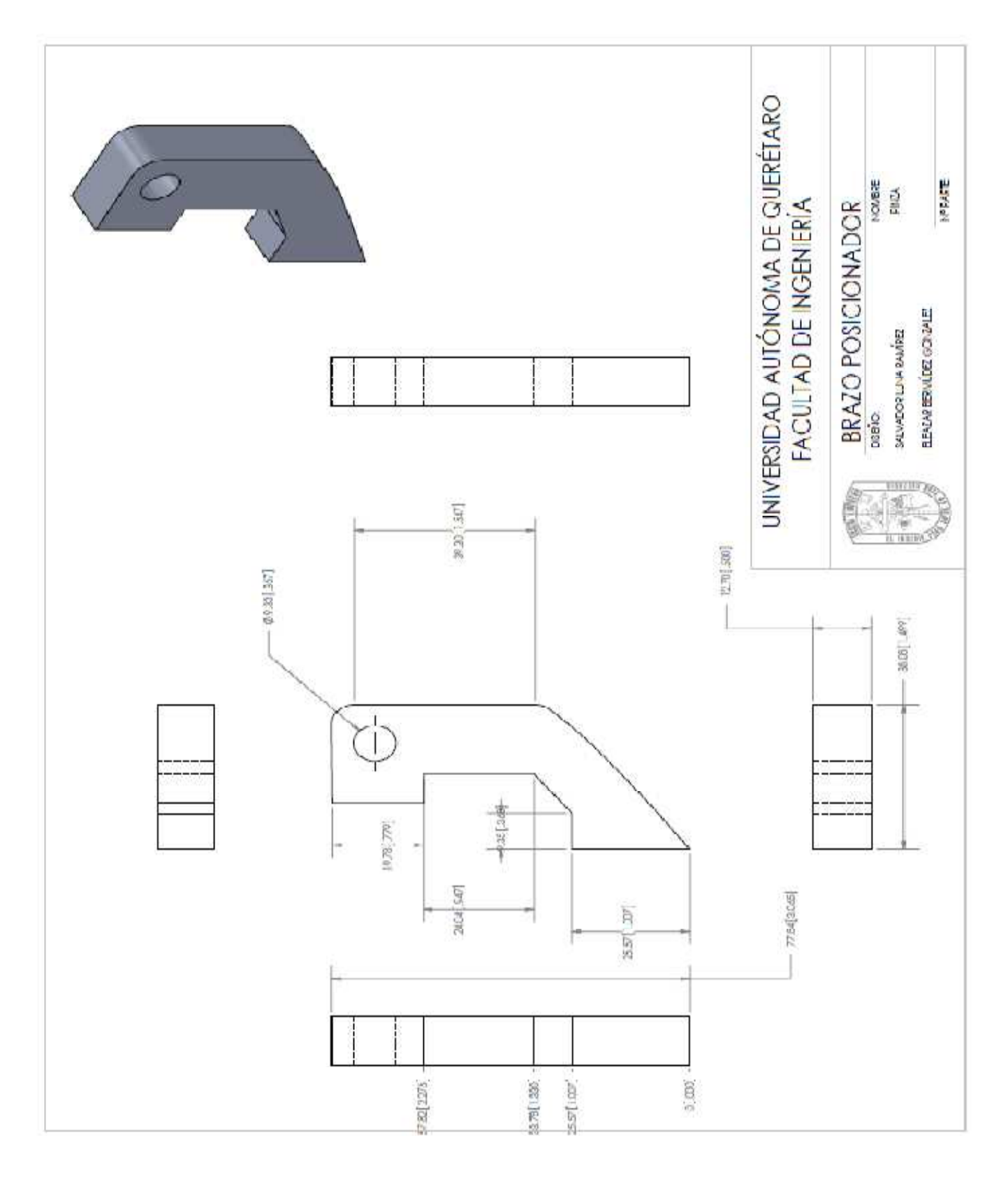

Figura 6 Componente 1 Pinza

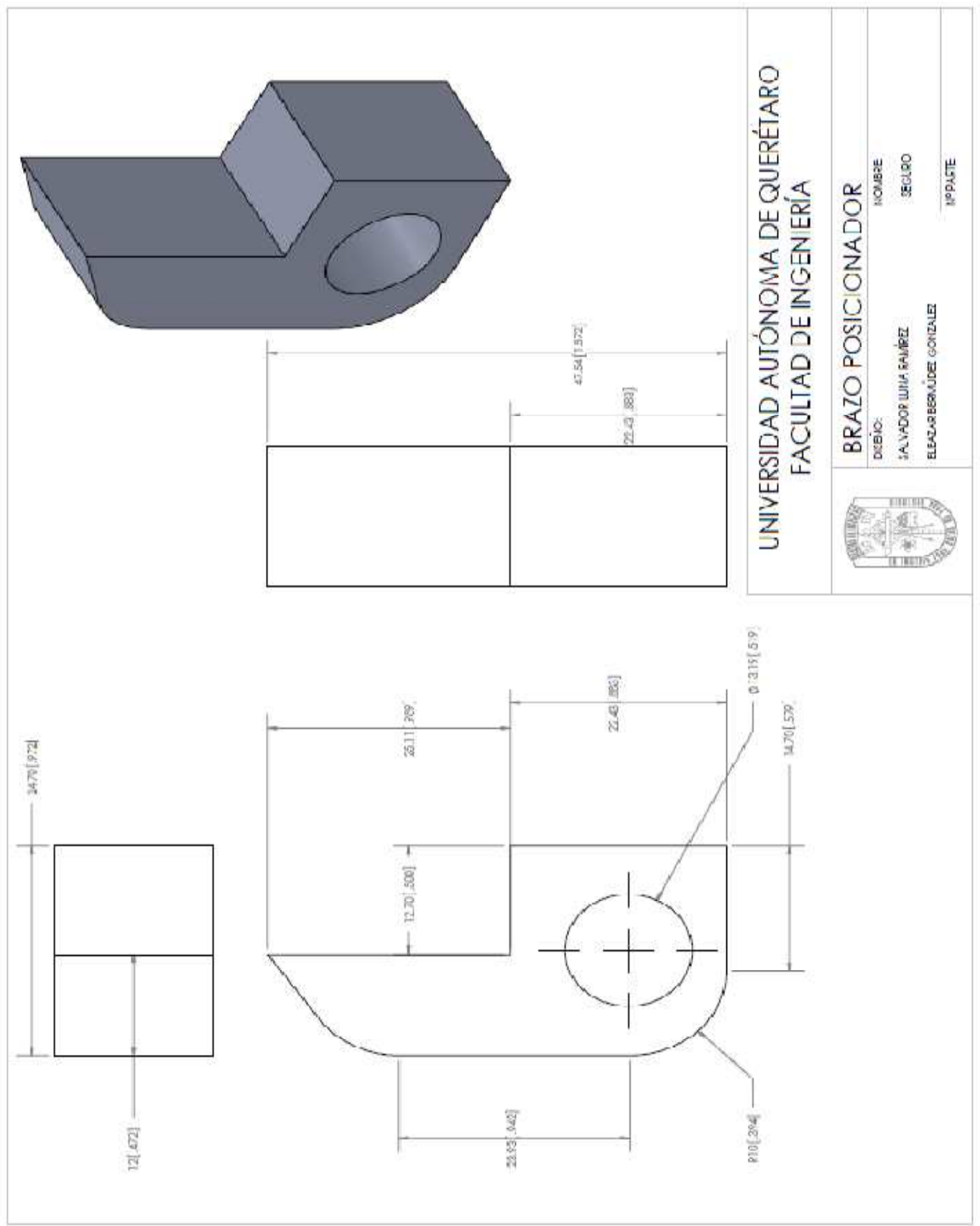

Figura 7 Componente 2 Pinza

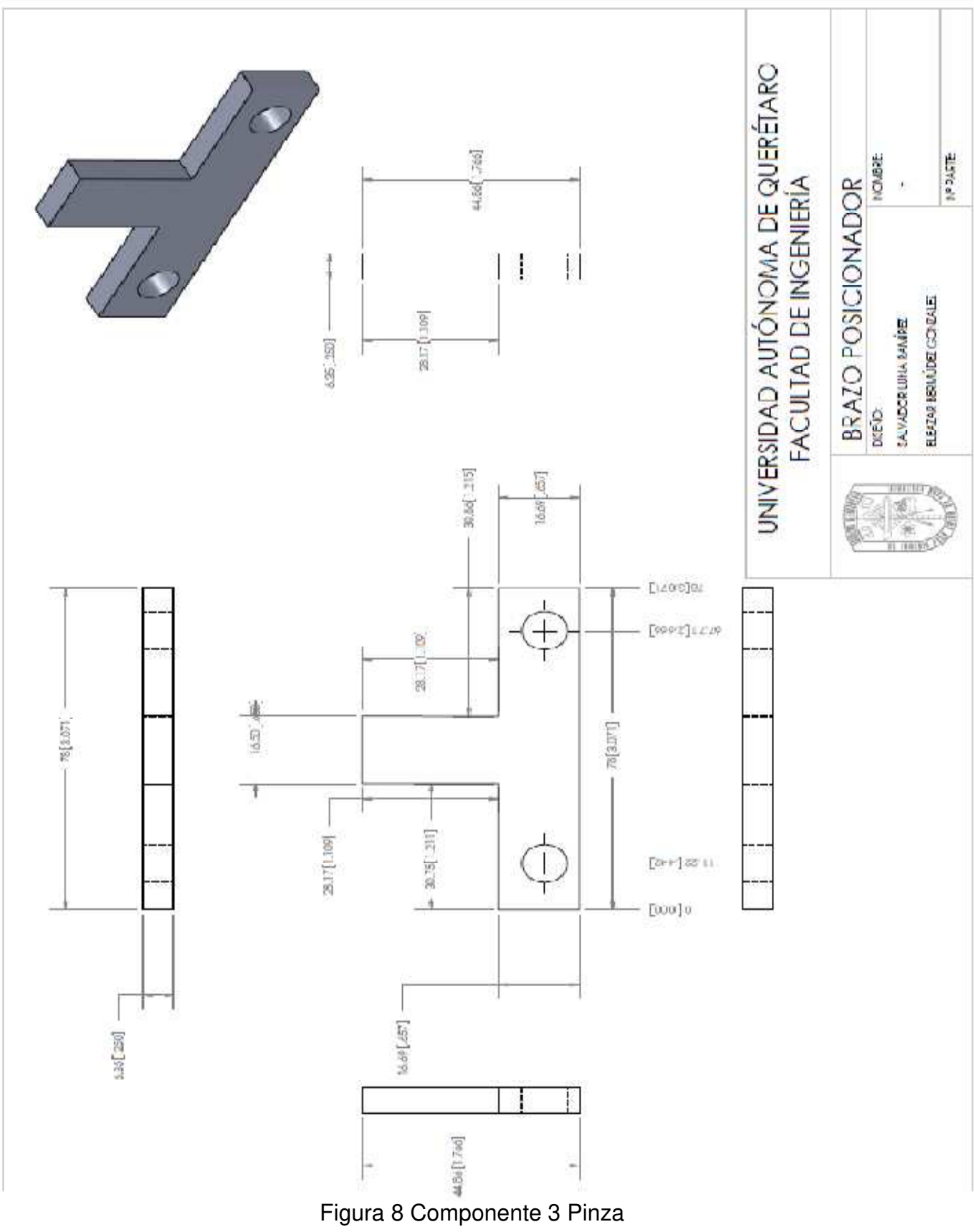